# **LOGICIEL LIBRE**

Copyright 2014, 2016, 2018

**Christian Noguera Valentin Pasquier Ubaldo Boyano Adánez David Osgood Richard M. Stallman**

Traduction française et modifcations par **Alain Cochard**, **eMmA, rms** ainsi que le groupe de travail « **Trad-Gnu** » de l'**April**.

Diaporama sous licence CC-BY 3.0

Toutes les versions sur : <https://logiciel-libre.ch/diaporamas>

# LIBRE # GRATUIT

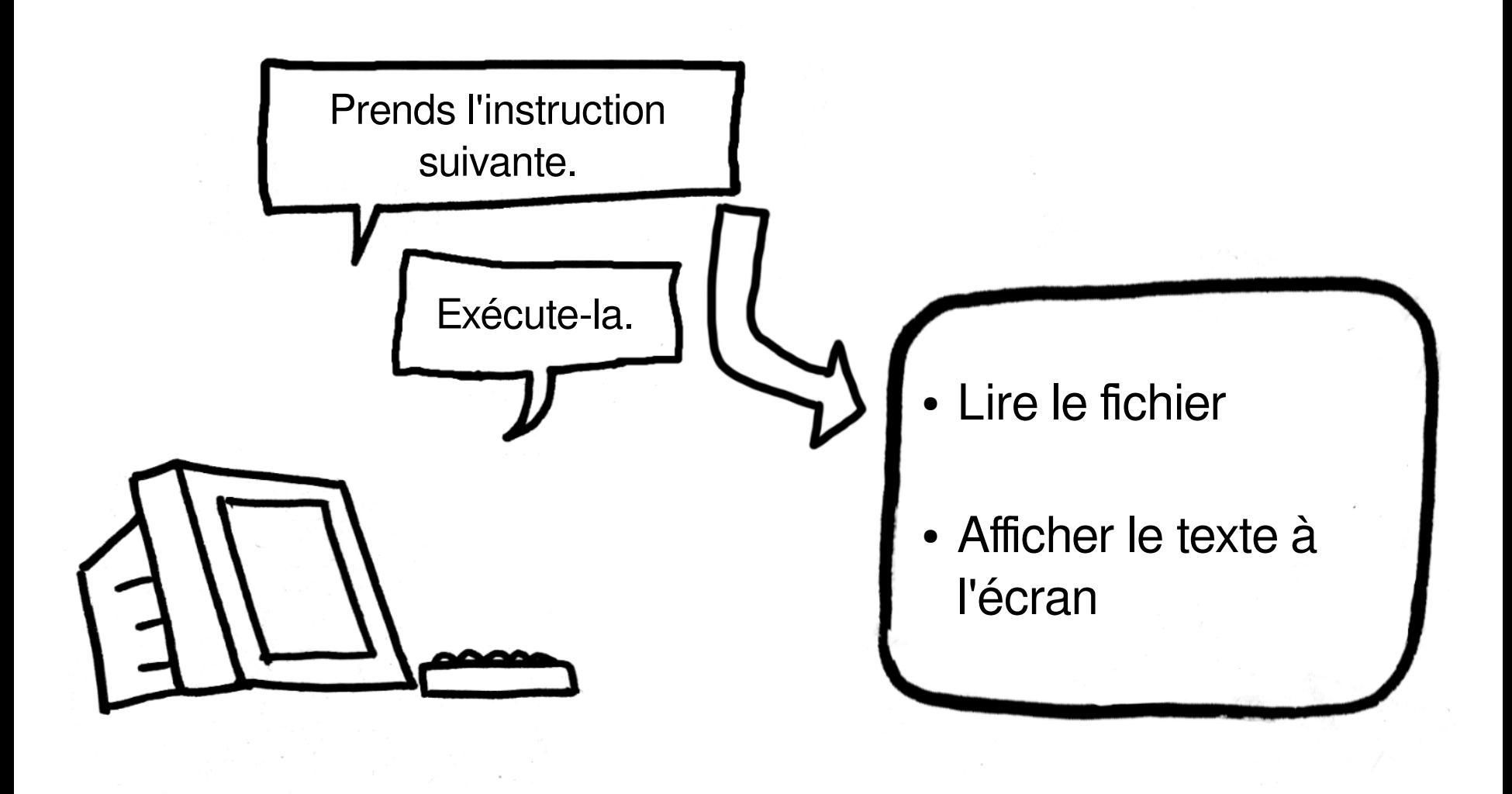

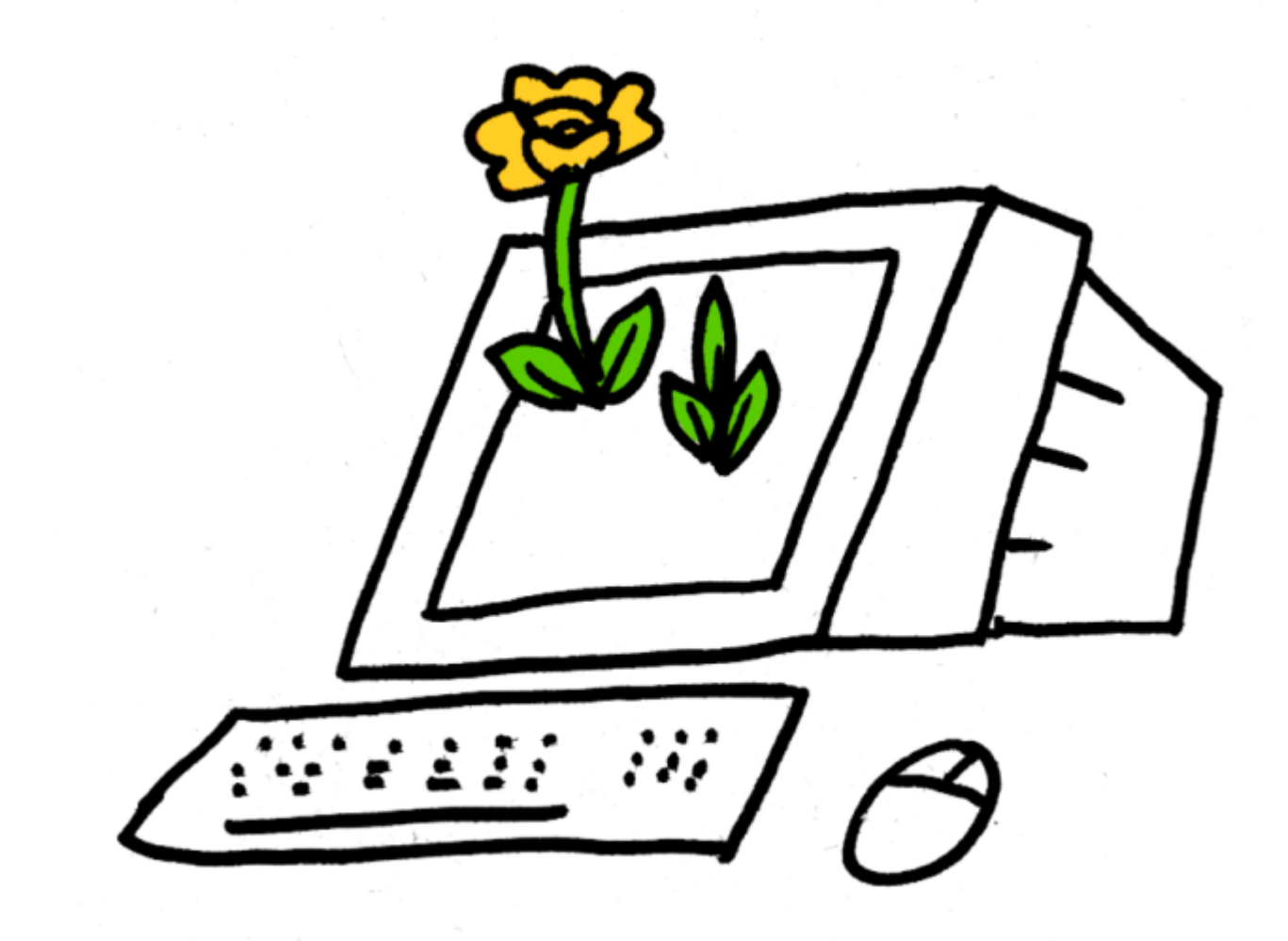

# De qui ton ordinateur

# reçoit-il ses instructions ?

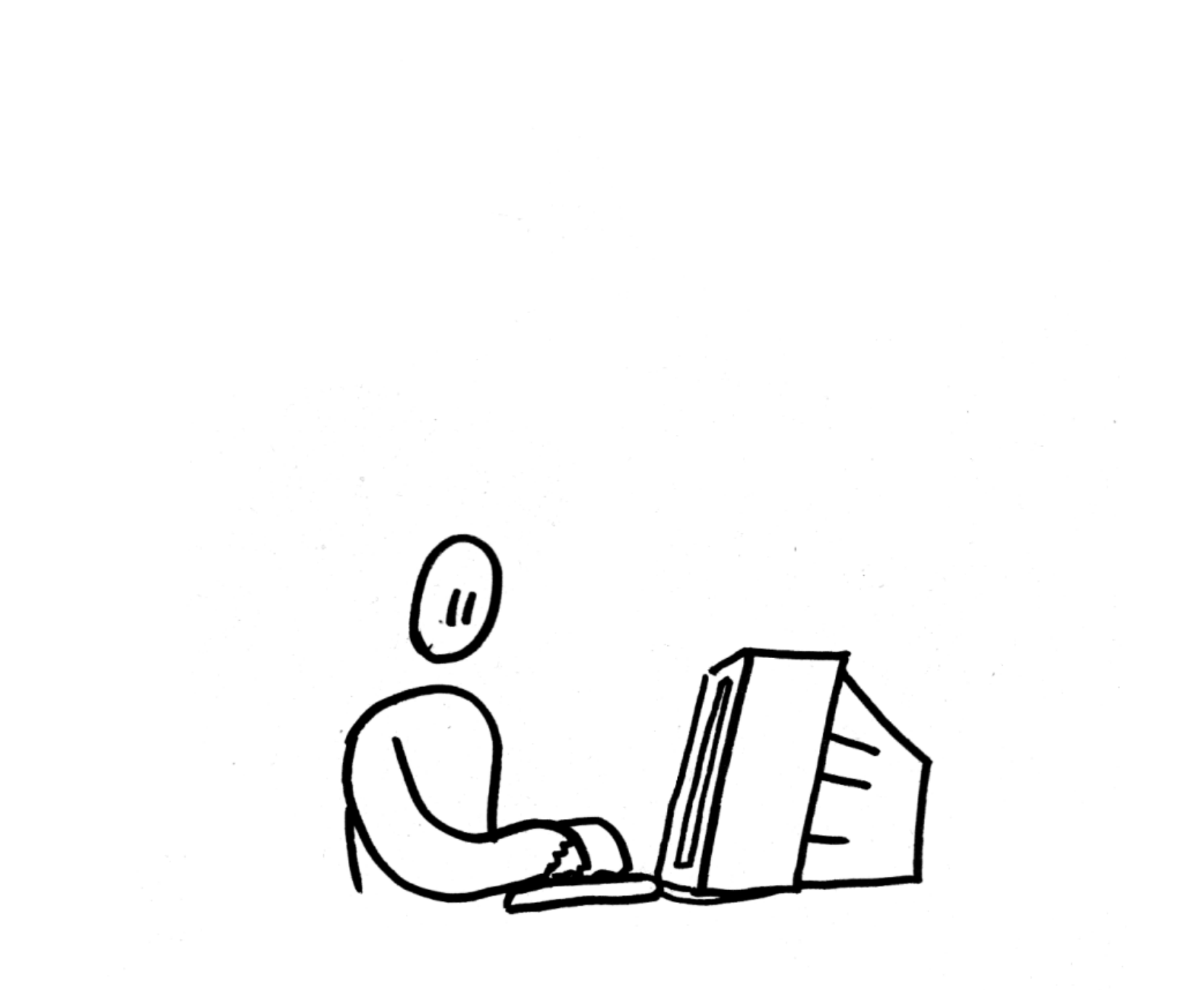

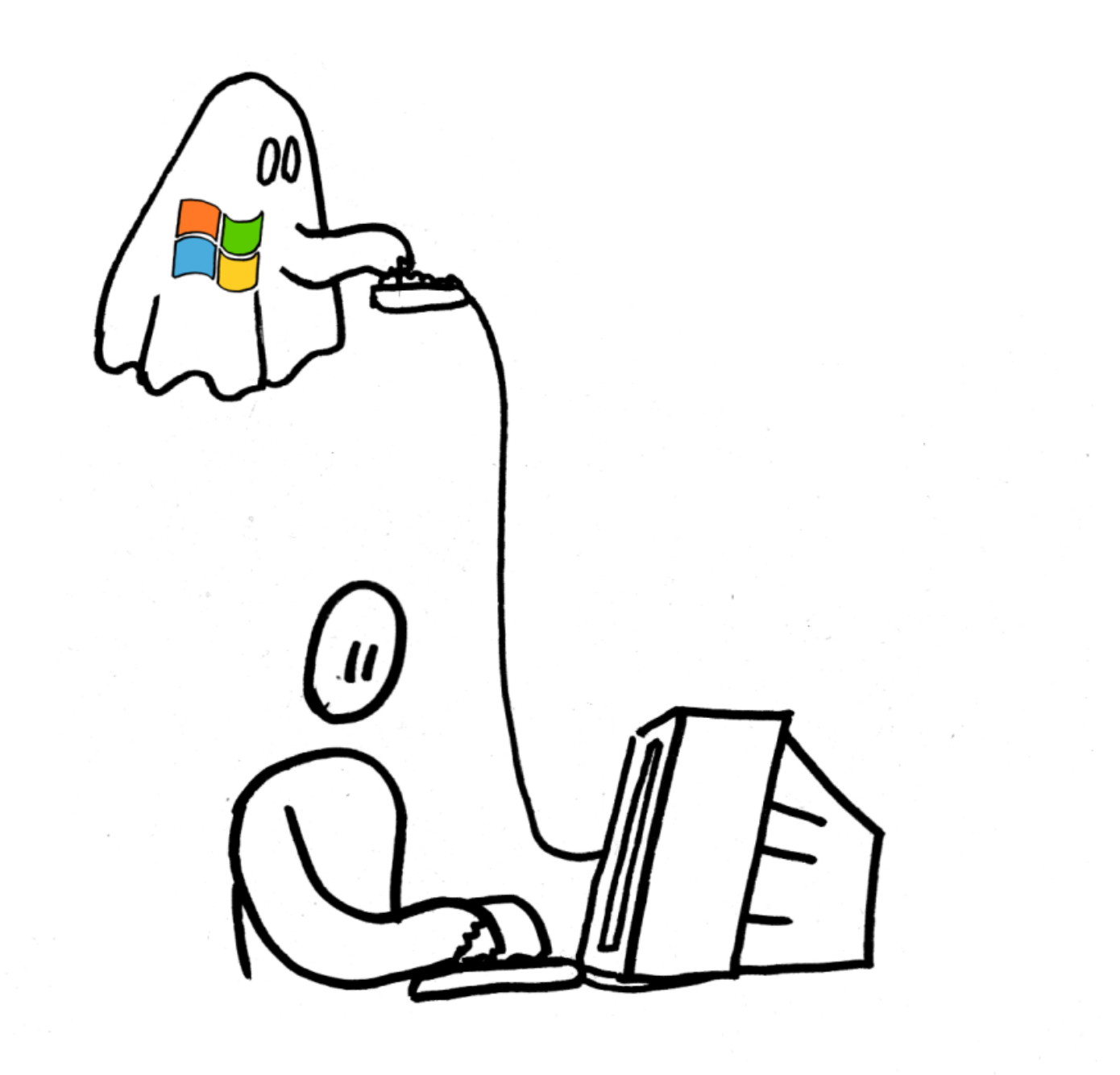

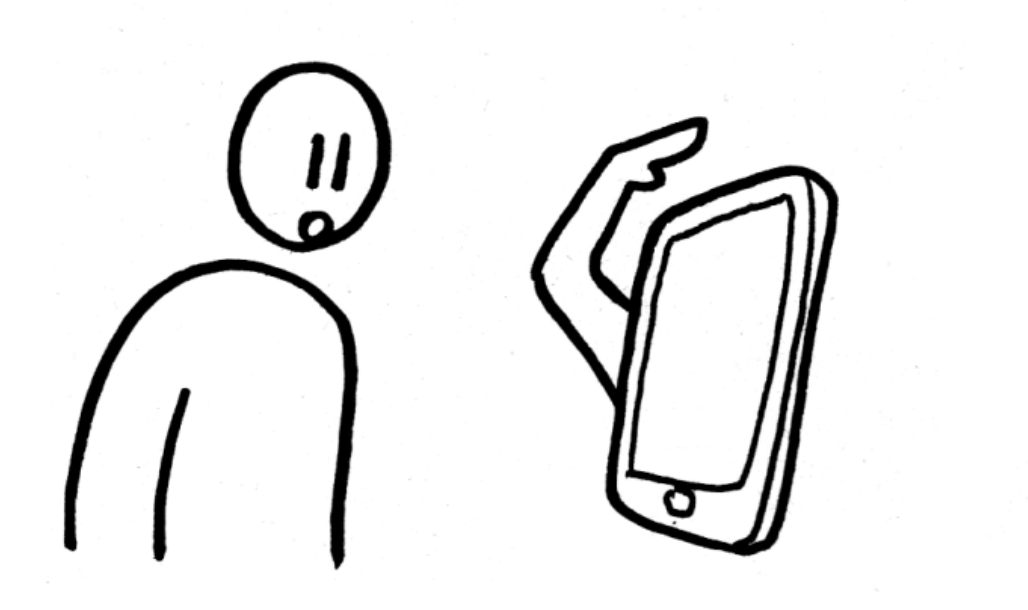

### Le véritable maître de l'iMonstre

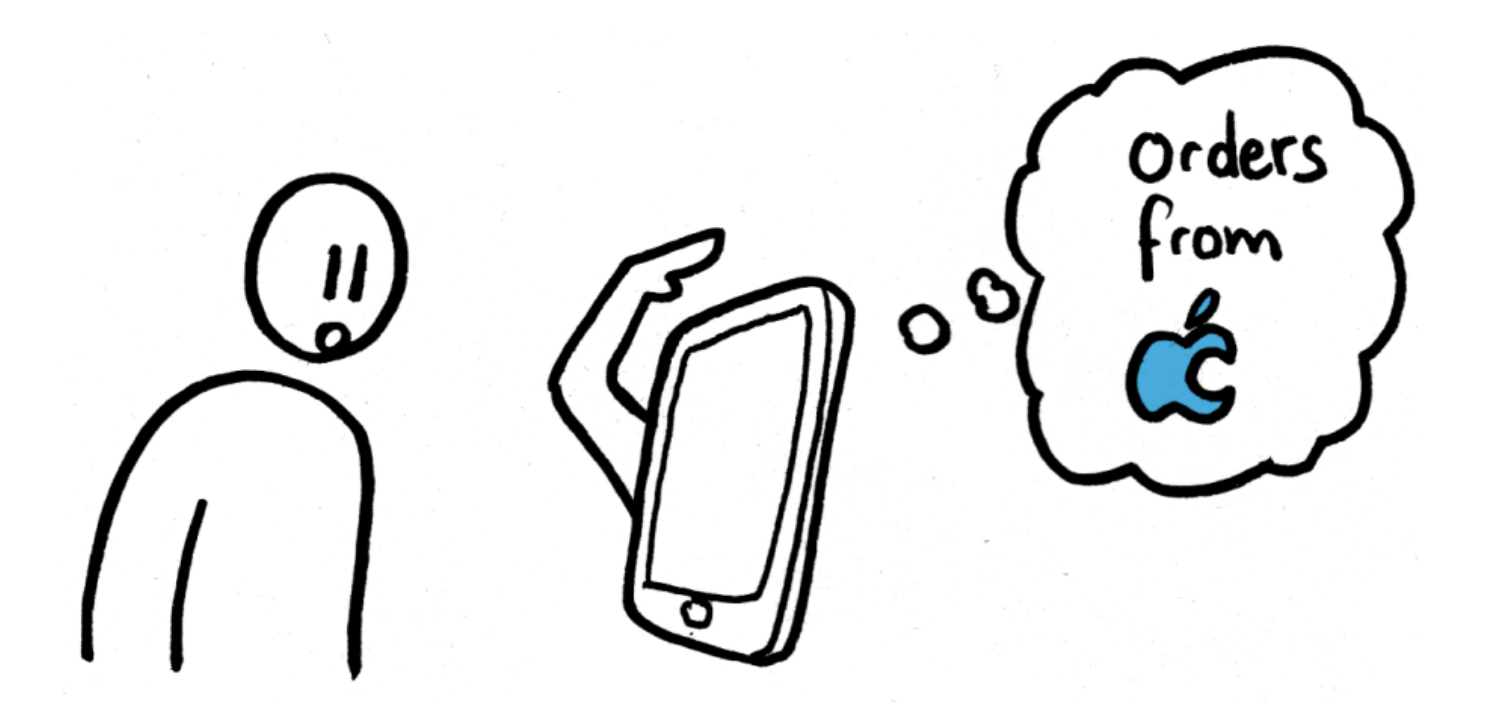

### Les utilisateurs ont le contrôle du programme

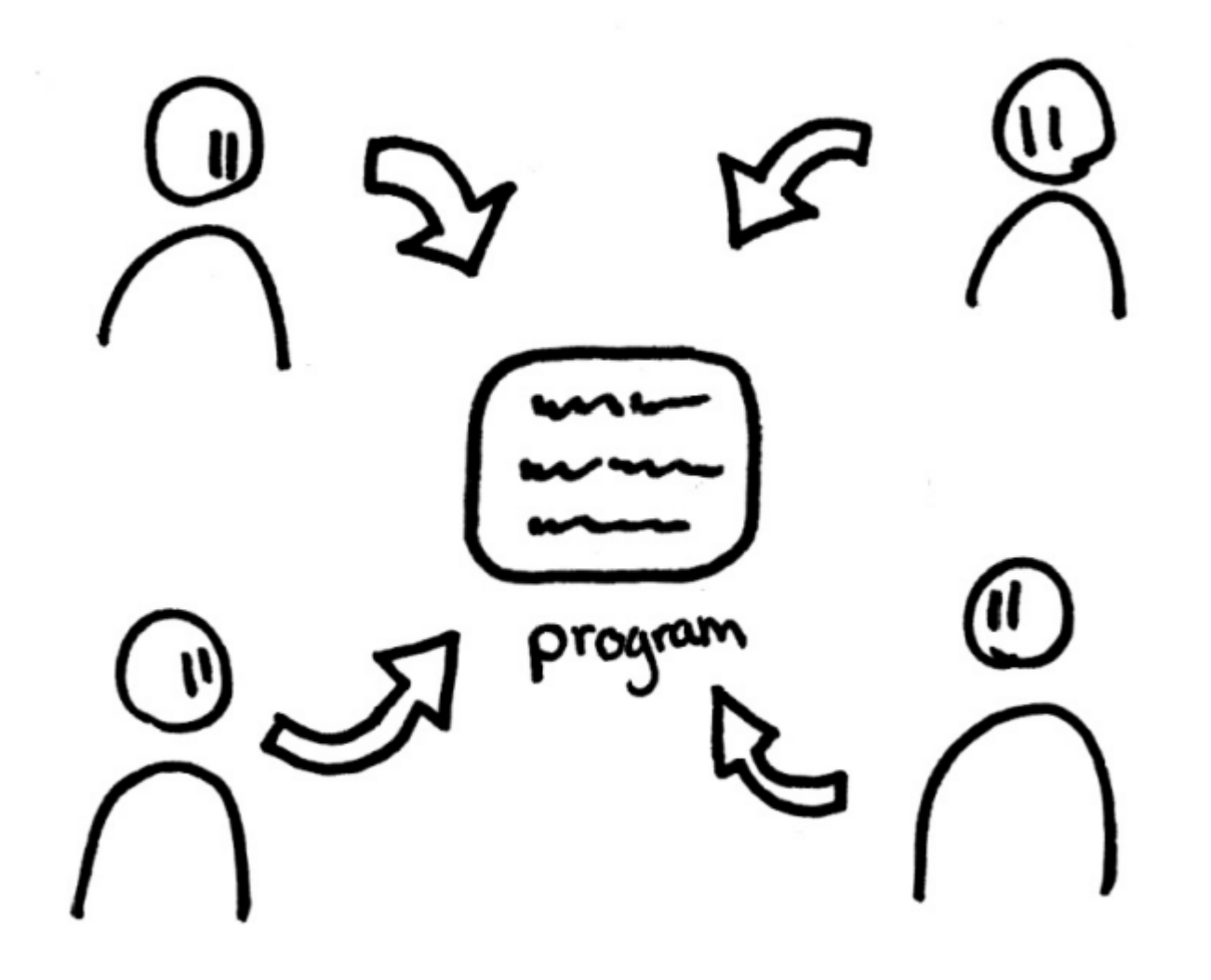

### Le programme a le contrôle des utilisateurs

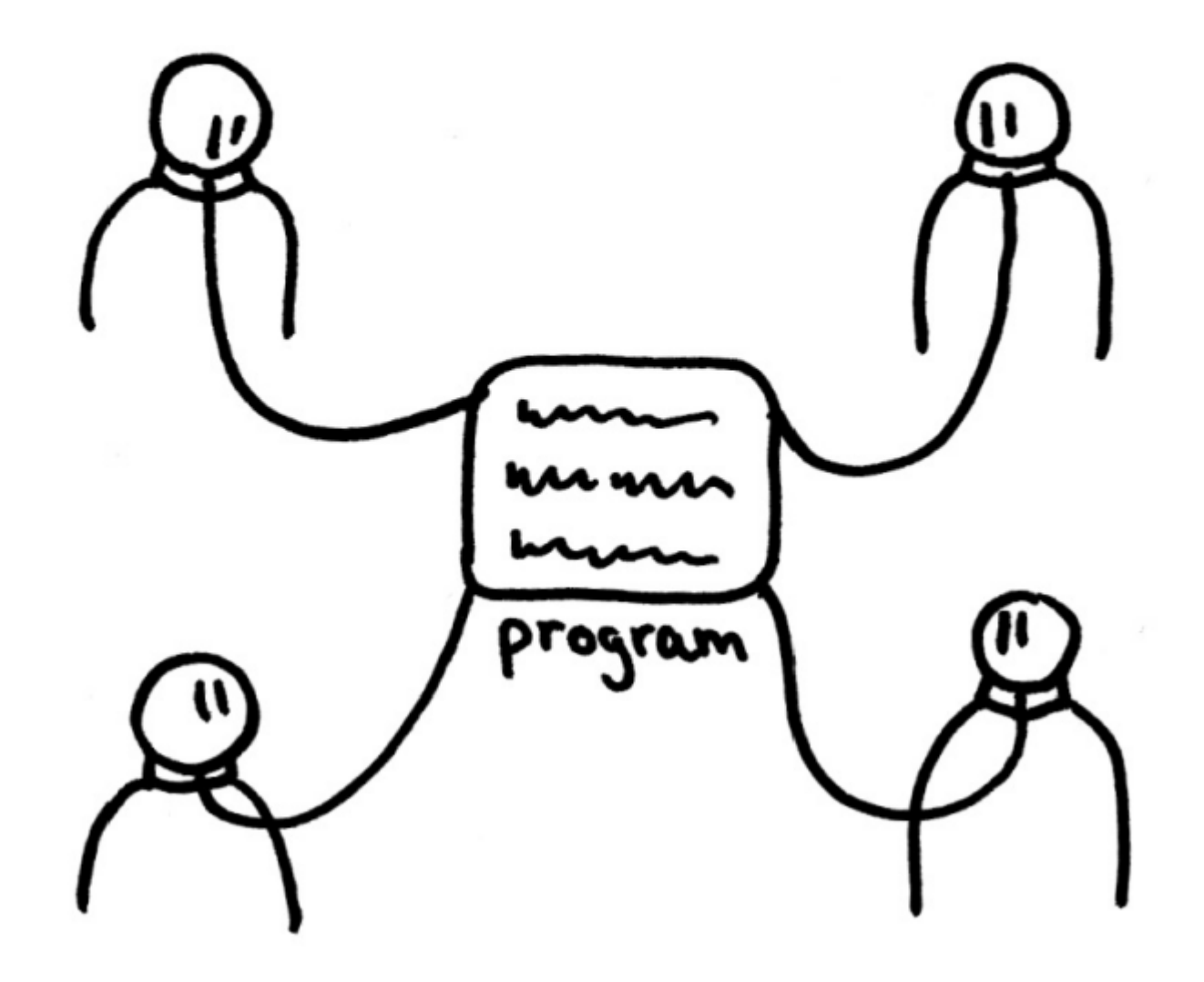

### Libertés : 0, 1, 2, 3.

progra

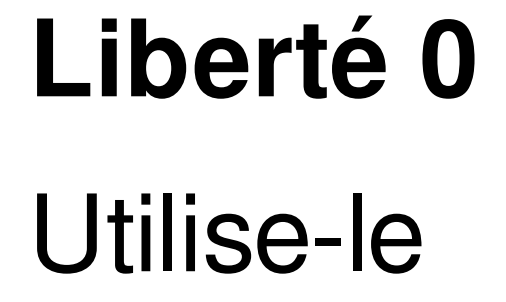

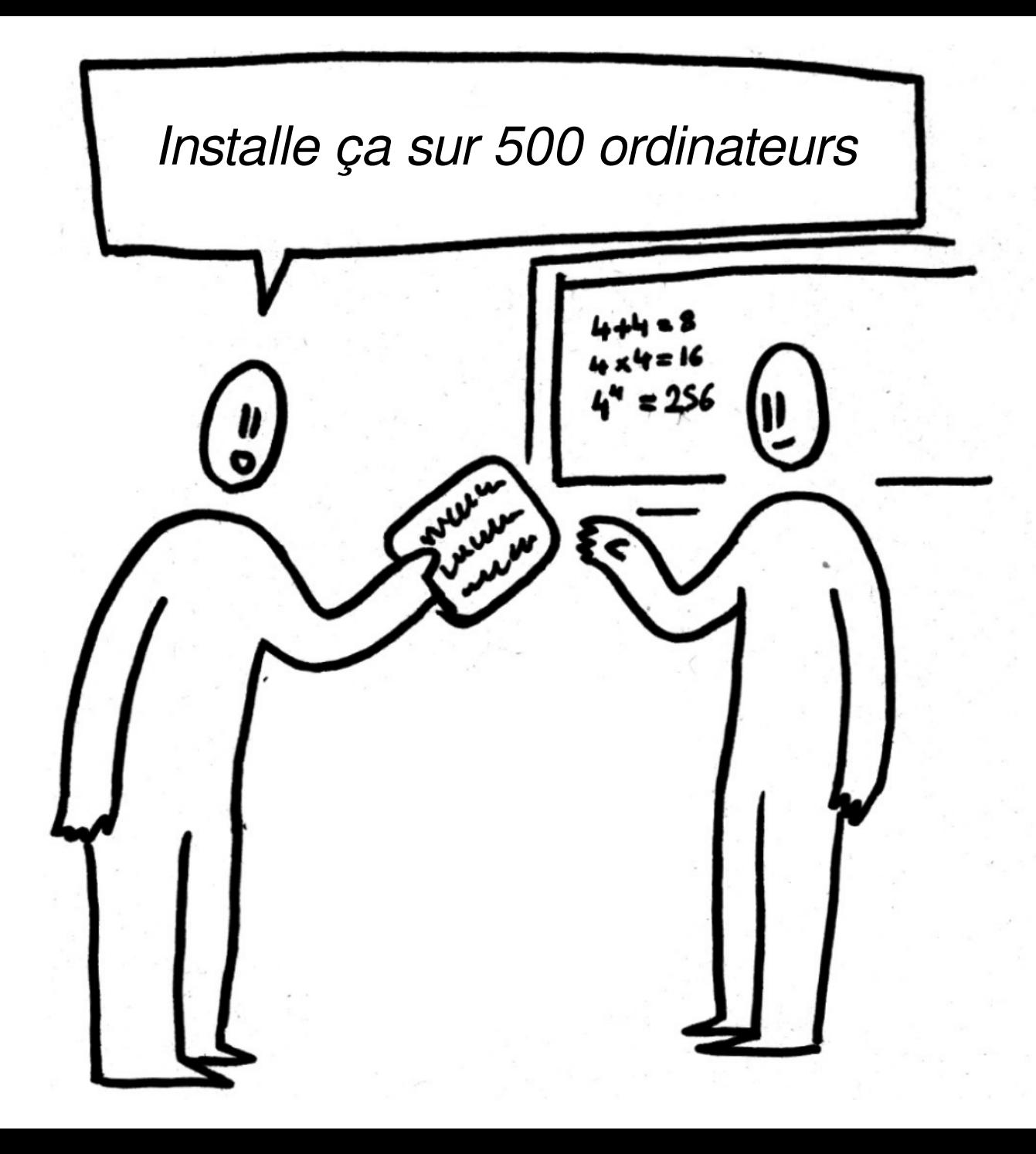

### Liberté 1 - Modifie-le

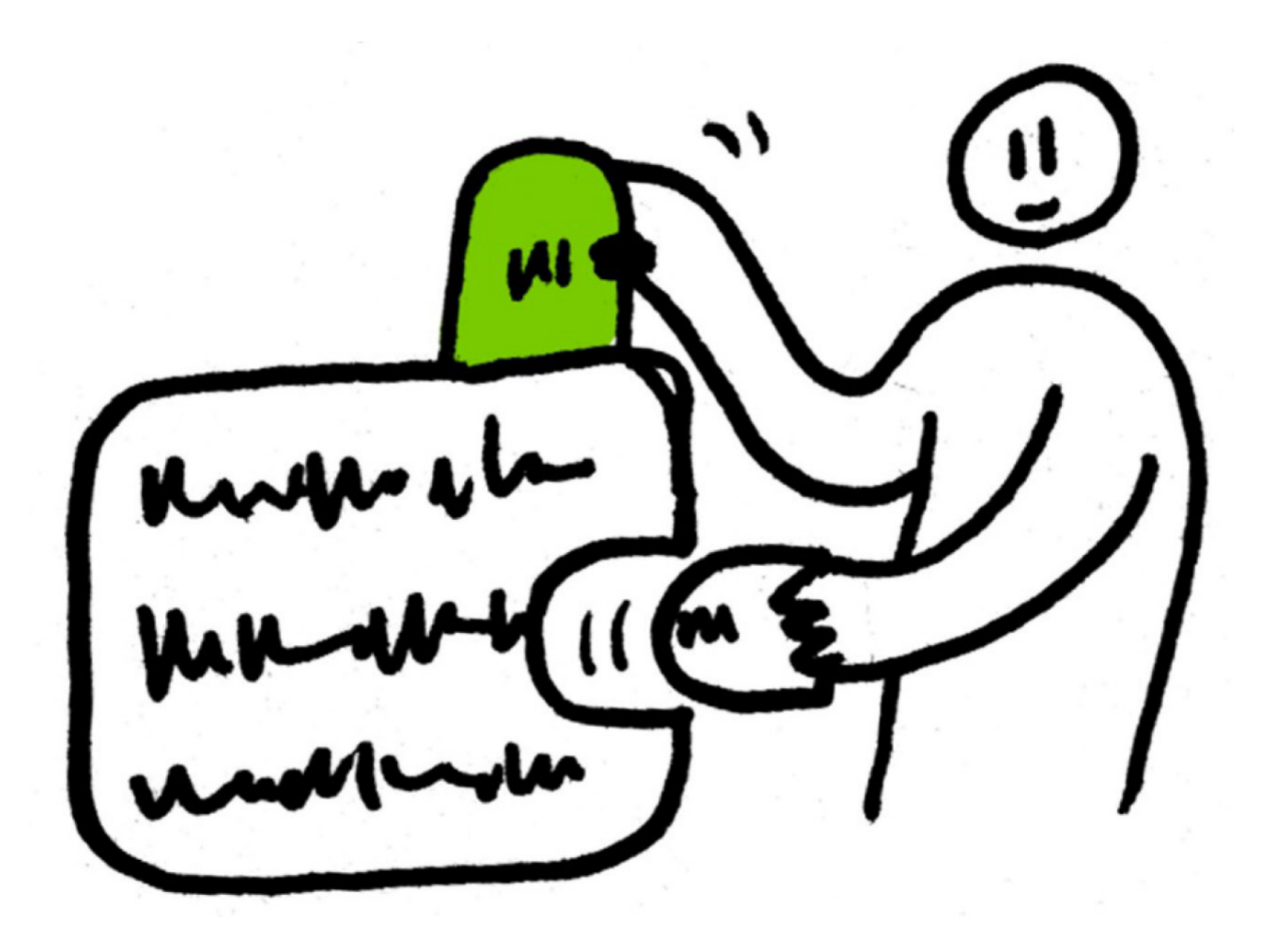

 $main()$ printf ("Hello,  $World! \n\langle n'' \rangle$ ;

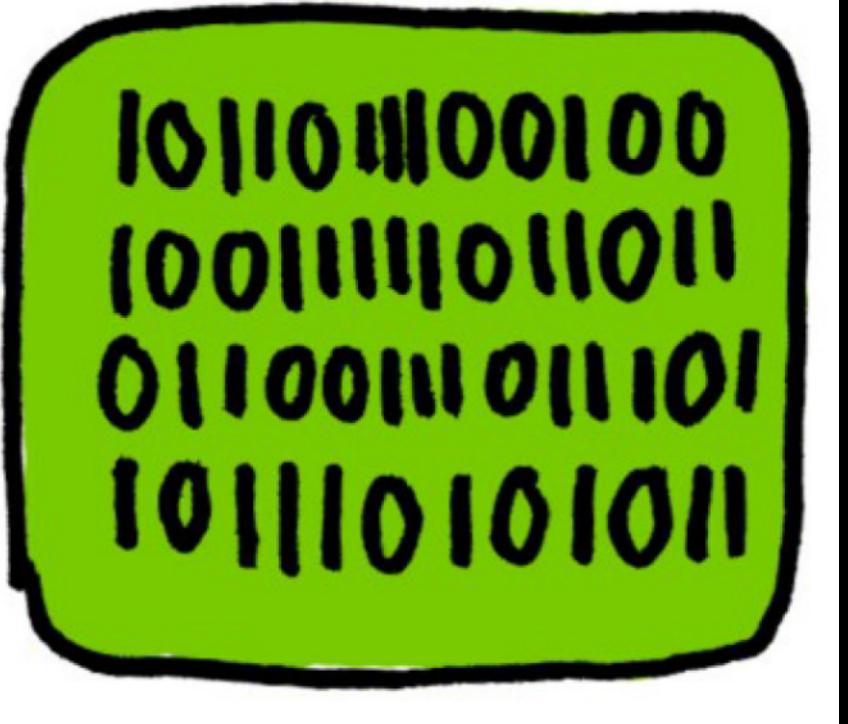

#### Code source Exécutable

### Peux-tu comprendre ça ?

101110011011010110101111000000110001 101111011111010001000001000000 010100011101 0111 0101000 1010 1010 010 1 101 1111 1100 1111 1001 1001 1110 1001 1010 1000 1011 0011 0110 1101 1011 10010000 0001 1000 1010 1111 1011 10 <u> 101 ildi sadi oldi oldi oldiligi 1010 ilgi oldu</u> 01010010110100001010100 1000 101111110100 1000 0011 0100 01111000 1010 0101 1101 1111 1011 DIJO IGO DILO CLOO LOOD OLOO OIOO 100 OIIO 1000 0100 1101 011001 10100 0000 1111 101 1101 1901 011011001011100110011001101011010101110111

 $\Box$ m program <u>"</u>

#### ...et les non-programmeurs ?

(biou) int main lello world")

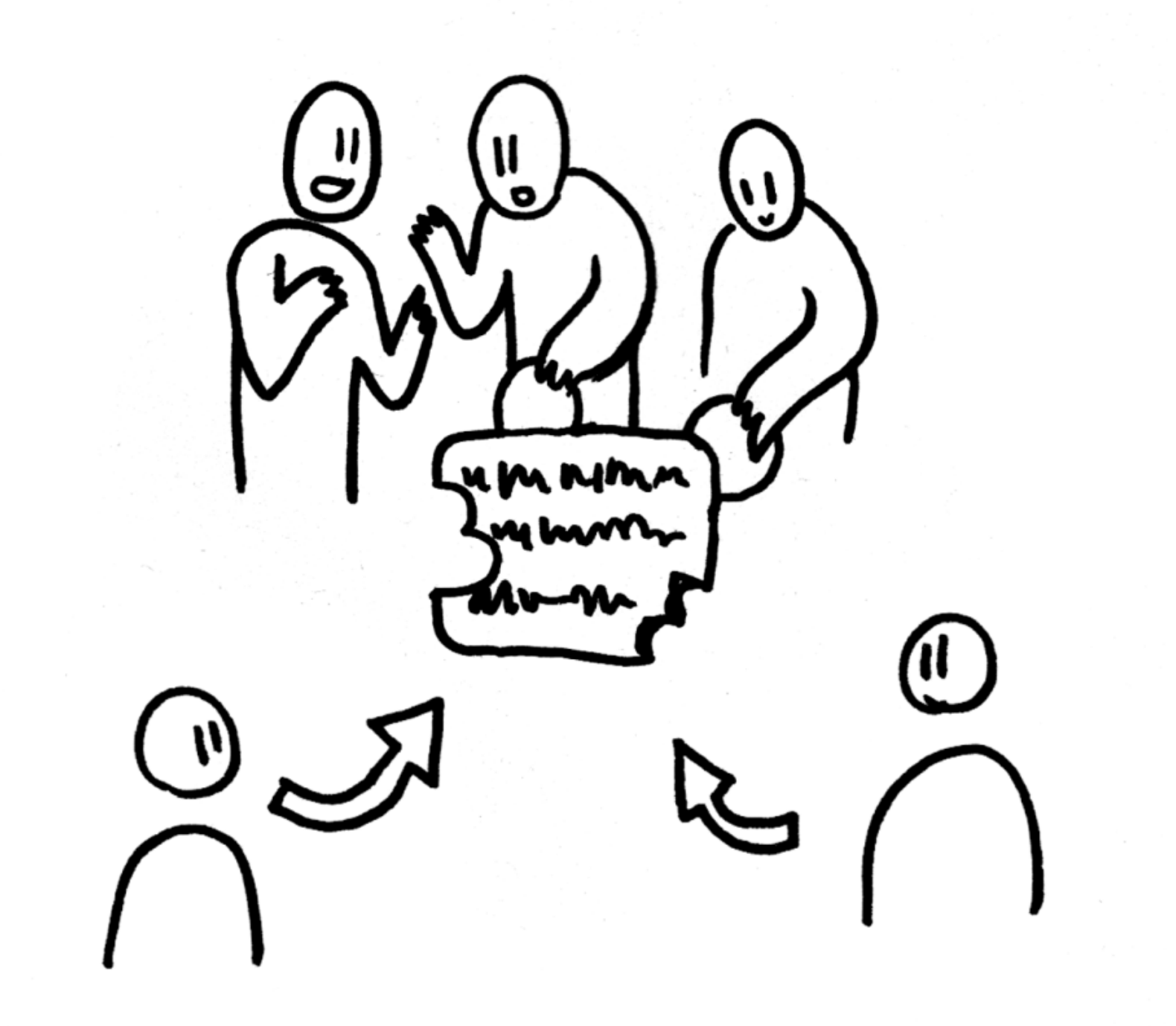

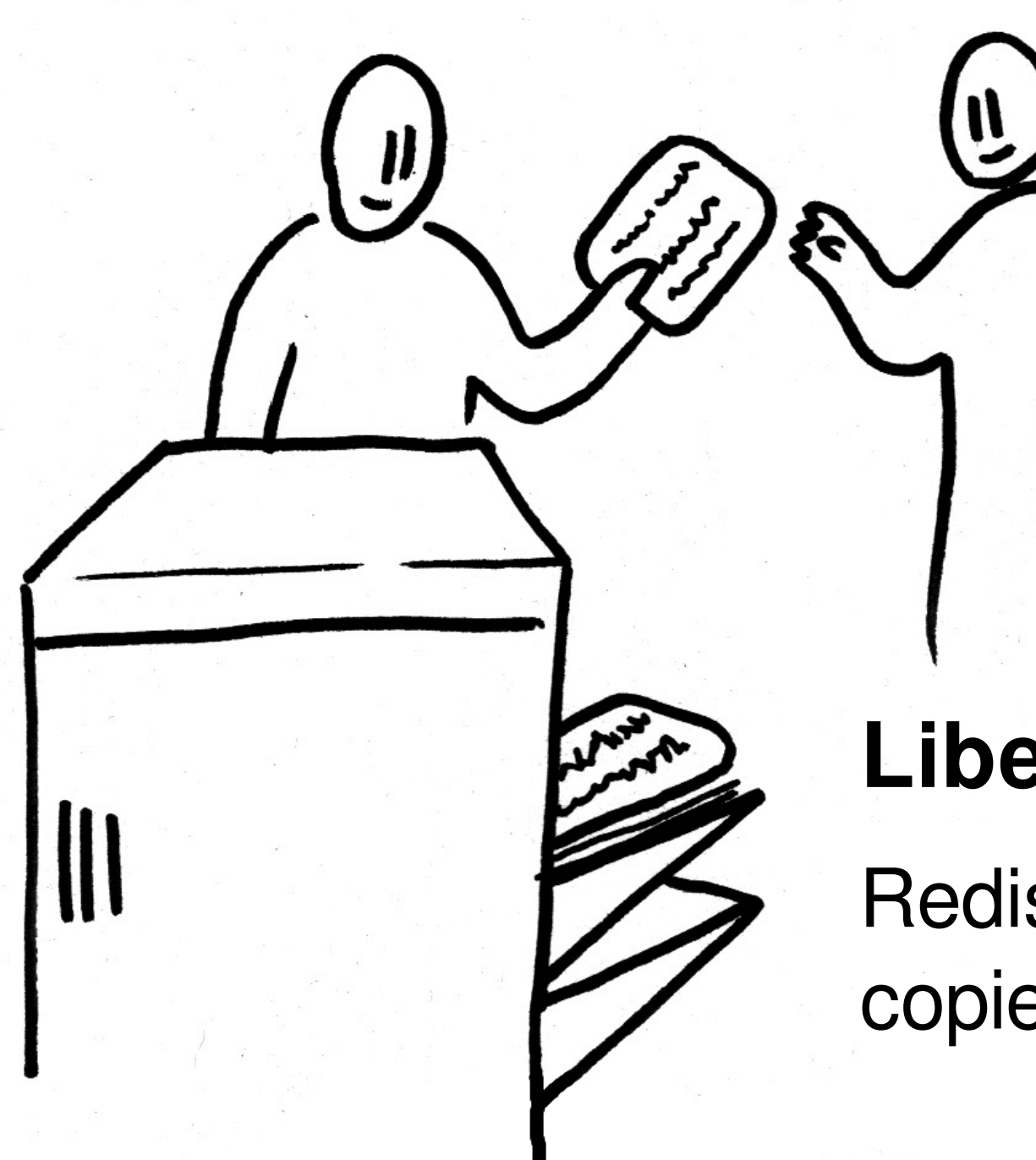

### **Liberté 2**

Redistribue des copies exactes

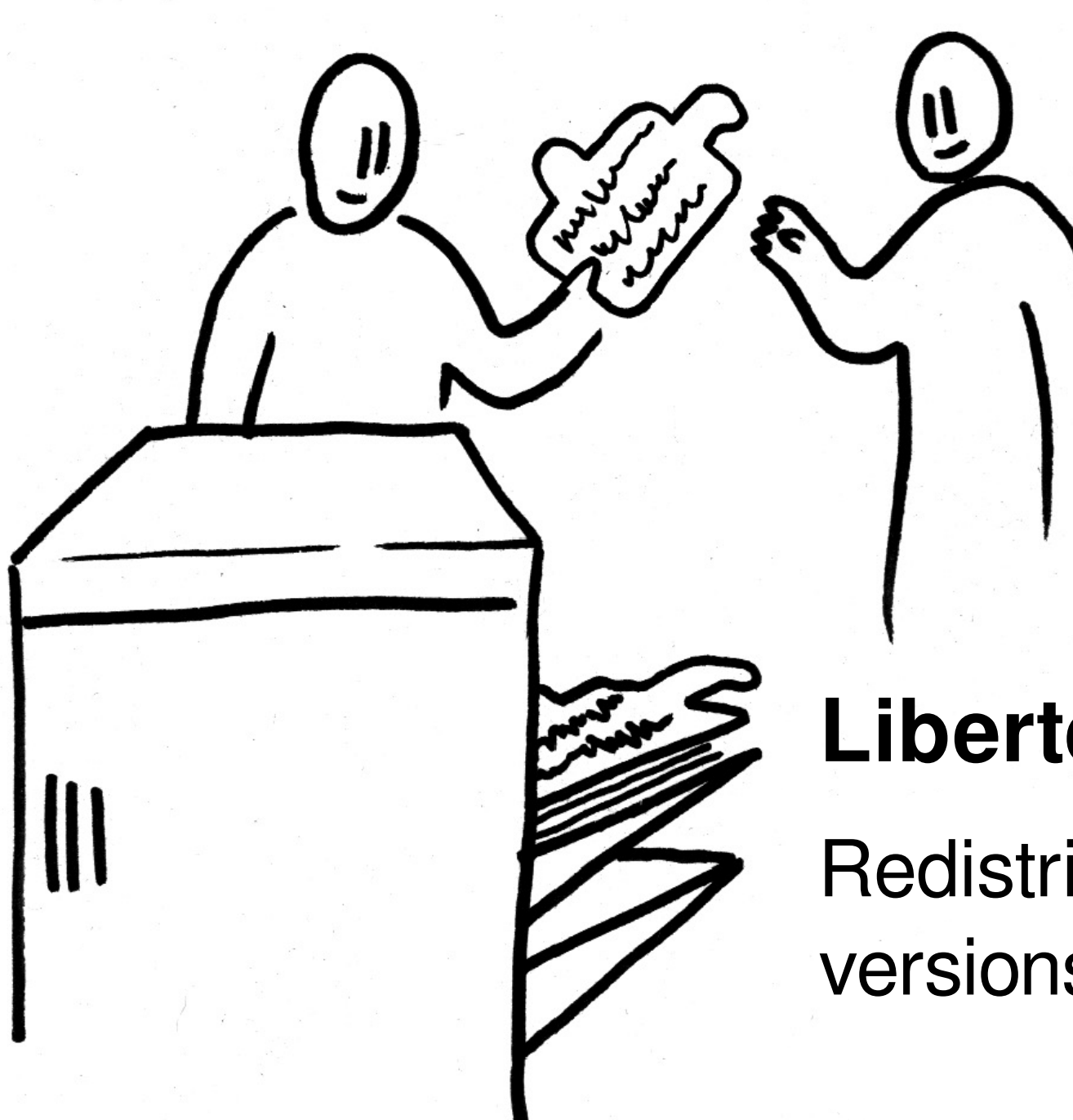

### **Liberté 3**

Redistribue tes versions modifées

## Comment fonctionne le groupe

Liberté 3

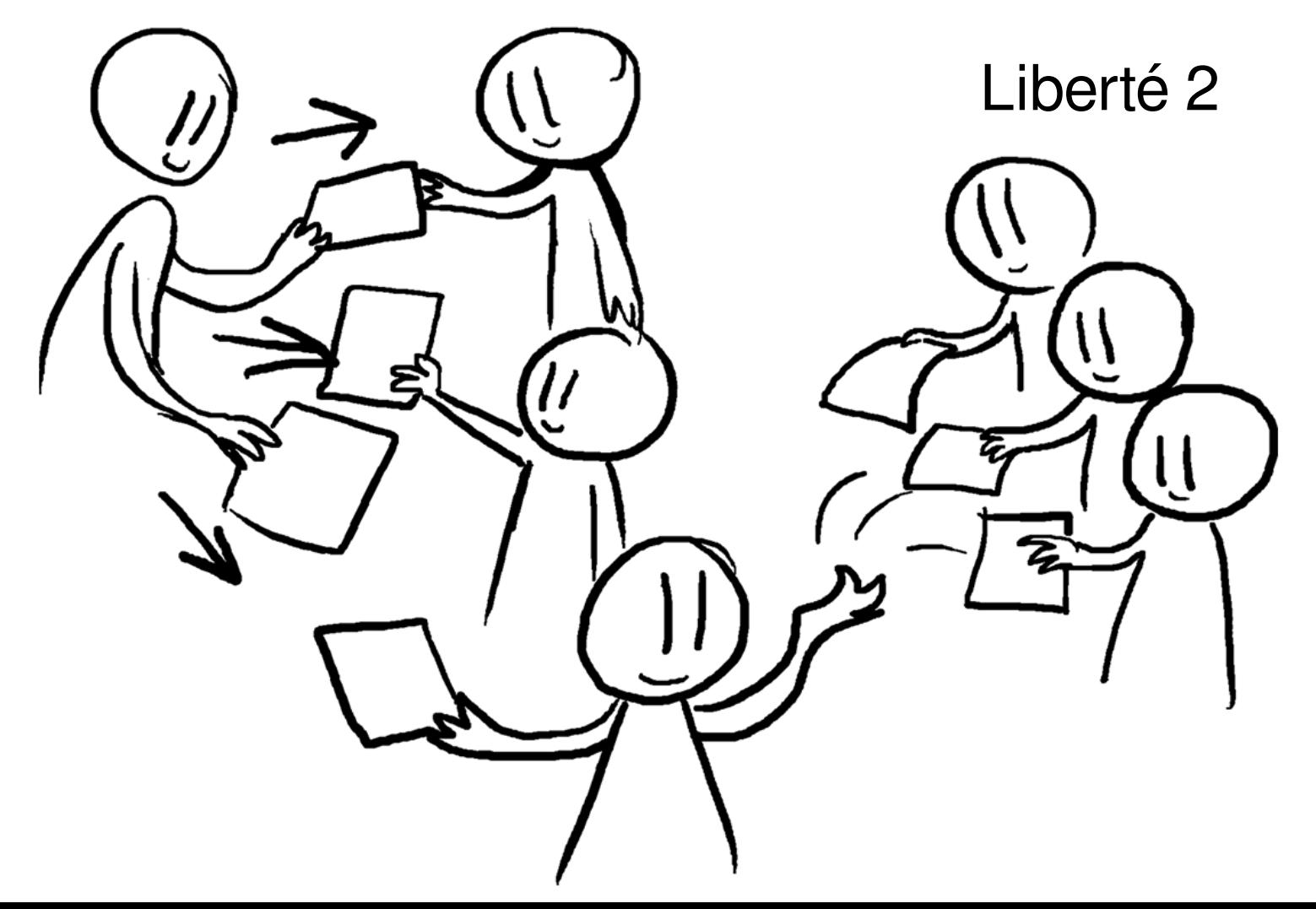

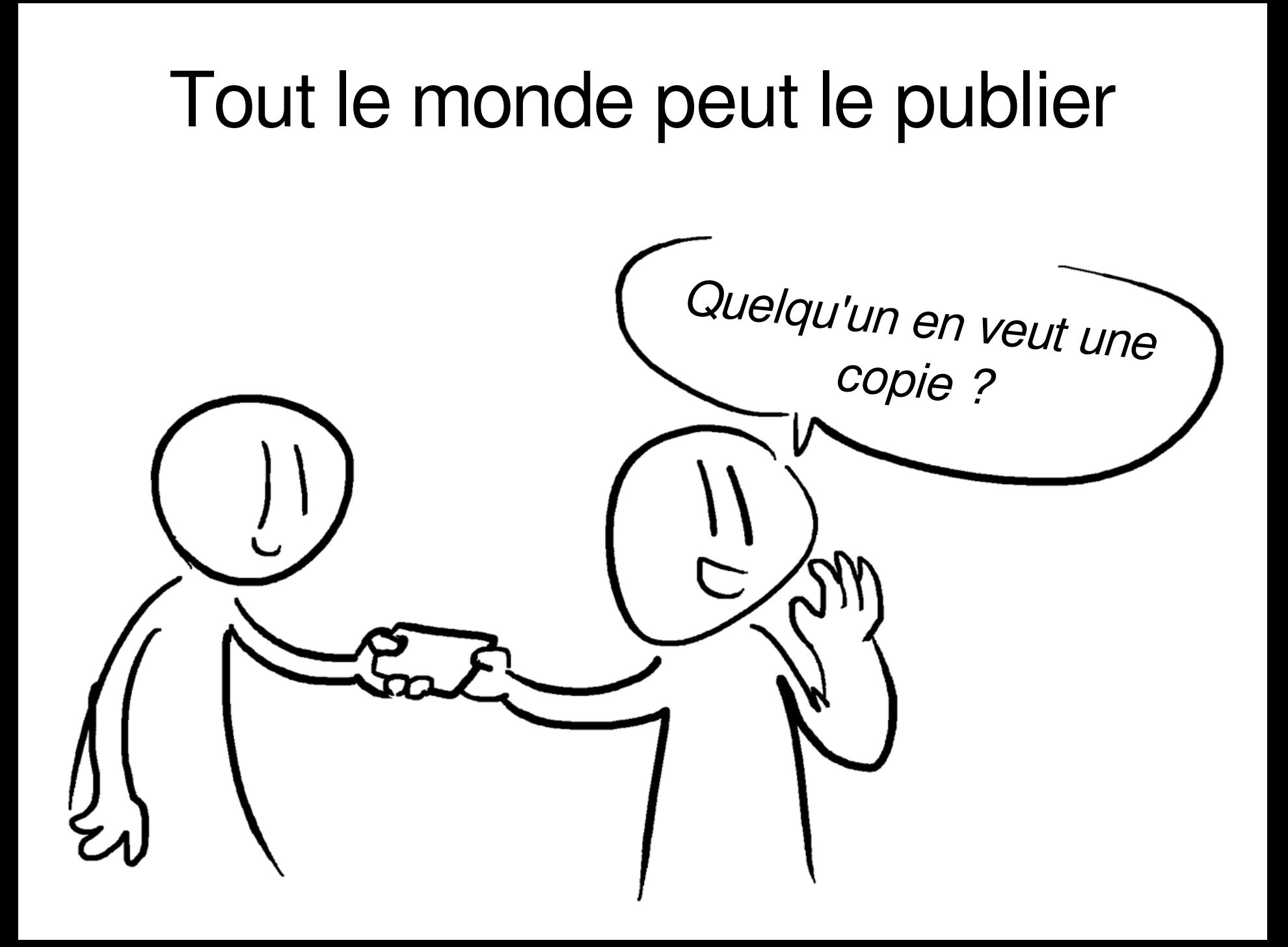

### Le programme a le contrôle des utilisateurs

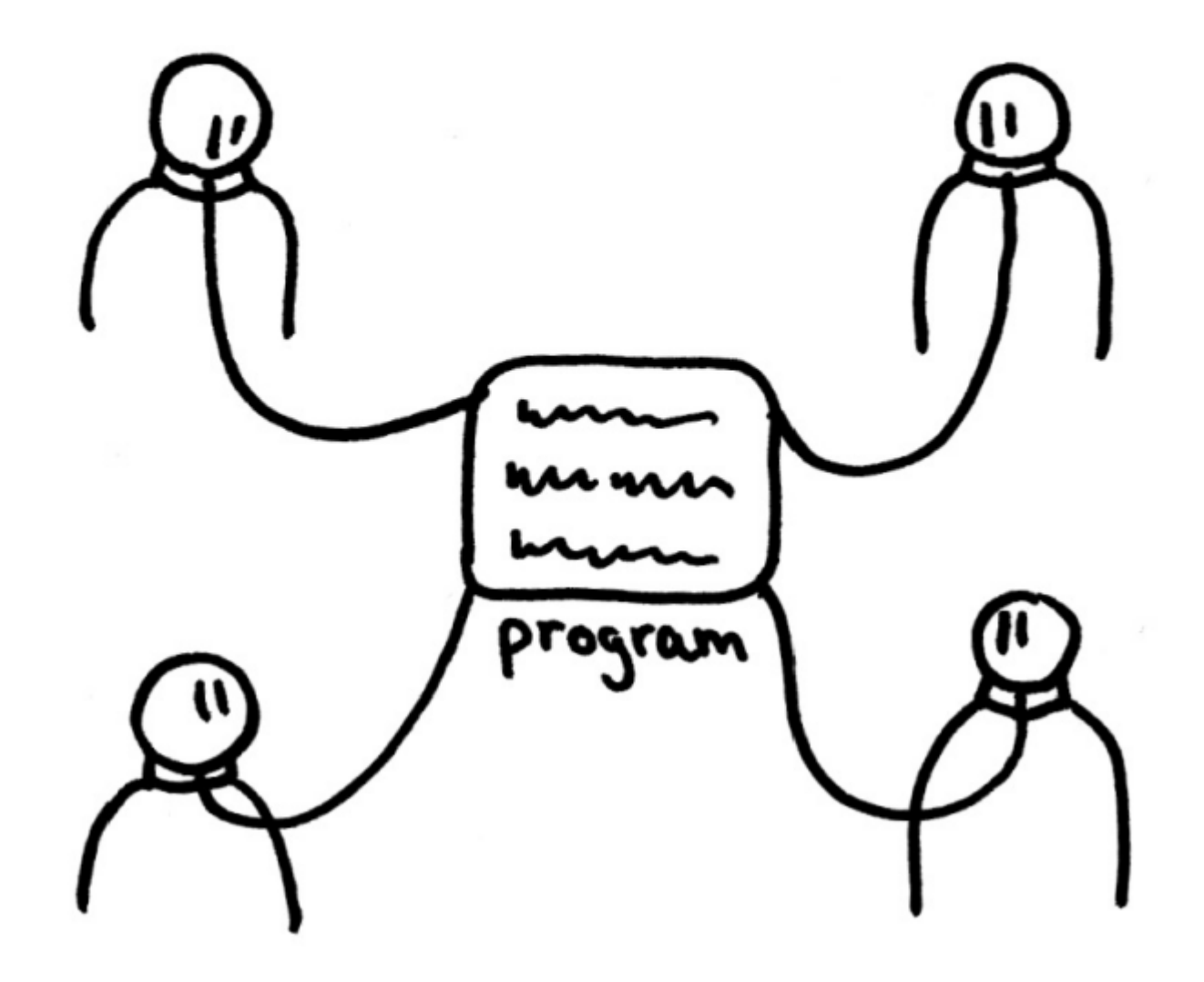

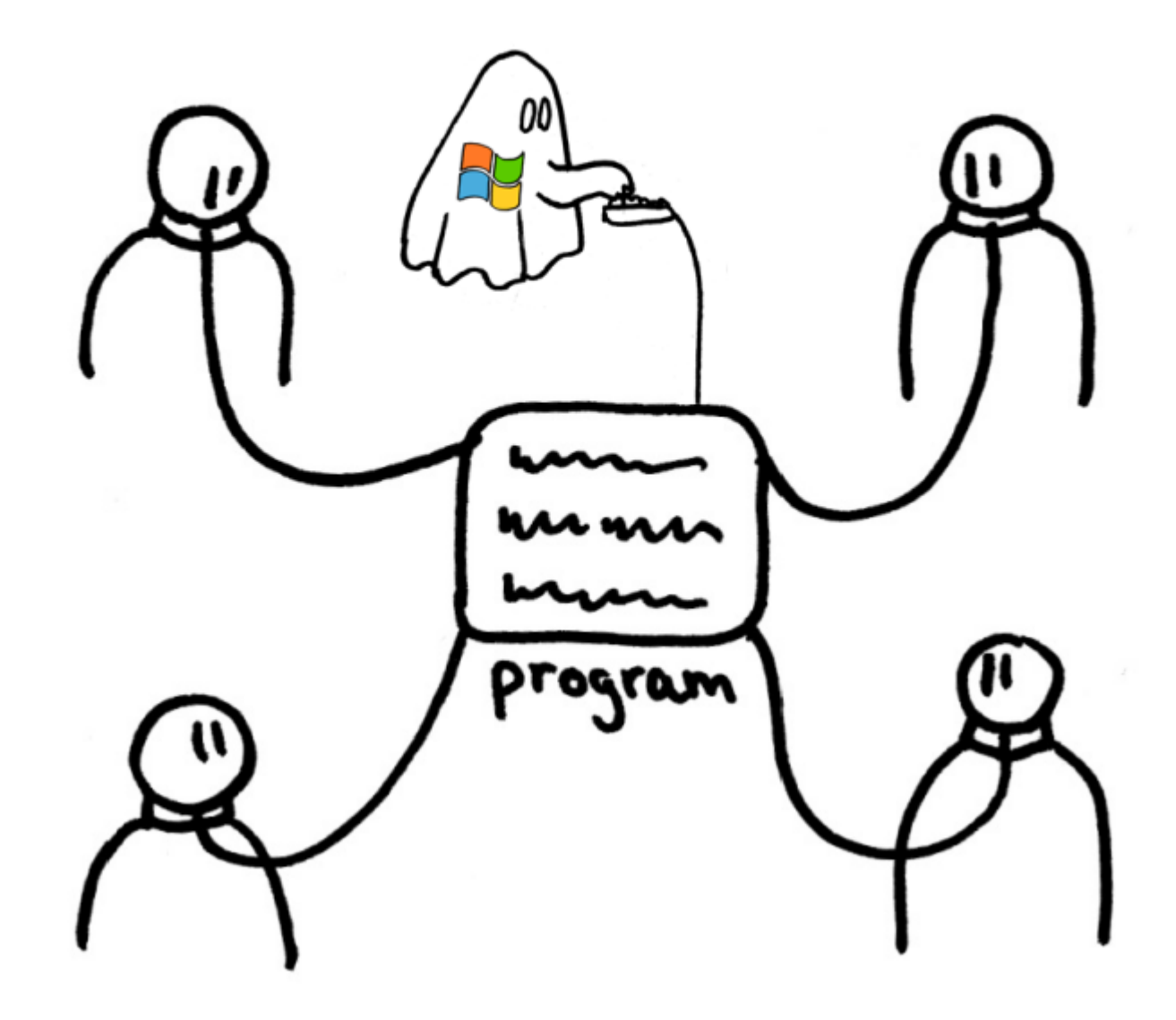

### Le Swindle\* d'Amazon, ce cafteur...

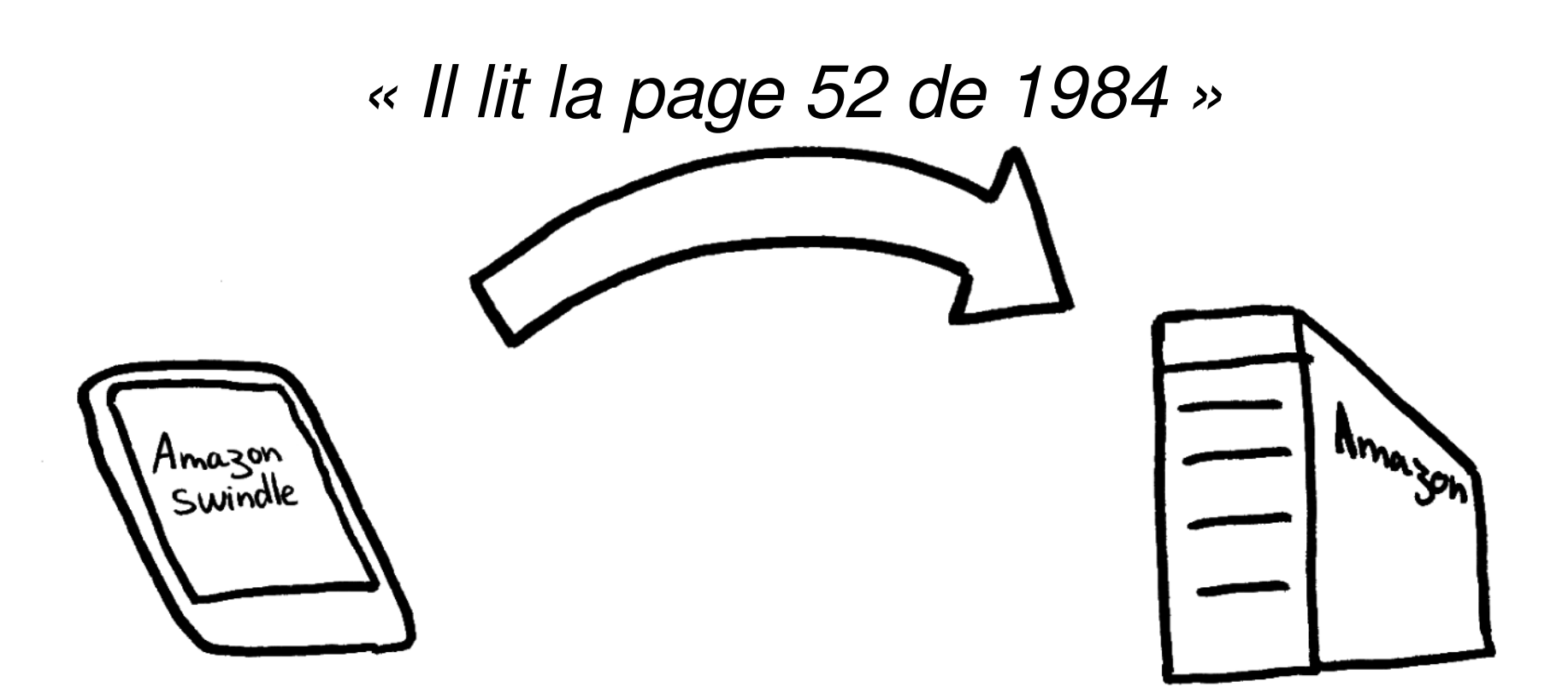

\*Swindle = Escroquerie

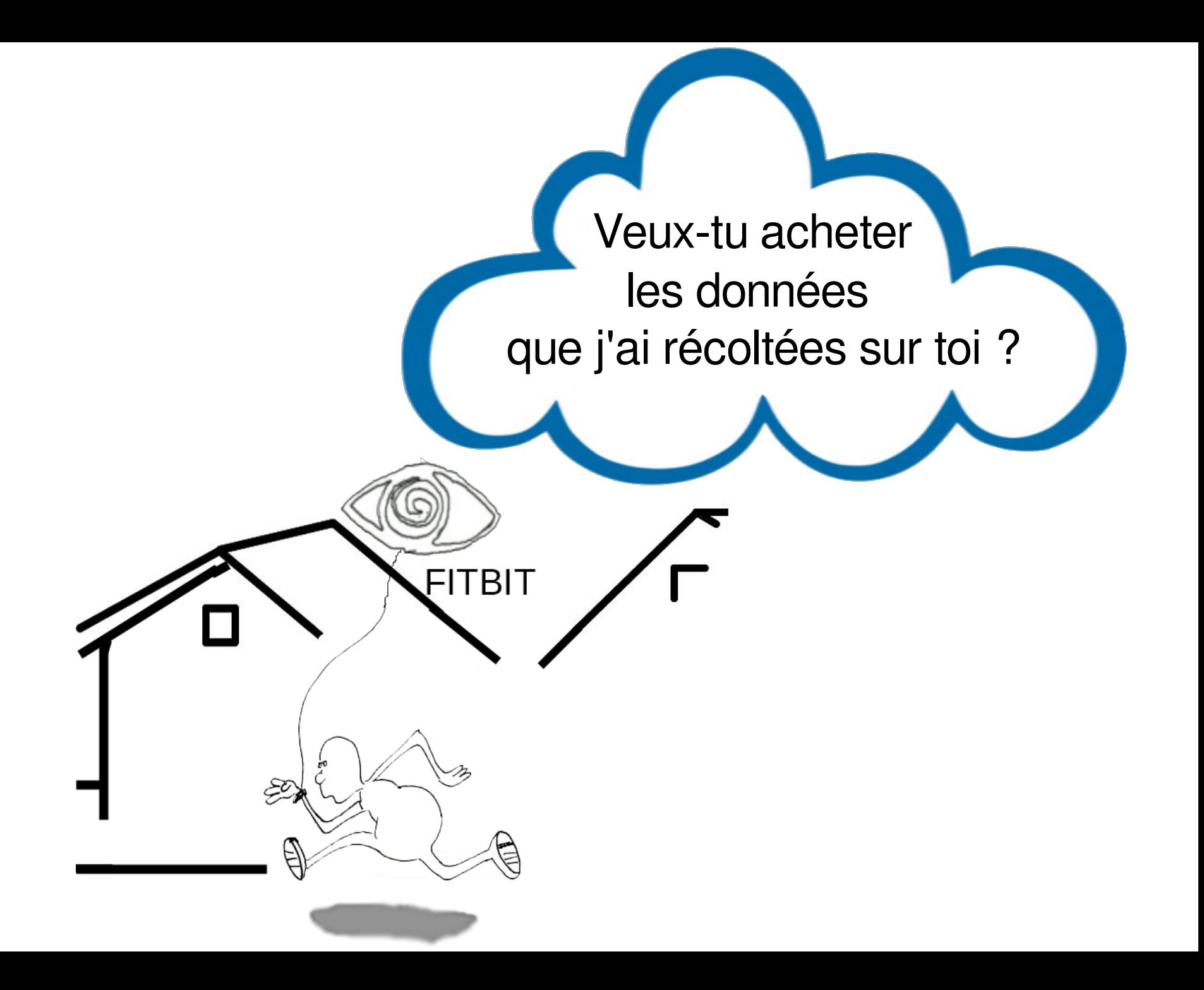

### Infâme Blue Ray

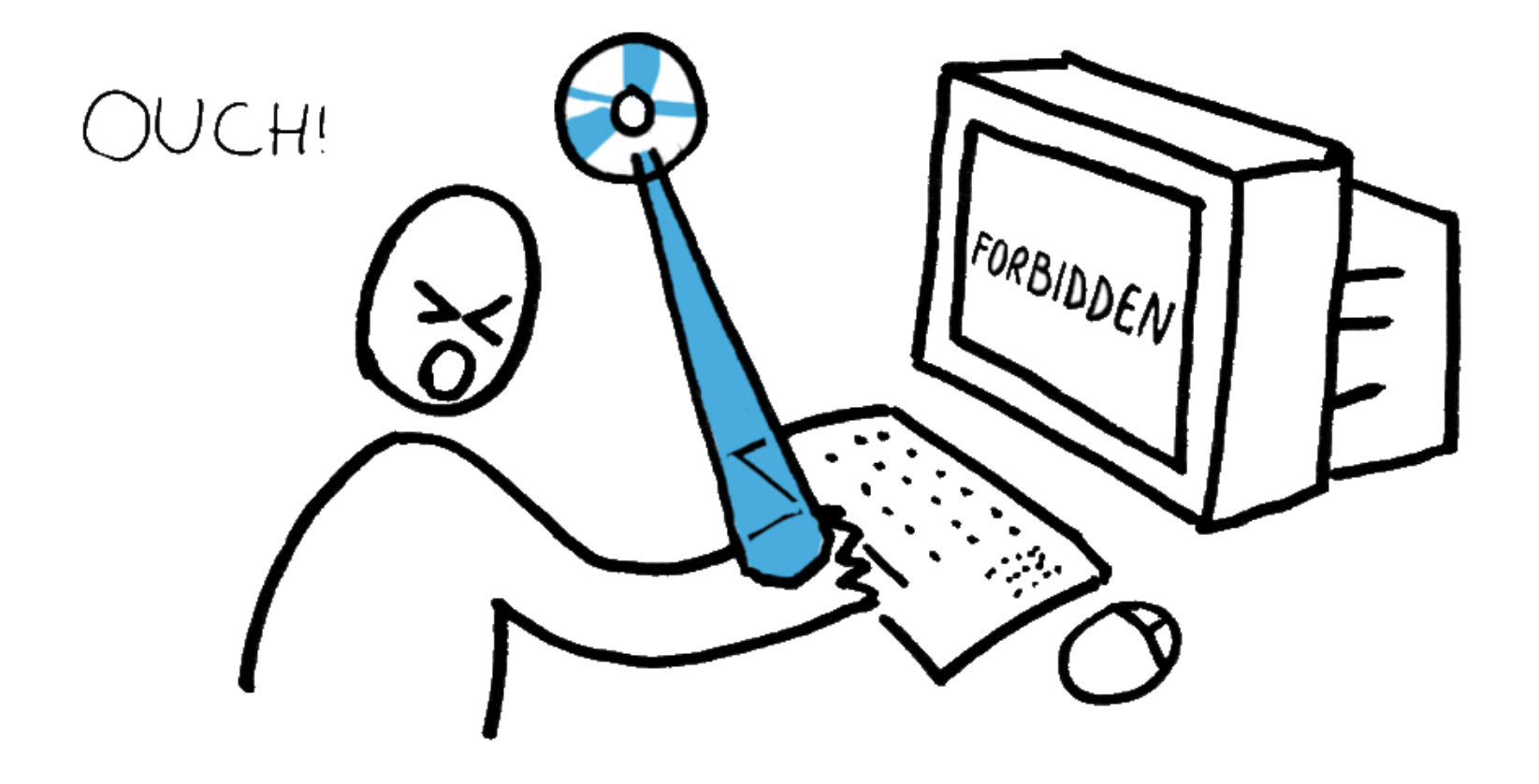

#### Effacement des livres à distance

#### « Supprimer 1984 maintenant »

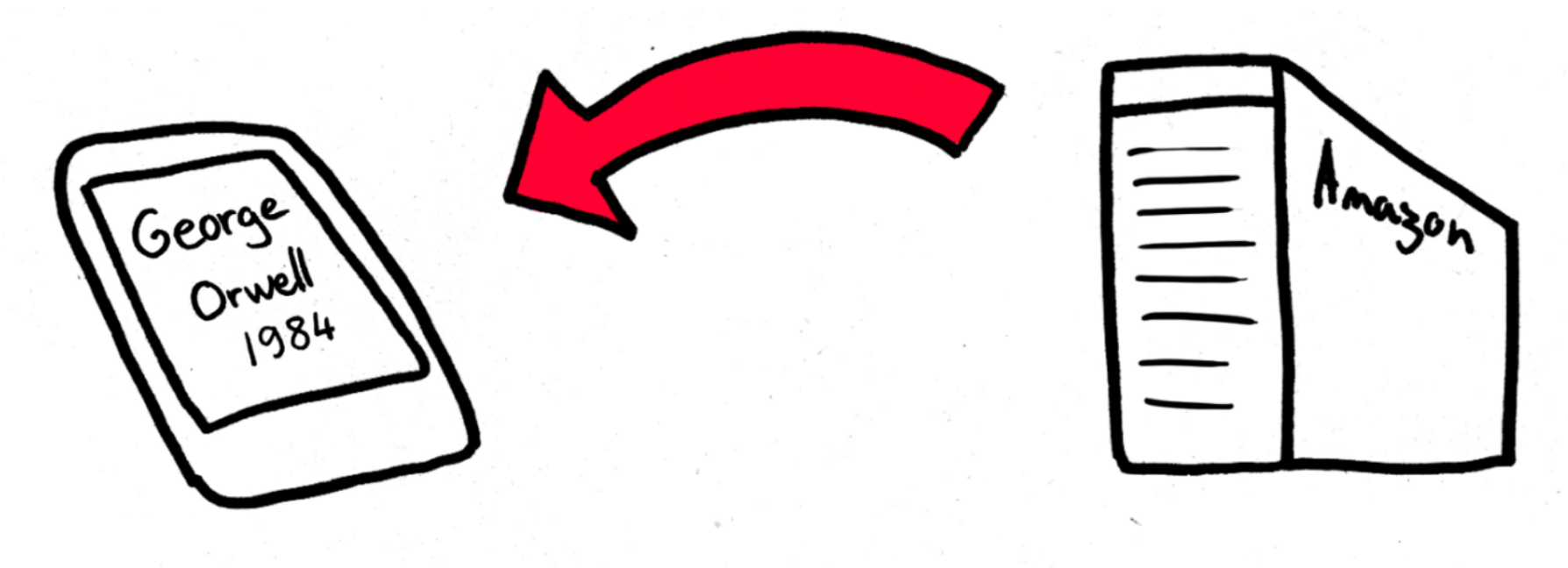

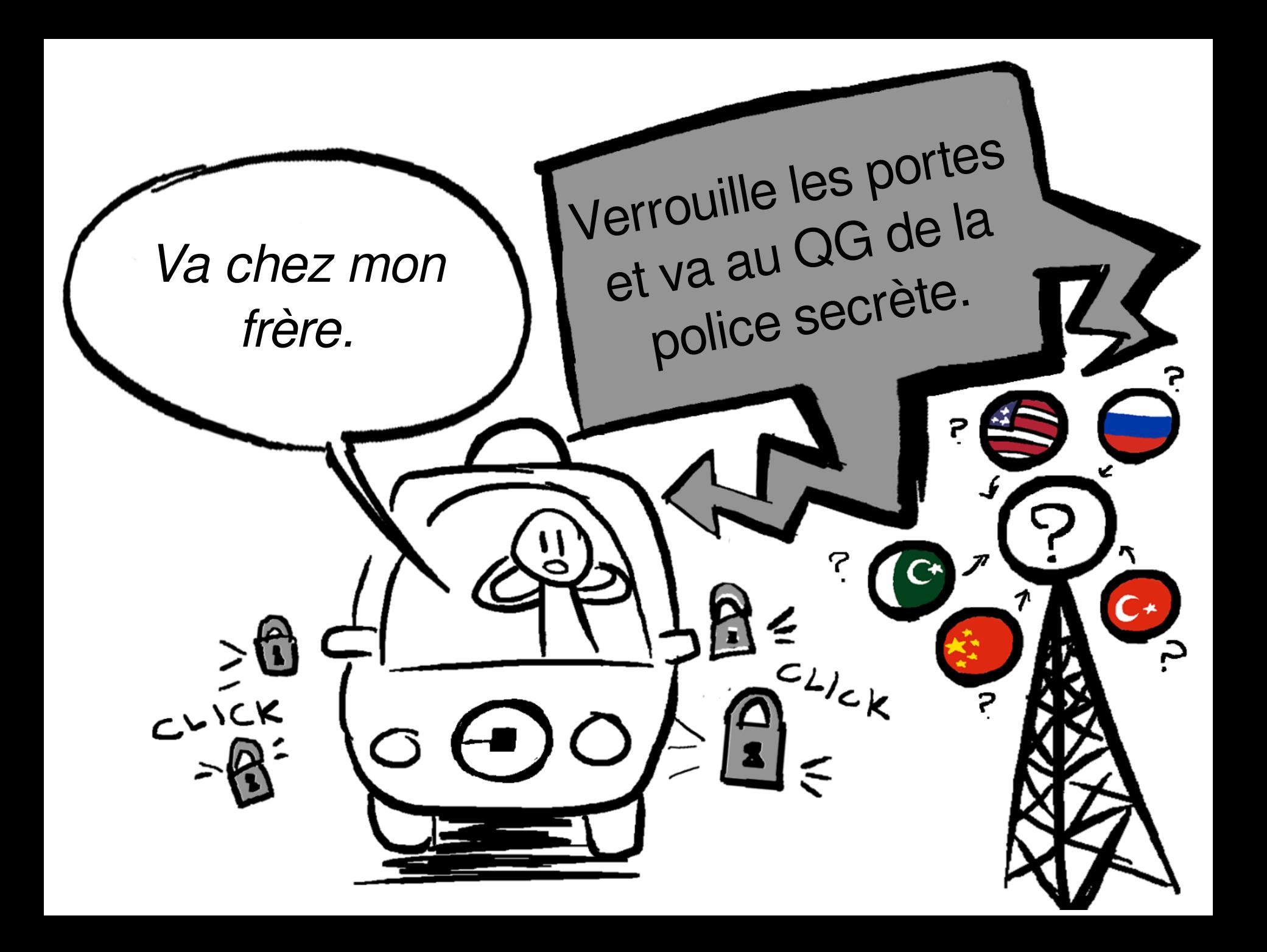

### Censure dans l'Apple Jail\*

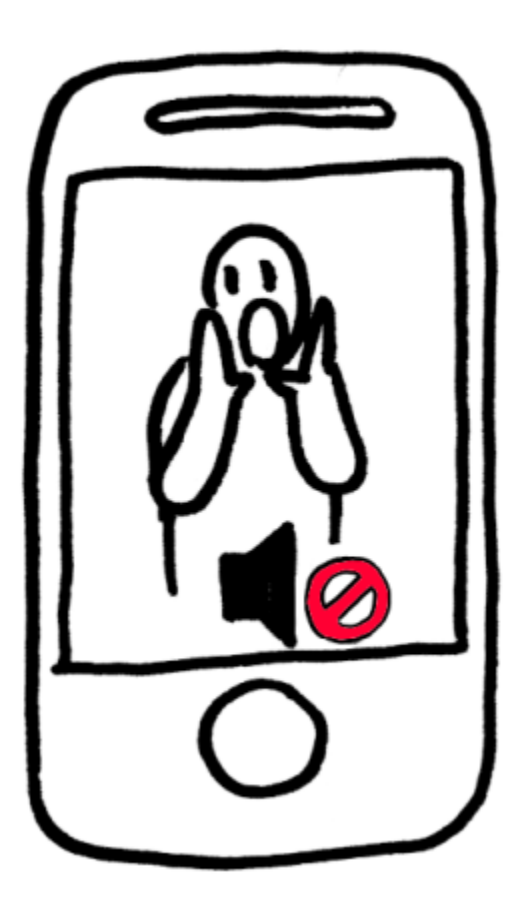

\*Jail = Prison

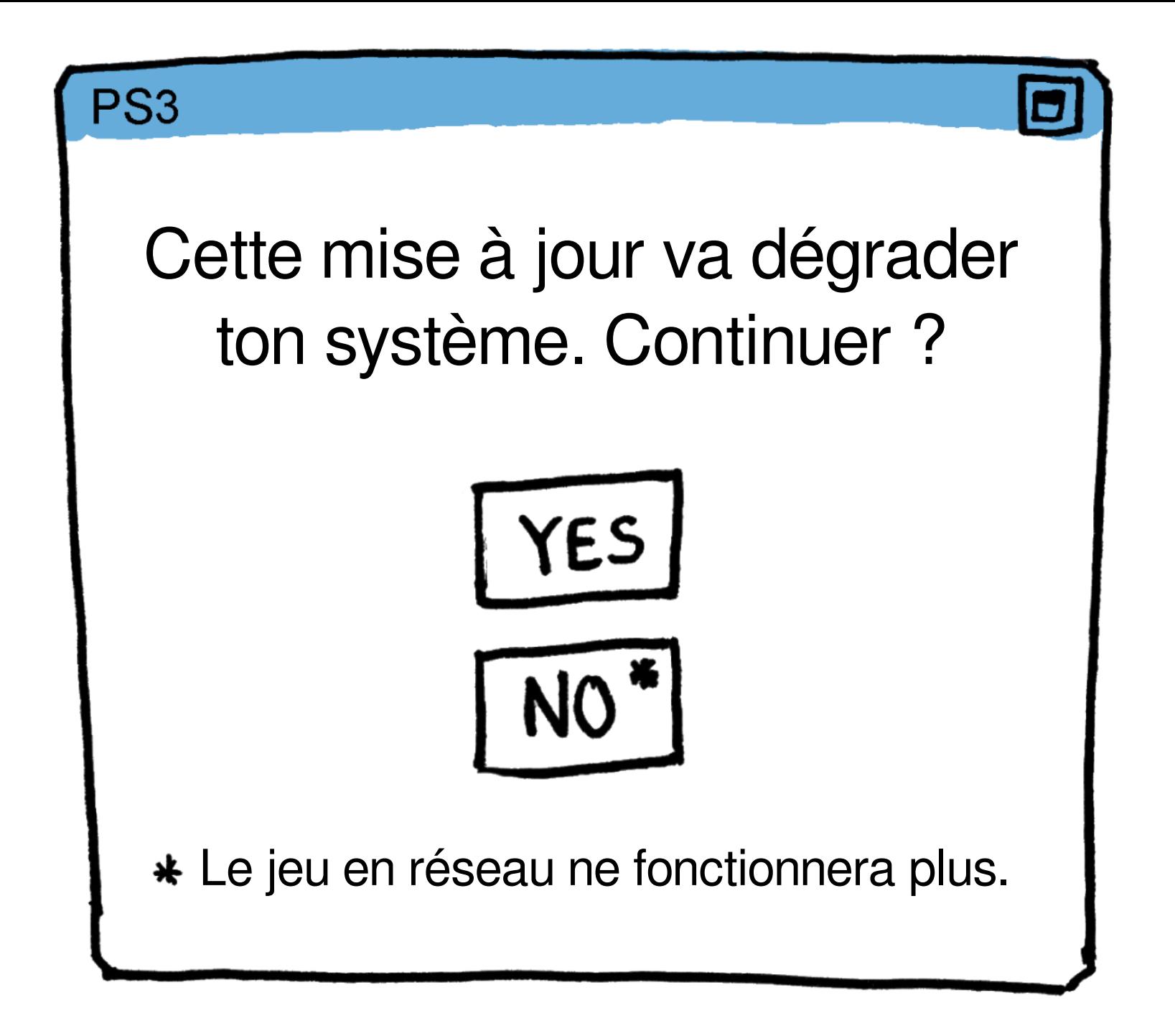

### Porte dérobée universelle

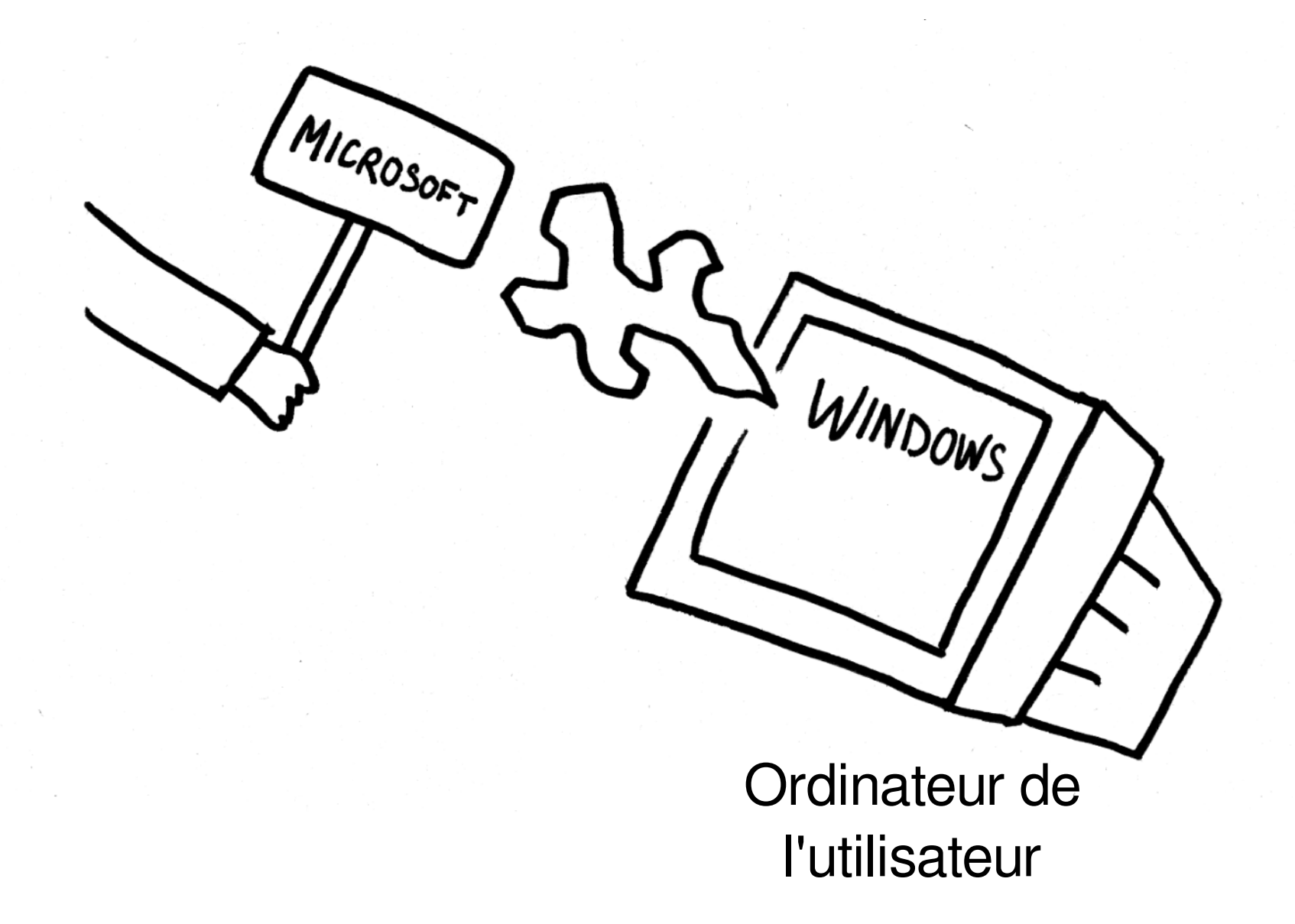

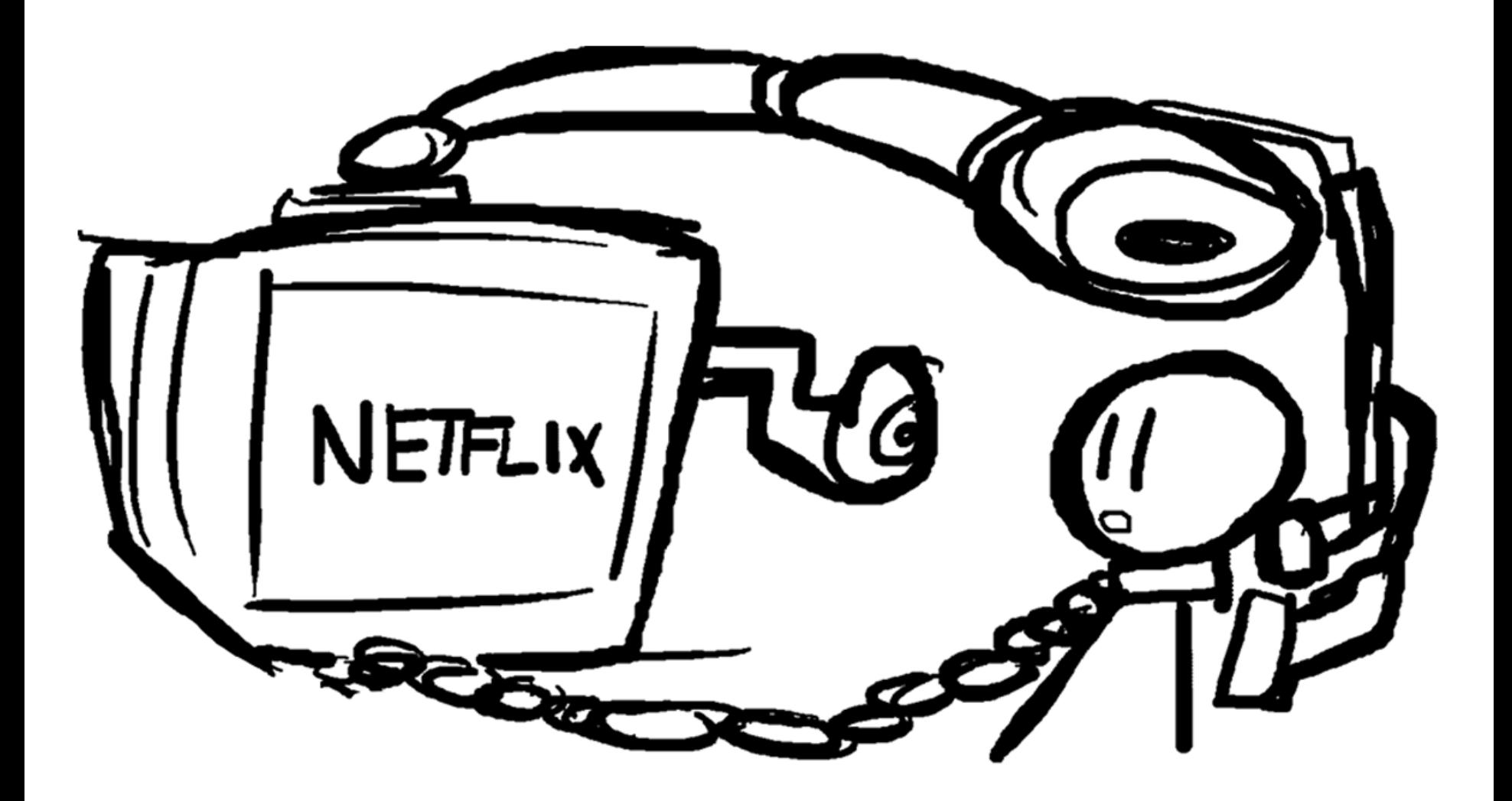

En mettant ces chaînes, tu acceptes d'être un mauvais voisin.

### Msoft facilite les attaques de la NSA

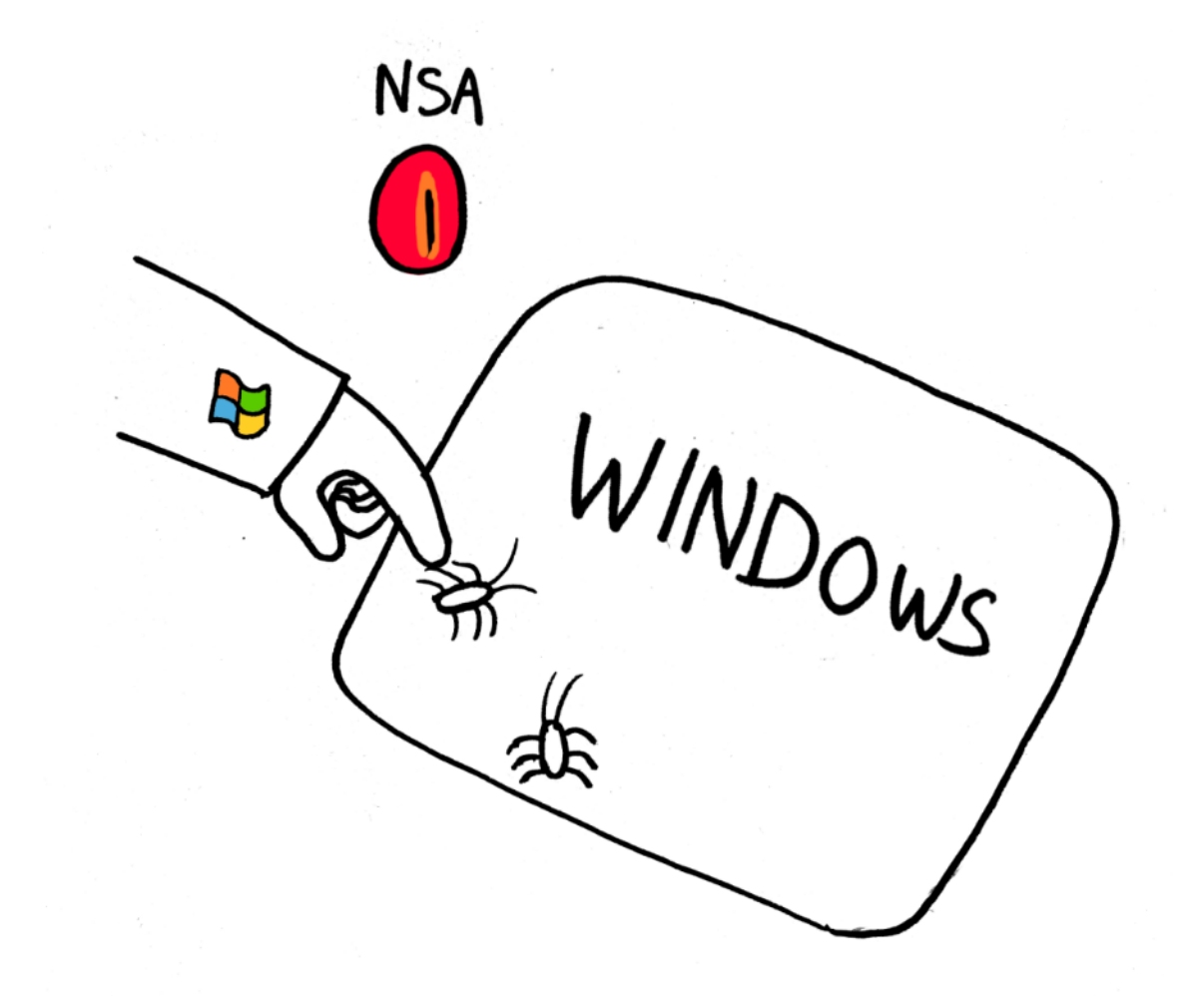

### Maliciel privateur

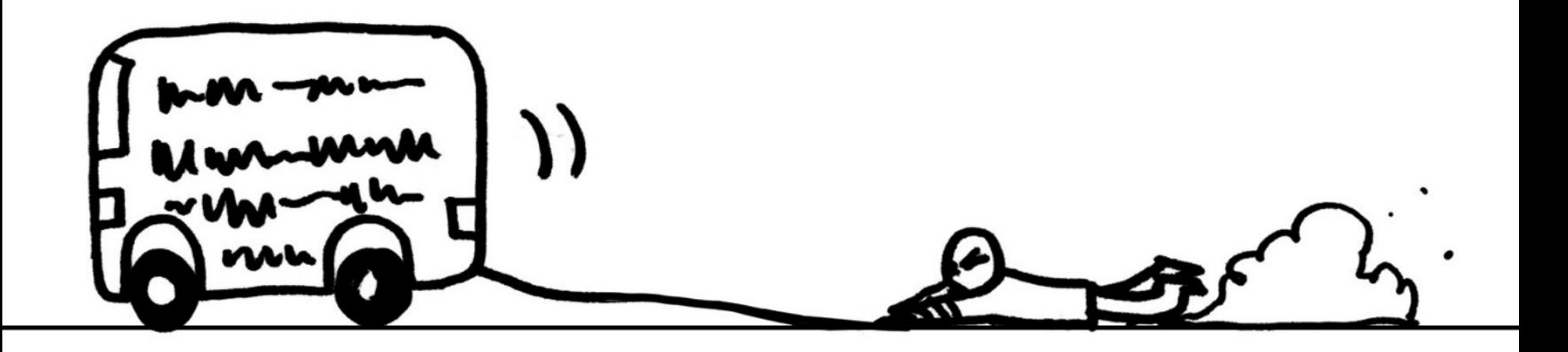
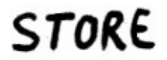

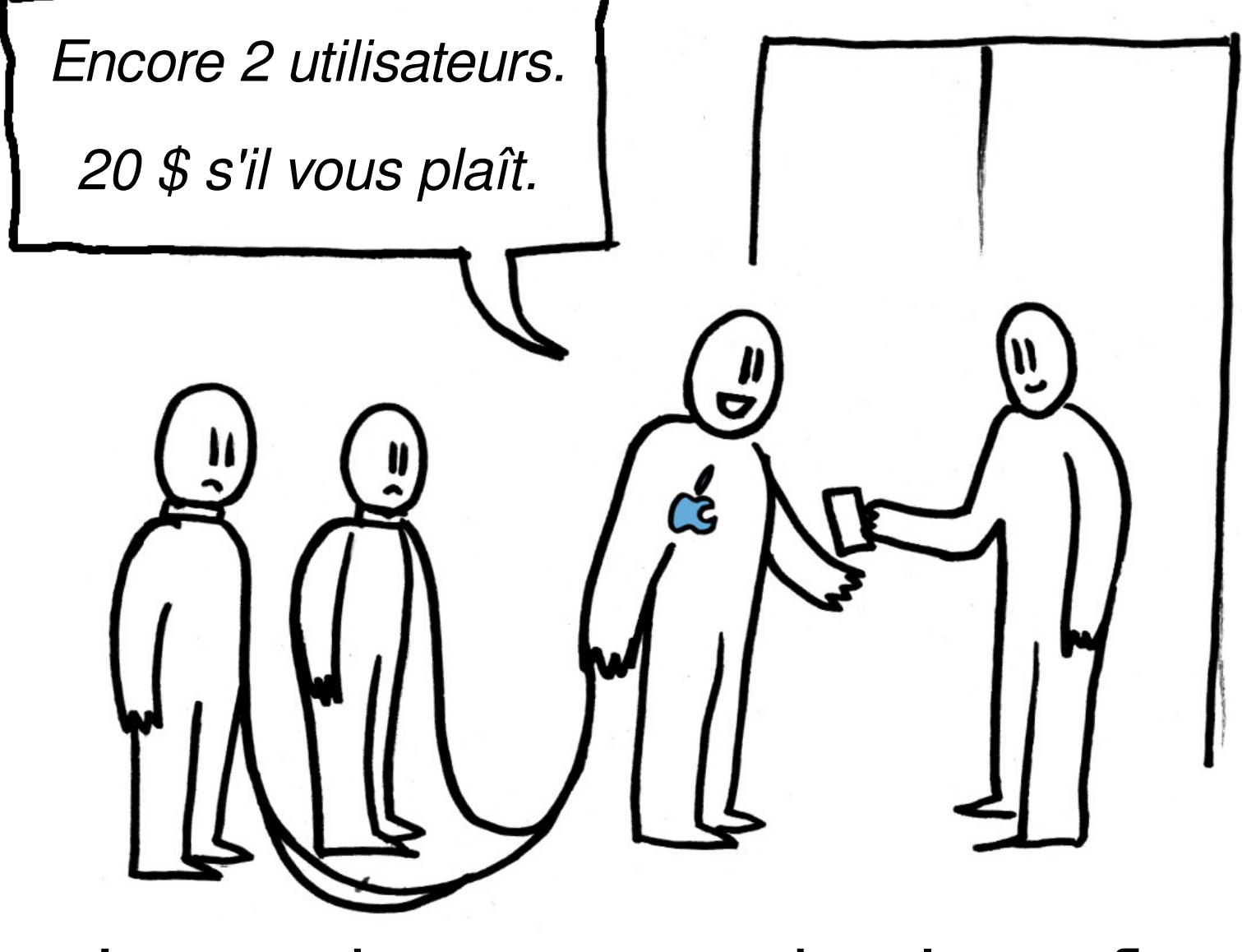

Leurs abus ont pour but le profit

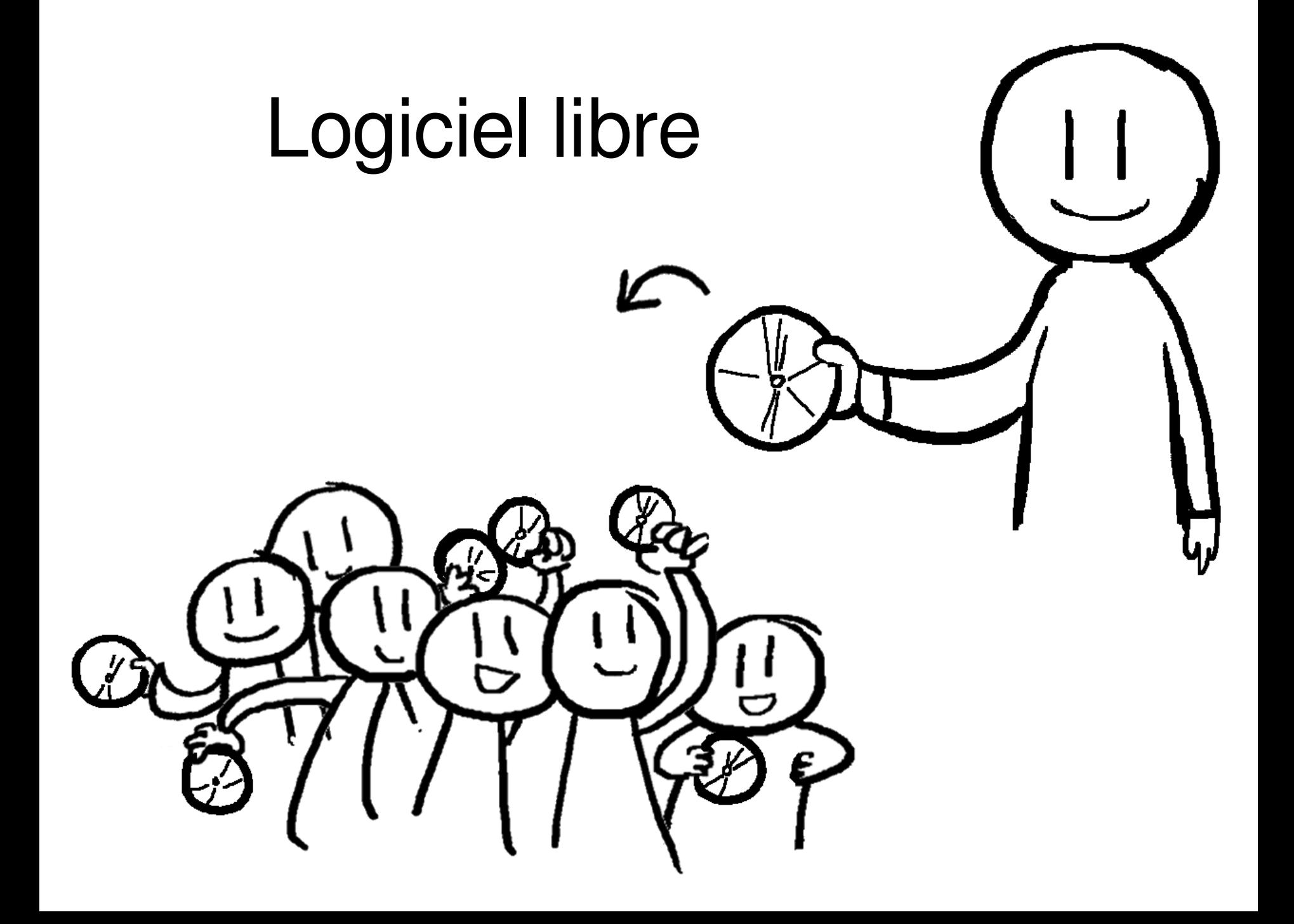

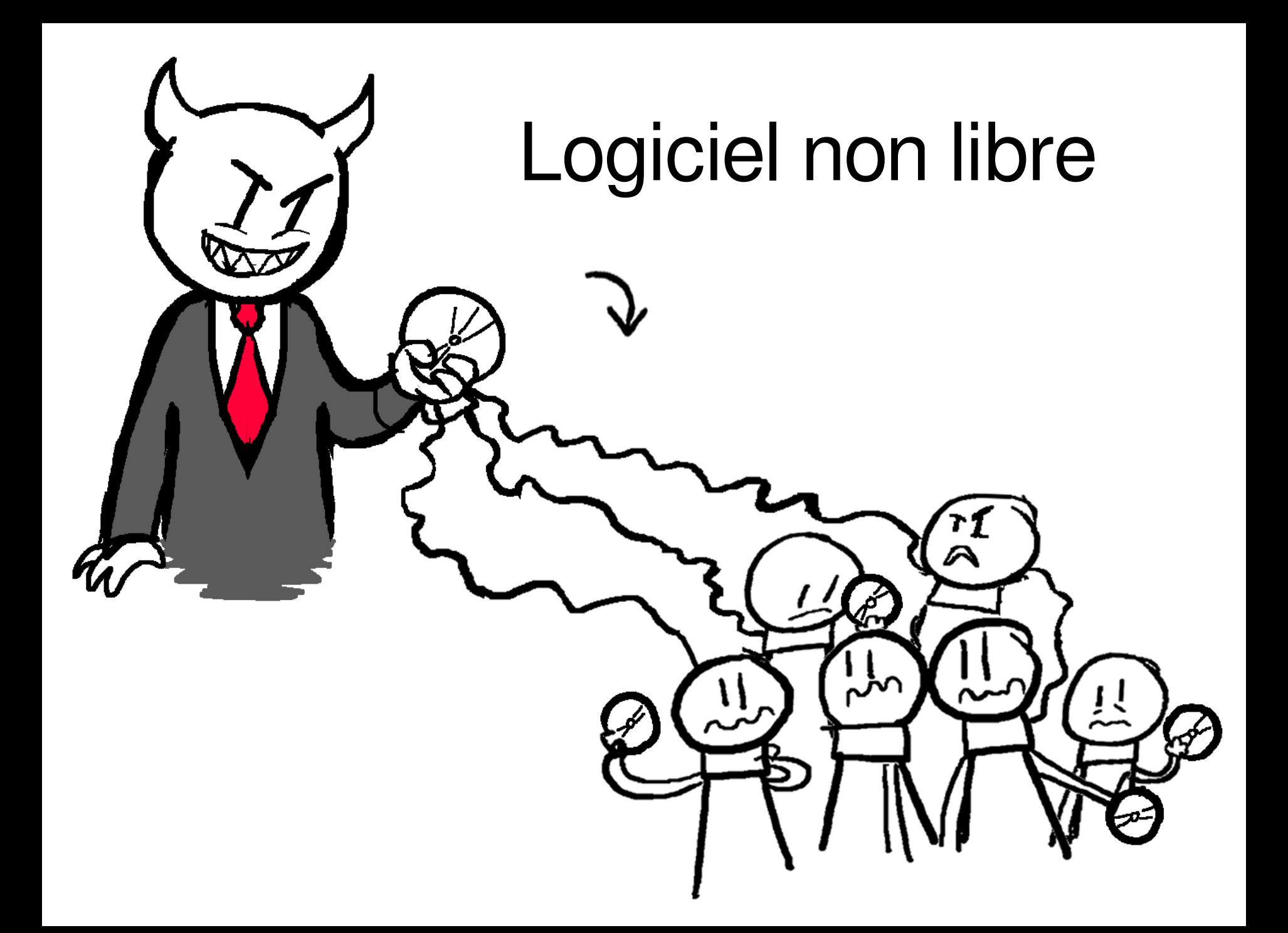

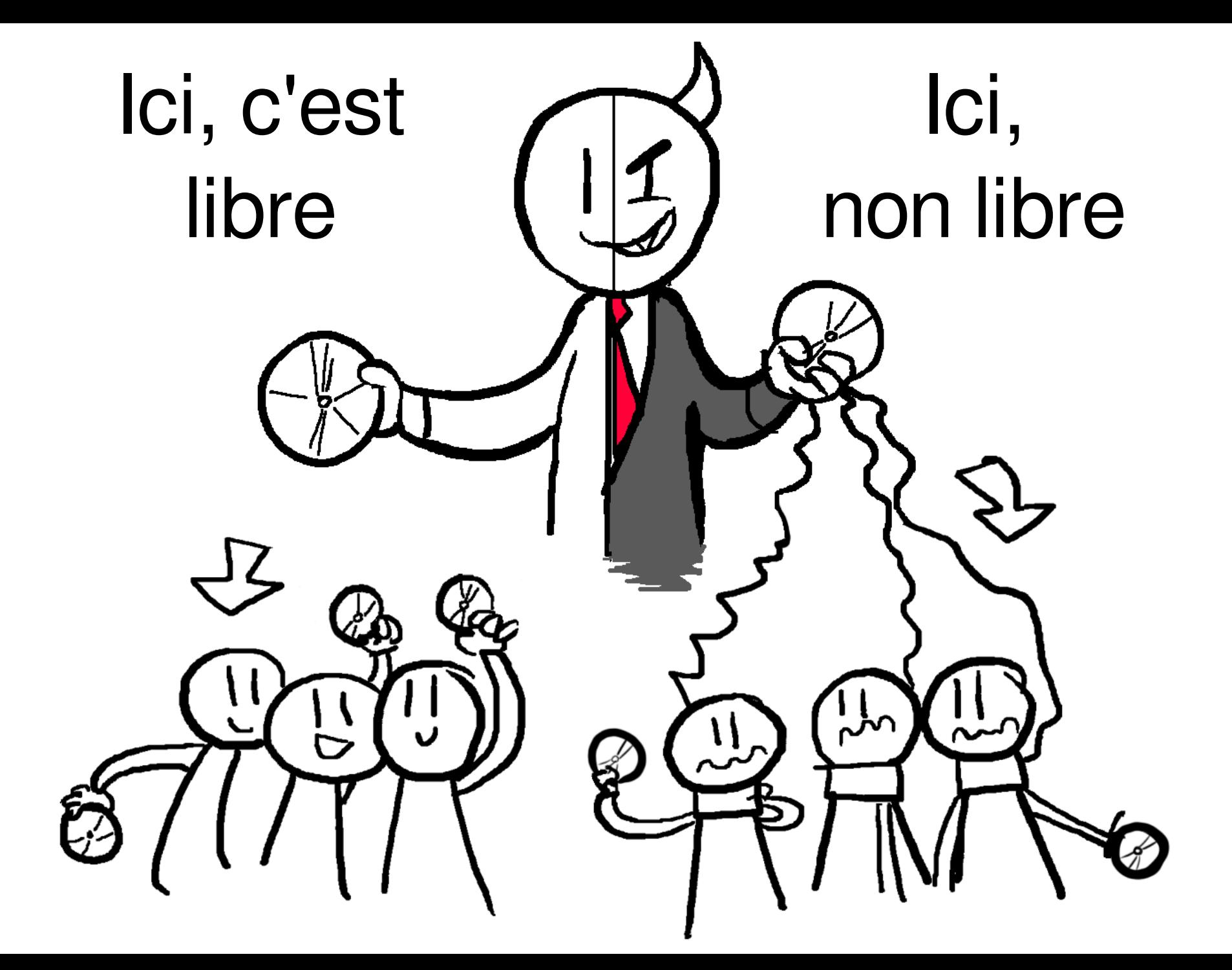

## Théoriquement indépendants

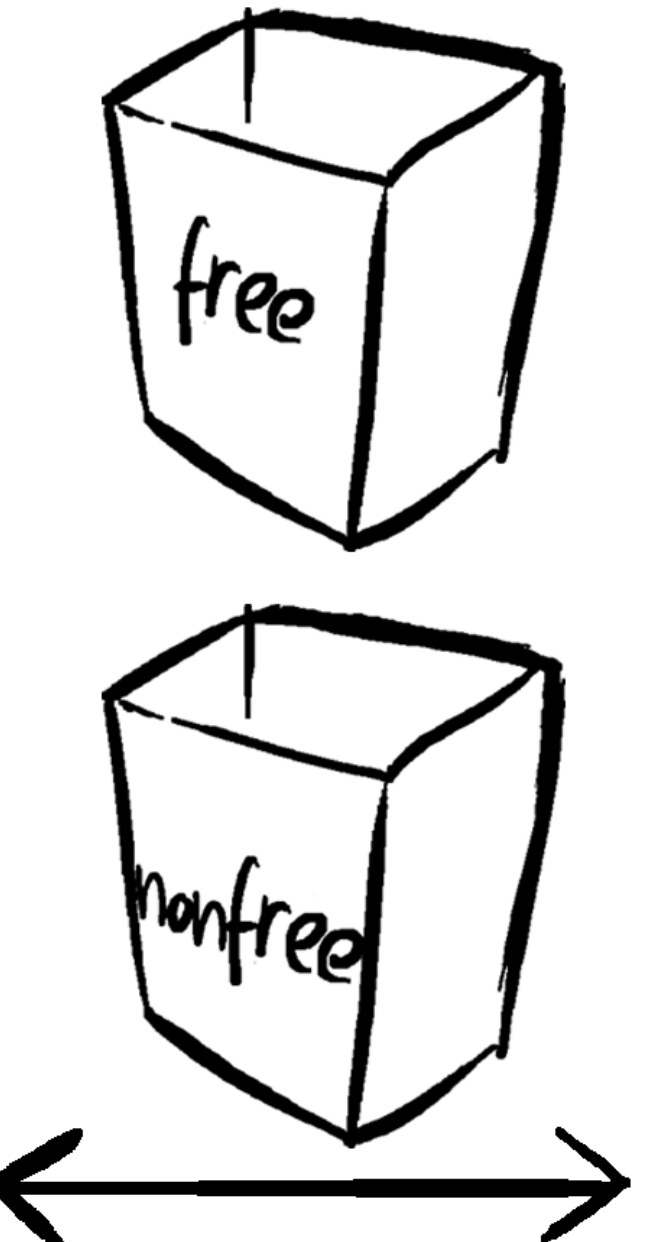

**Malveillant** 

Honnête

## Corrélés en pratique

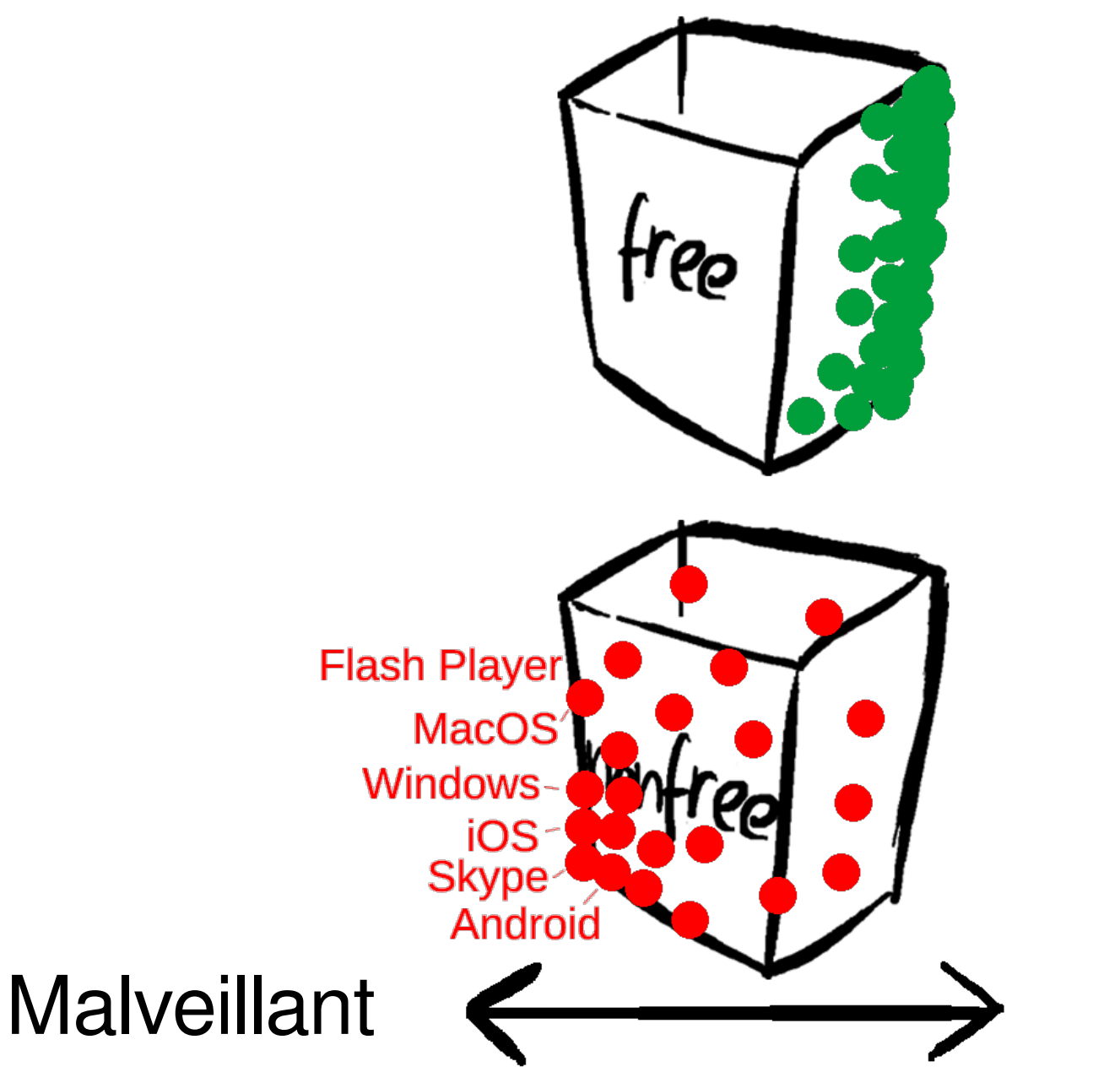

Honnête

#### Non libre : nécessite une foi aveugle

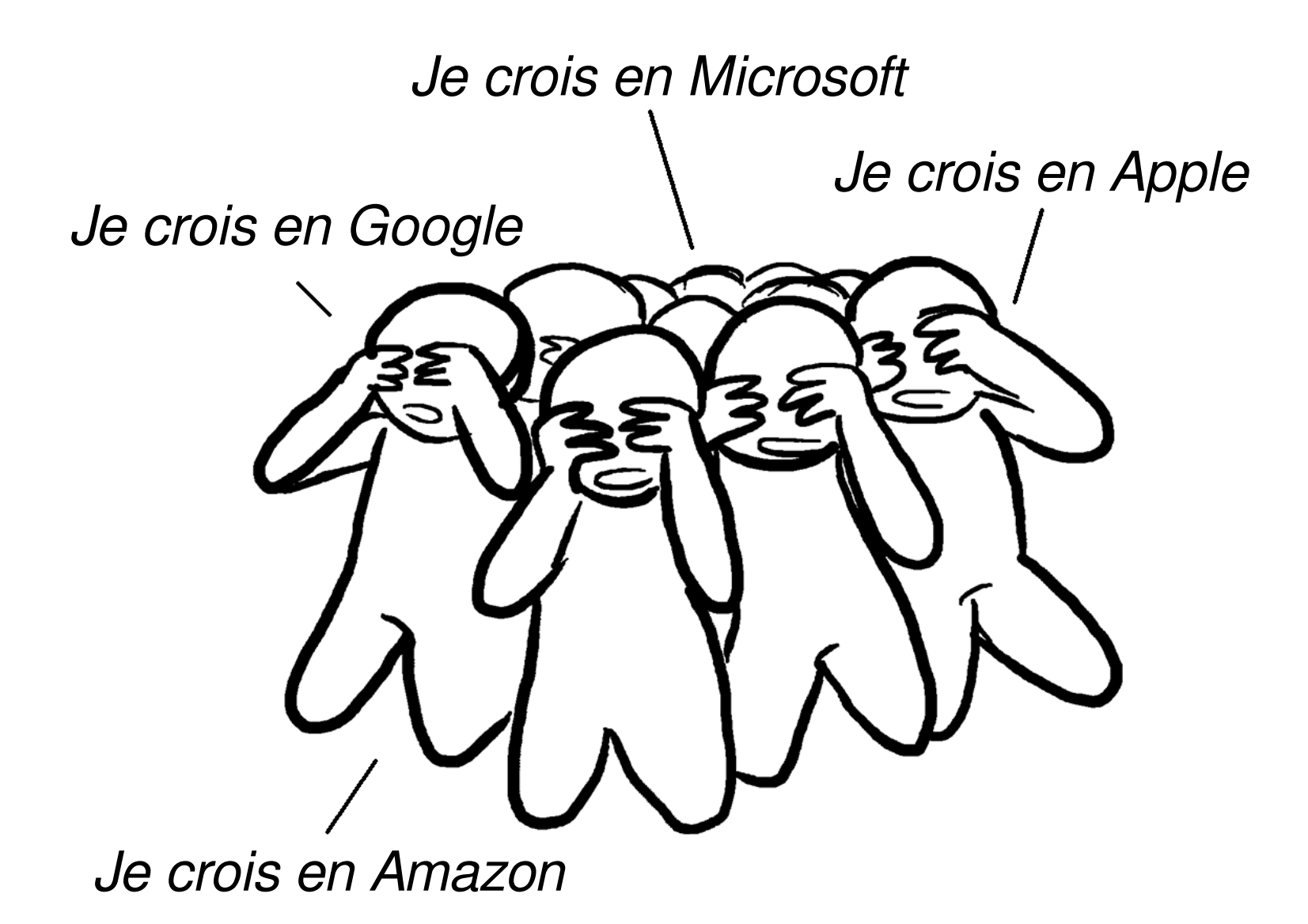

#### Libre : rend possible une confance éclairée

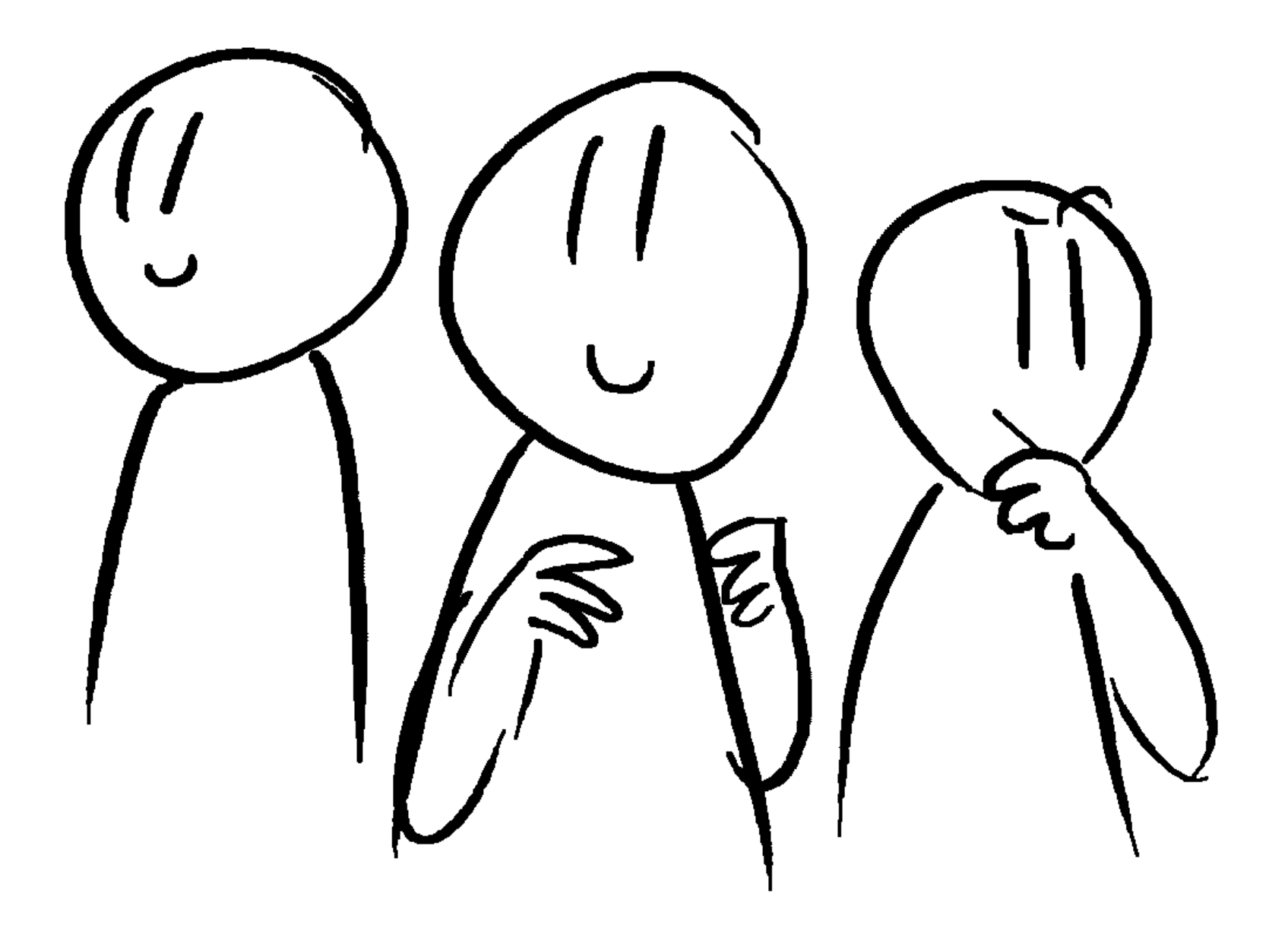

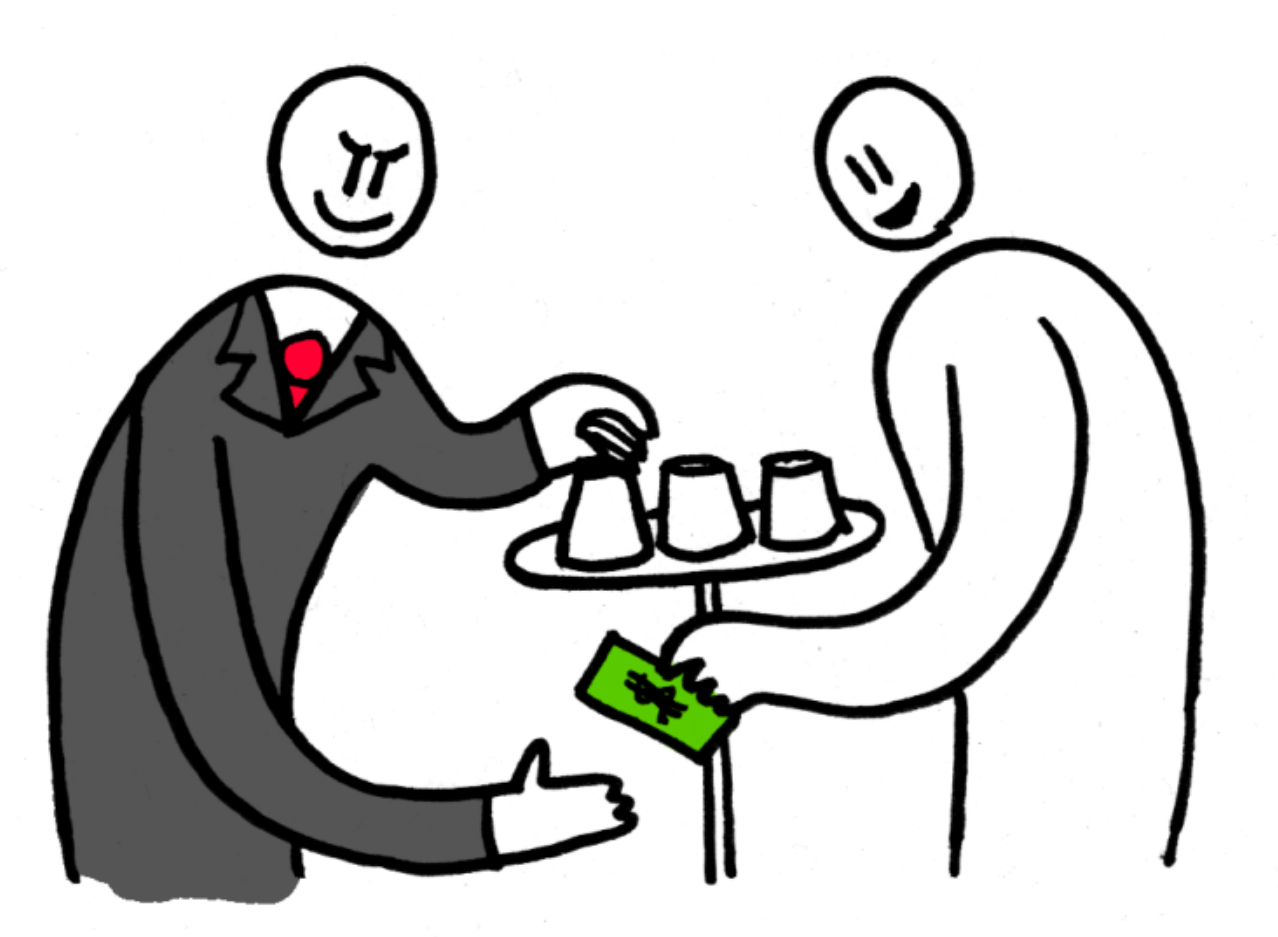

#### Propriétaire Utilisateur

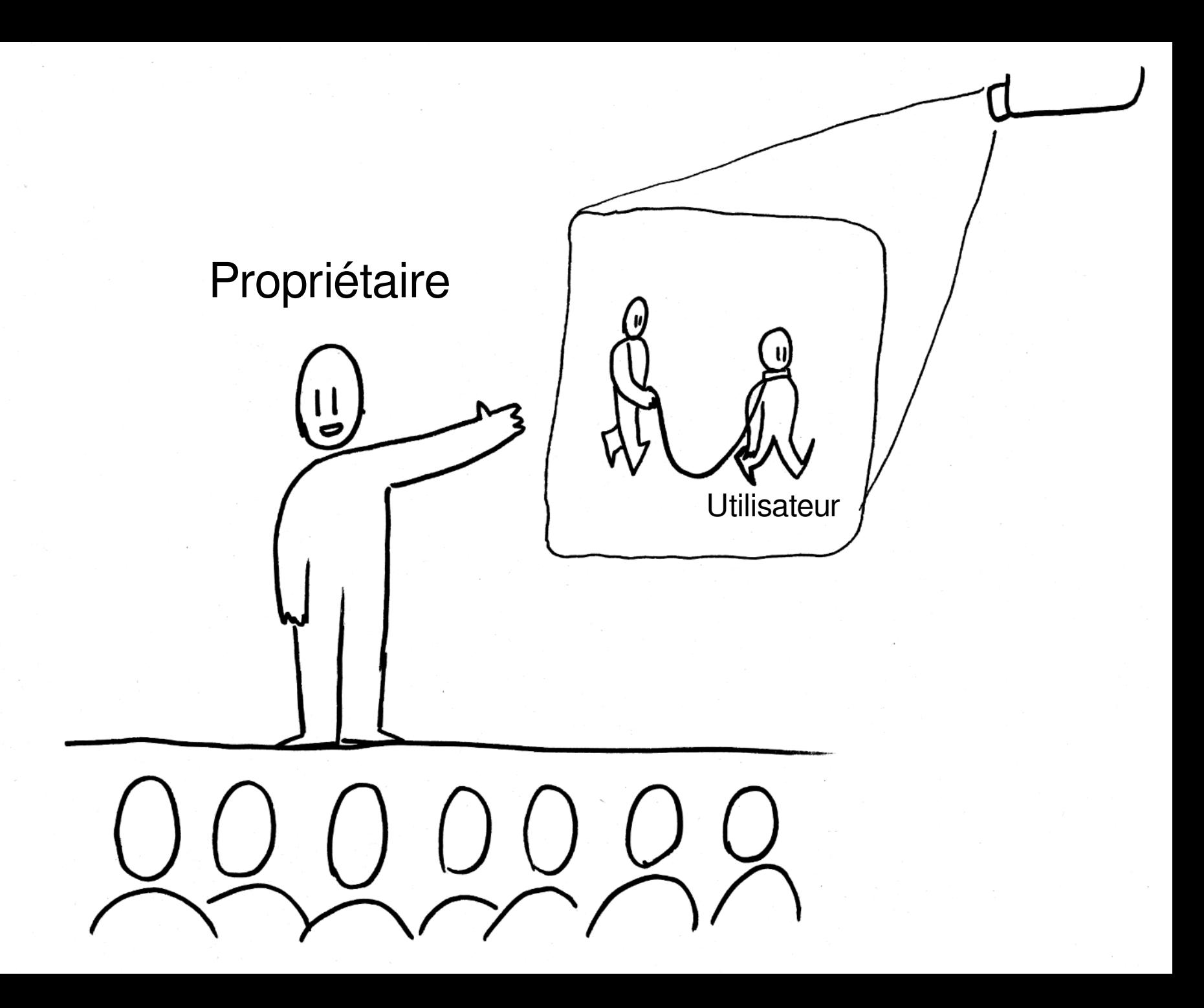

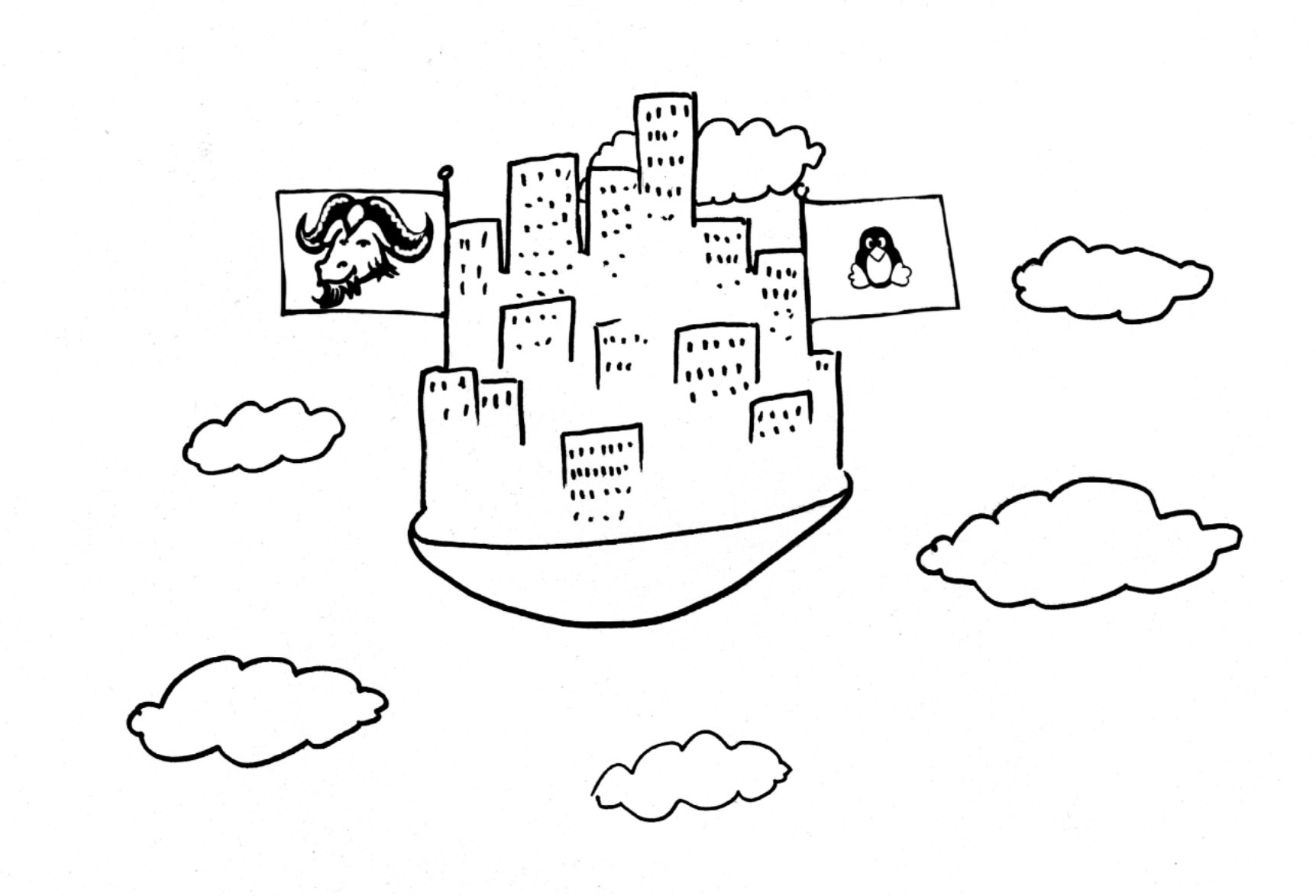

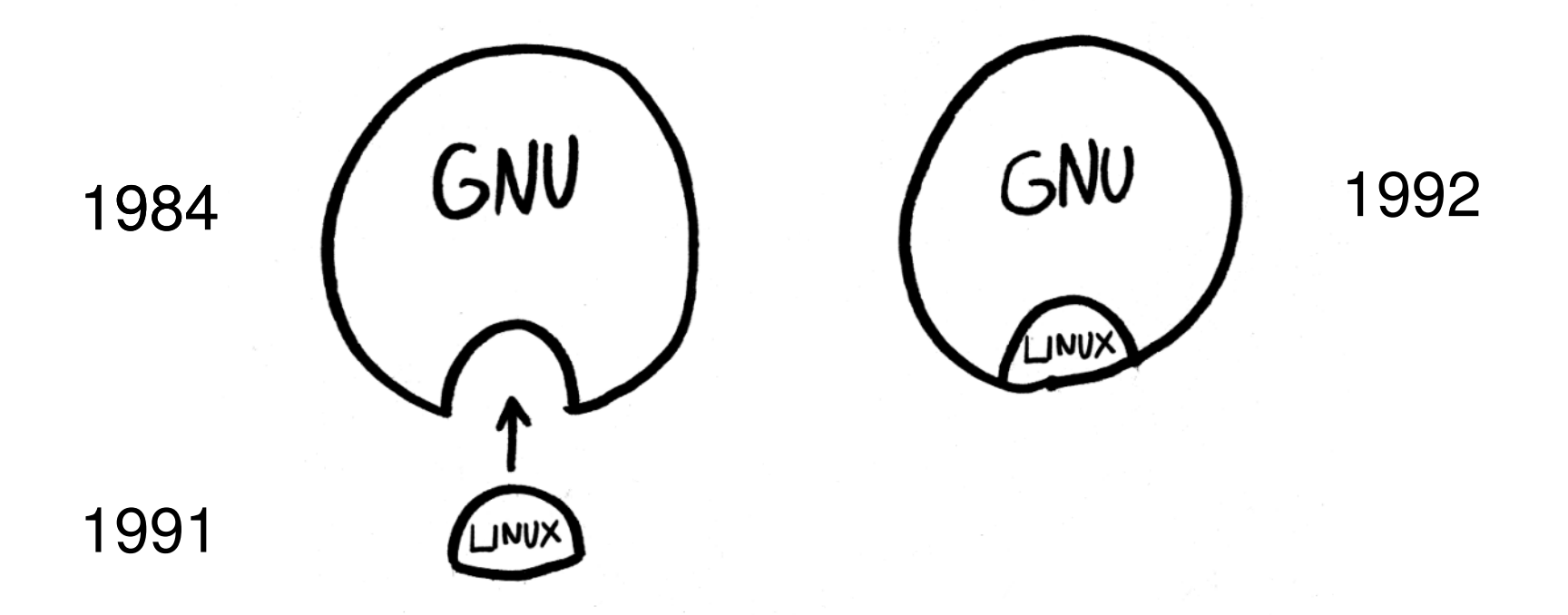

## Applications non libres

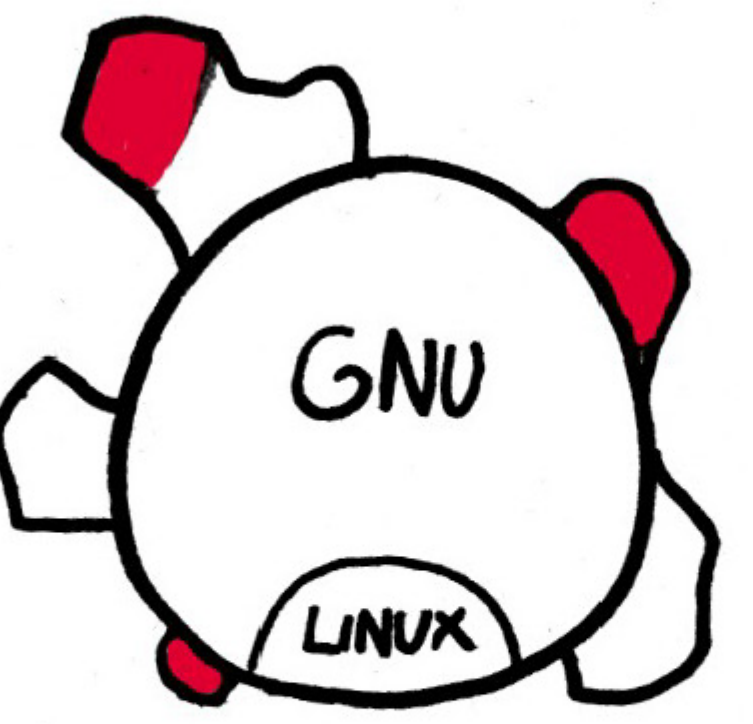

# = Programmes non libres

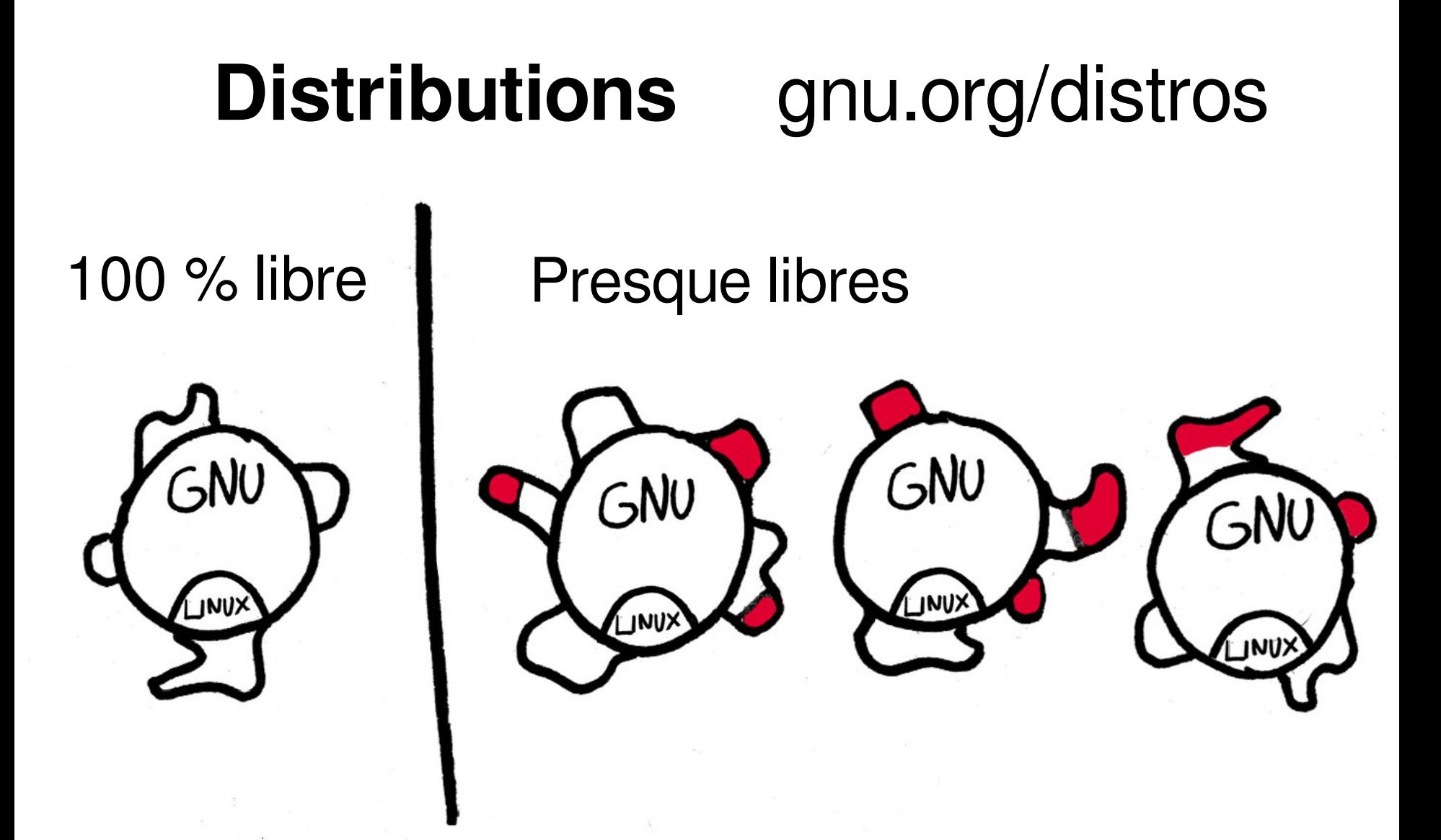

= Programmes non libres

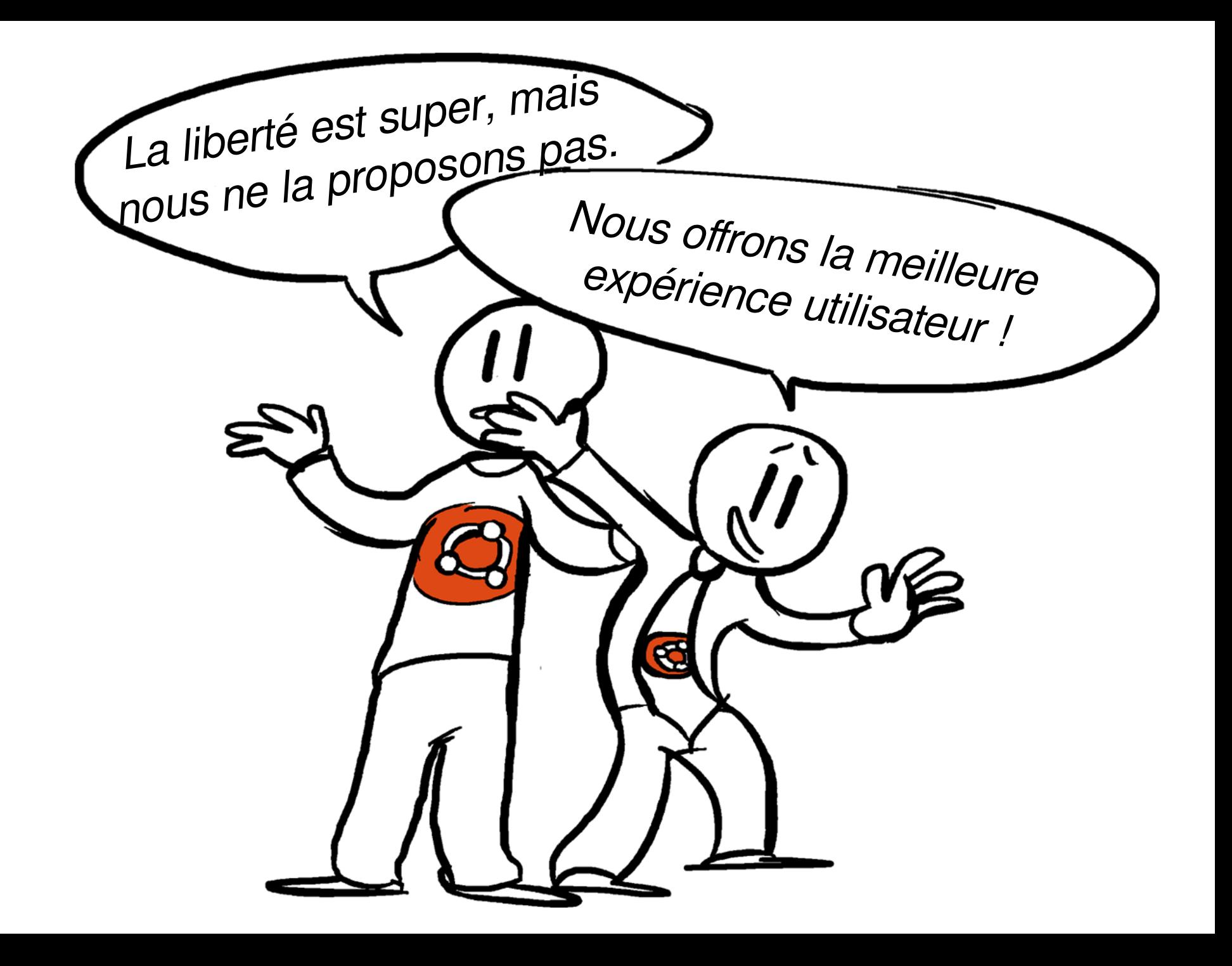

#### Le hacker qui ne sait pas dire non

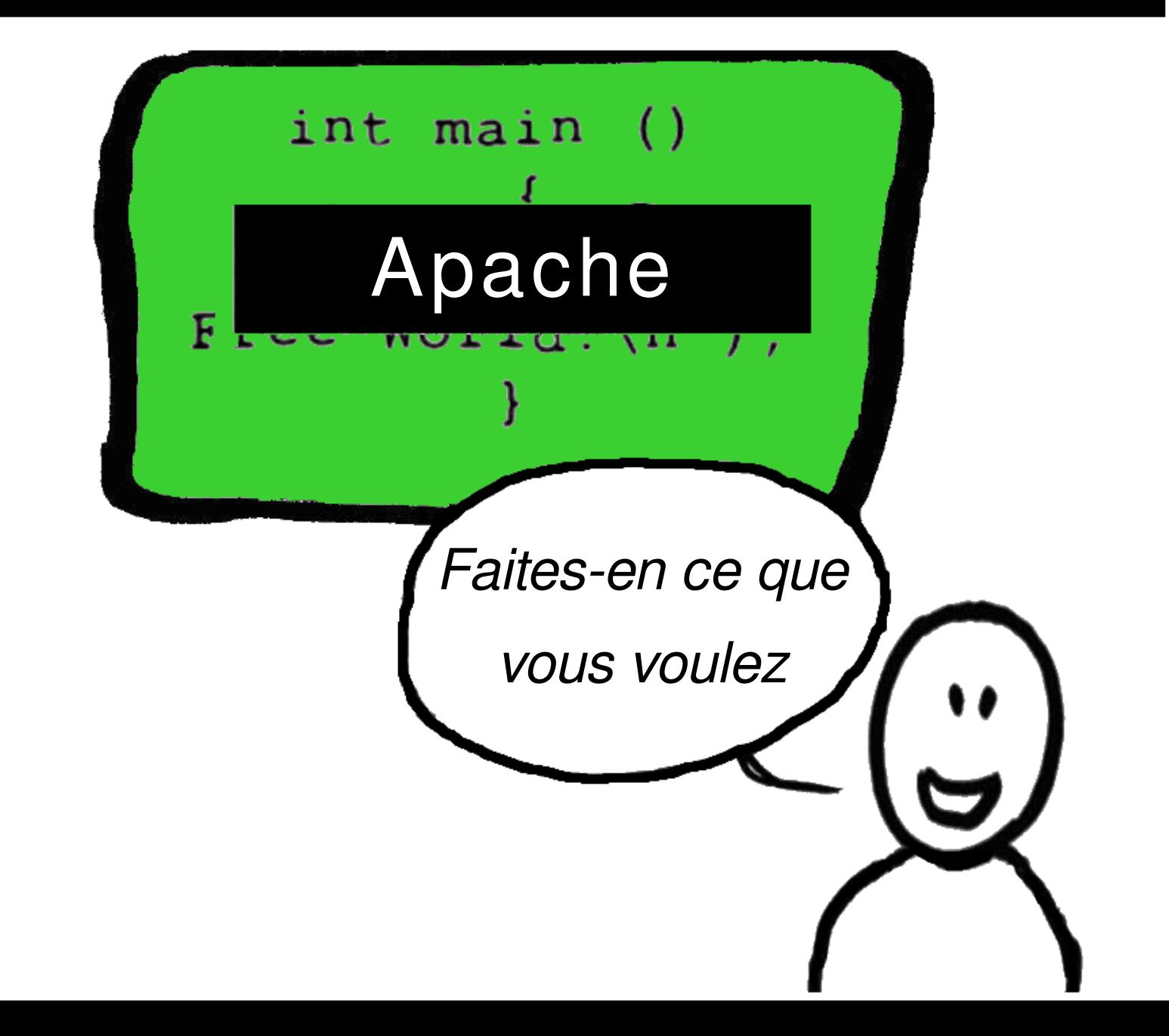

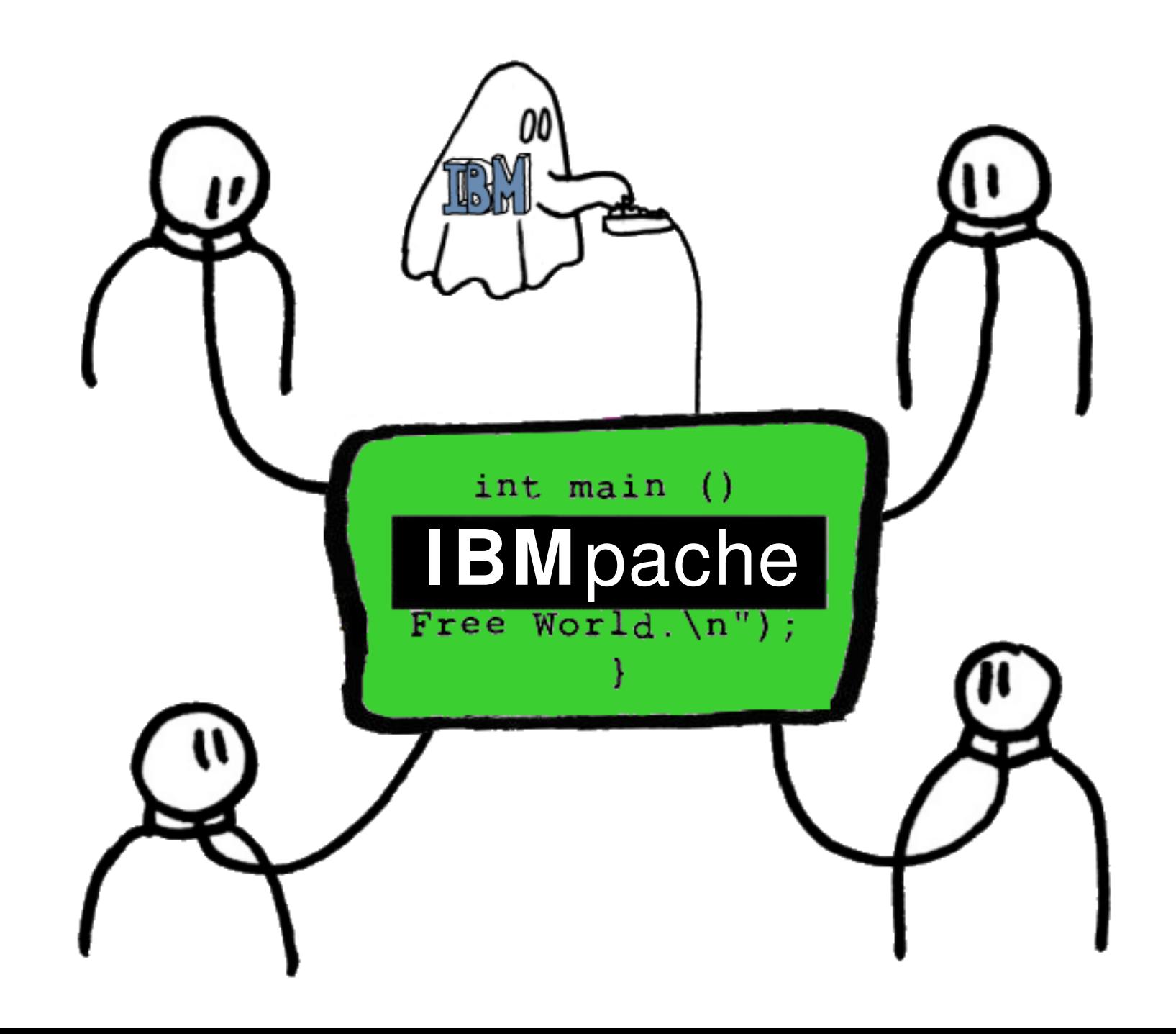

#### La GNU GPL dit non, quand c'est nécessaire

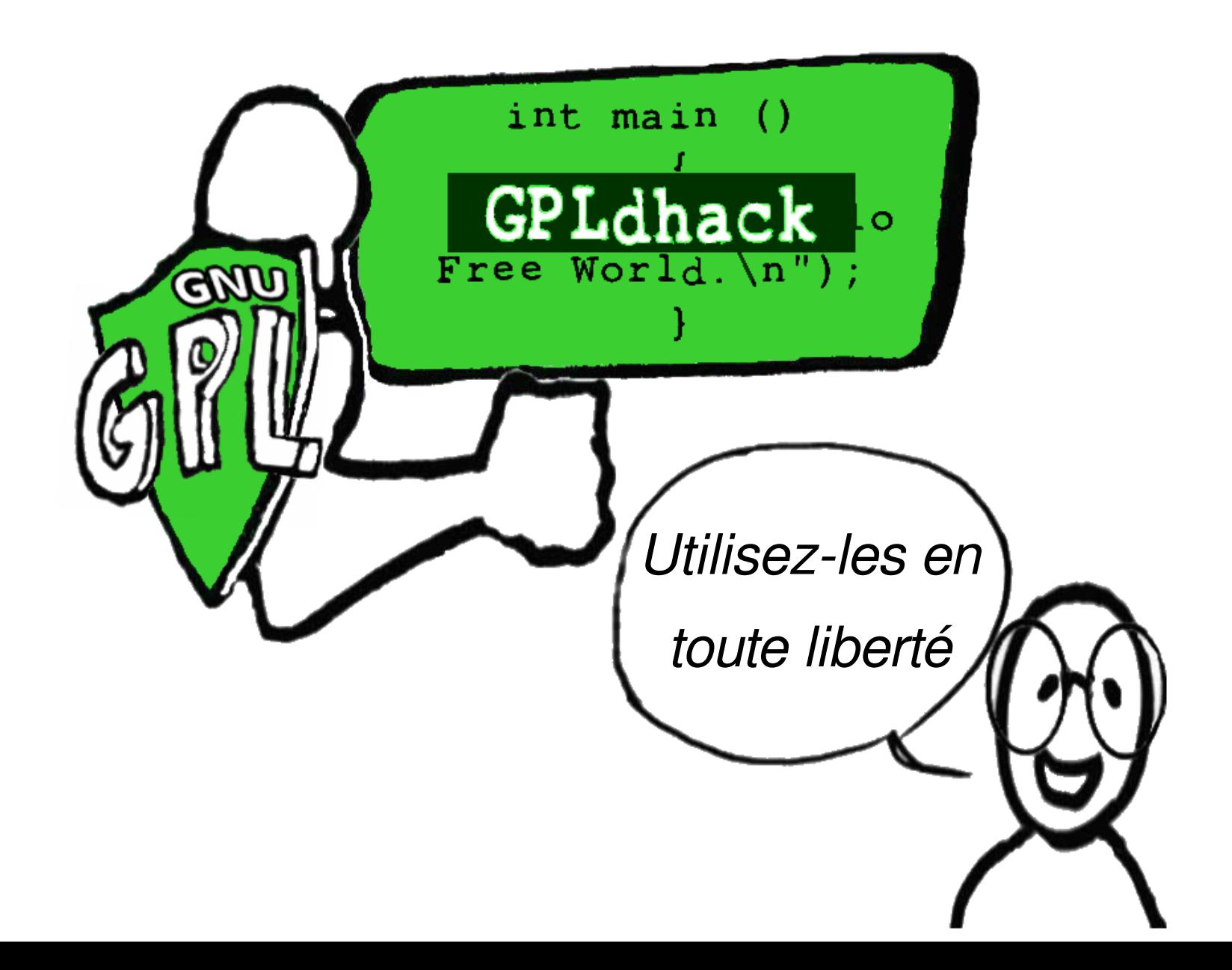

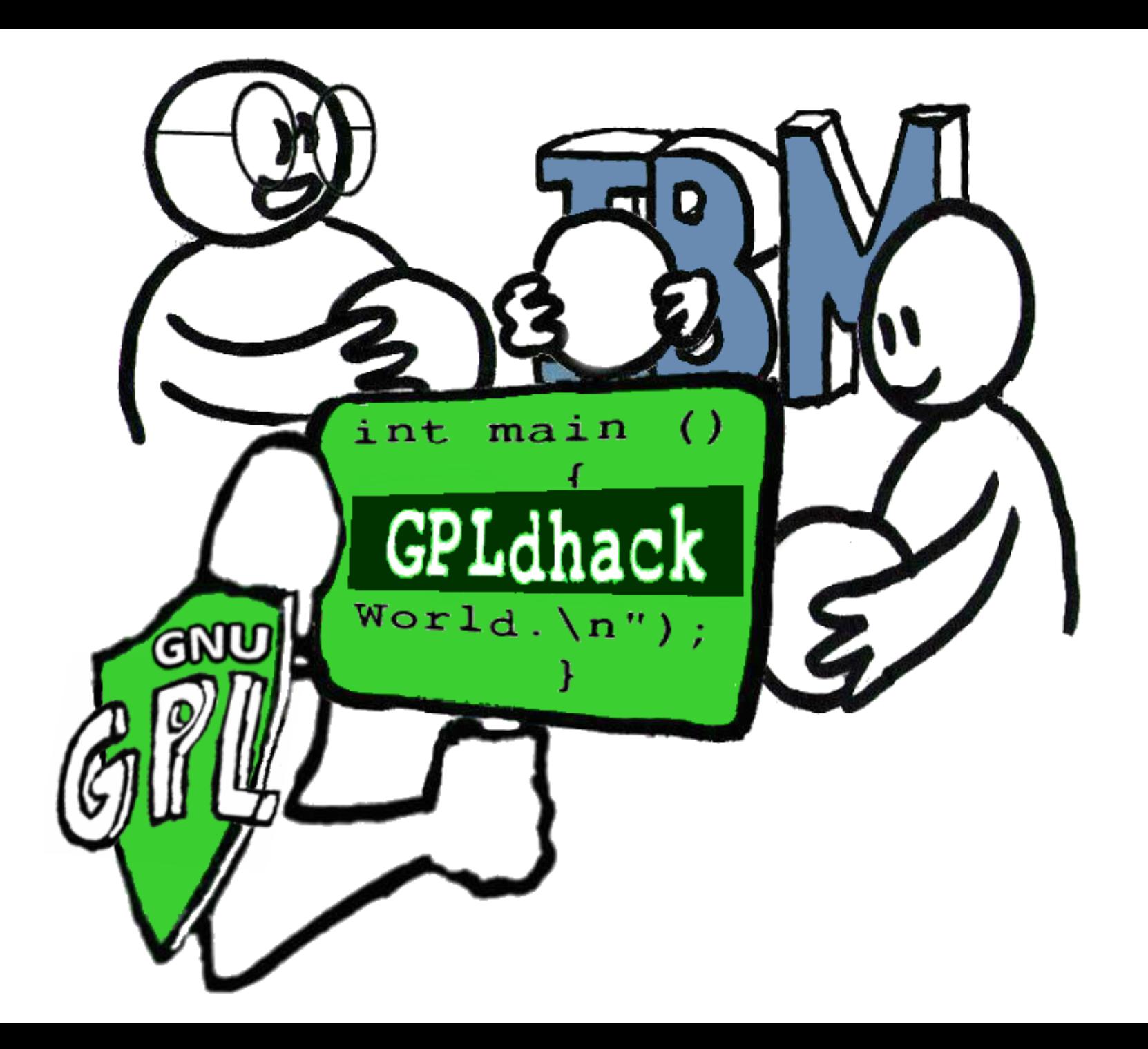

#### Code non libre dans les pages web

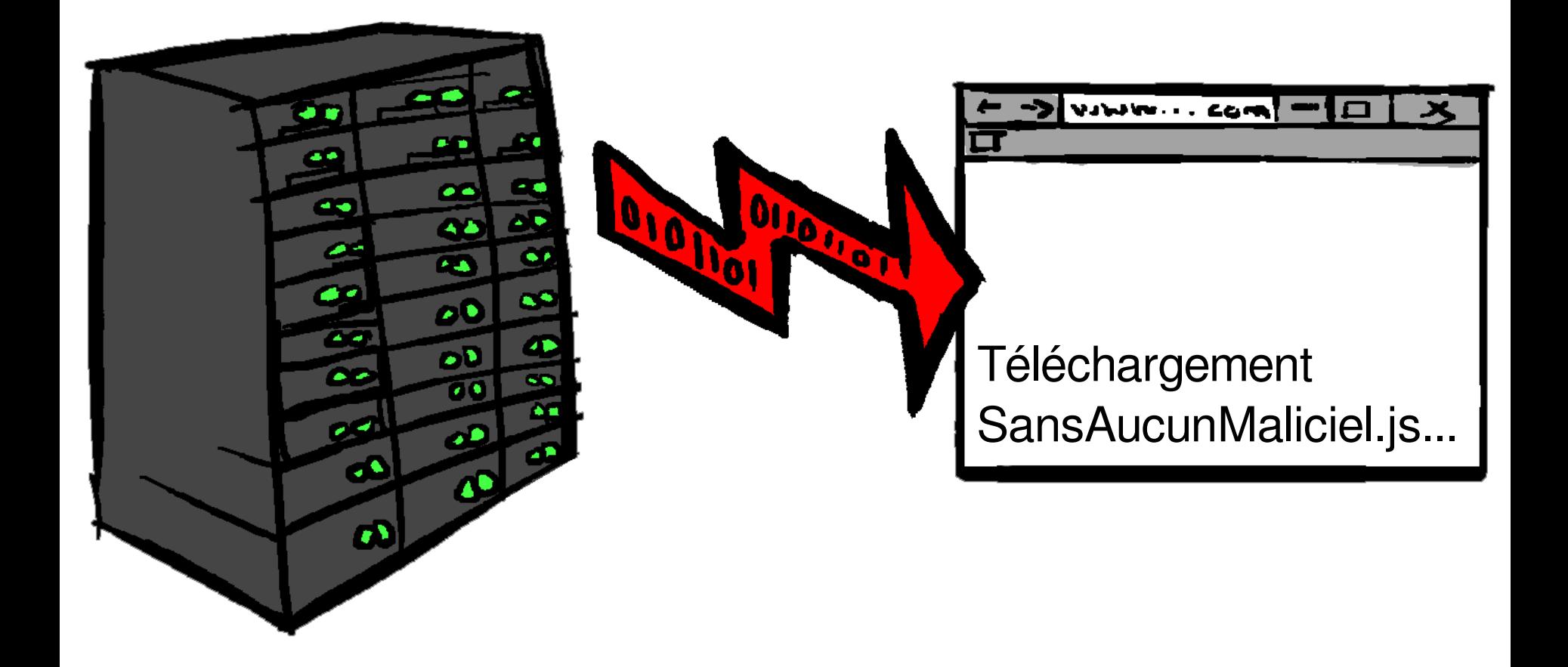

#### **Service comme substitut de logiciel** Service as a Software Substitute (SaaSS)

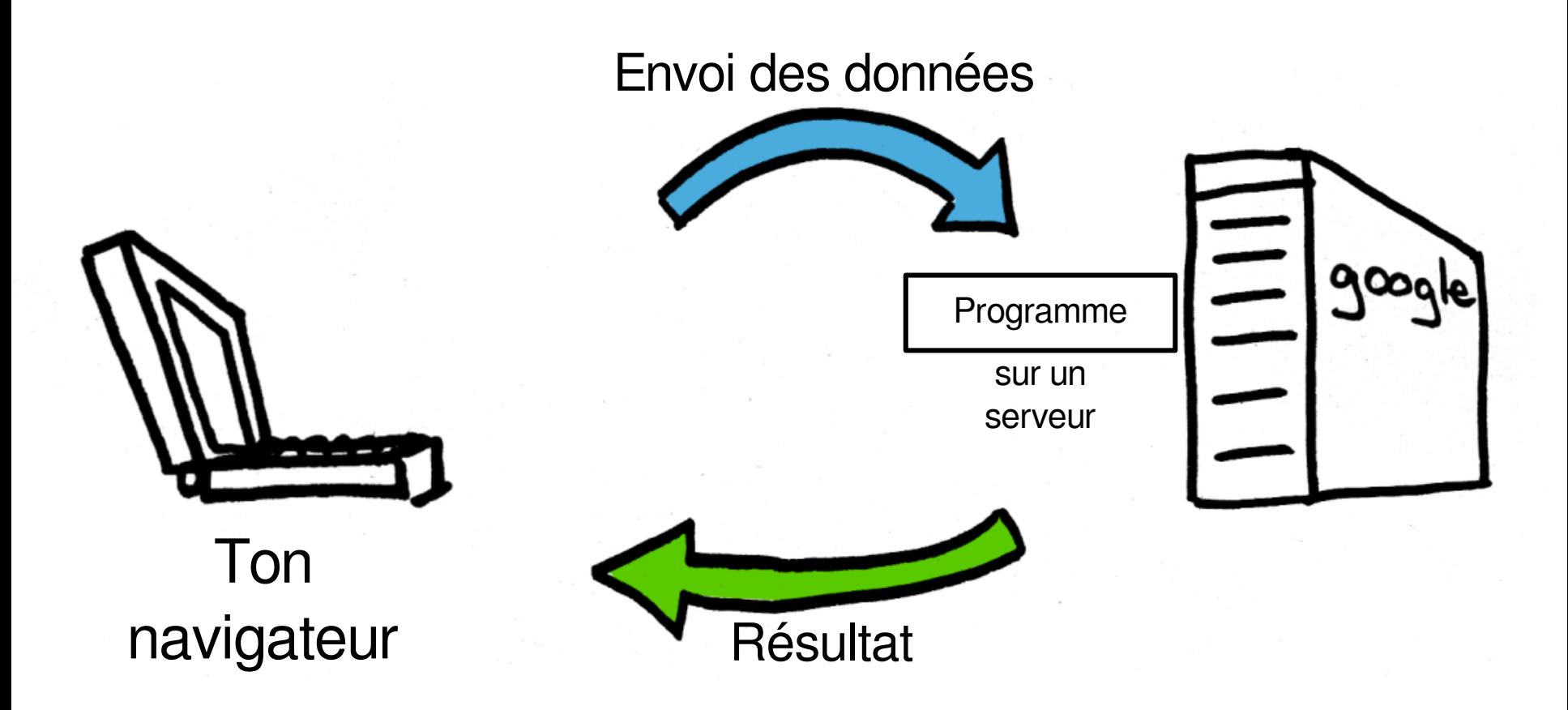

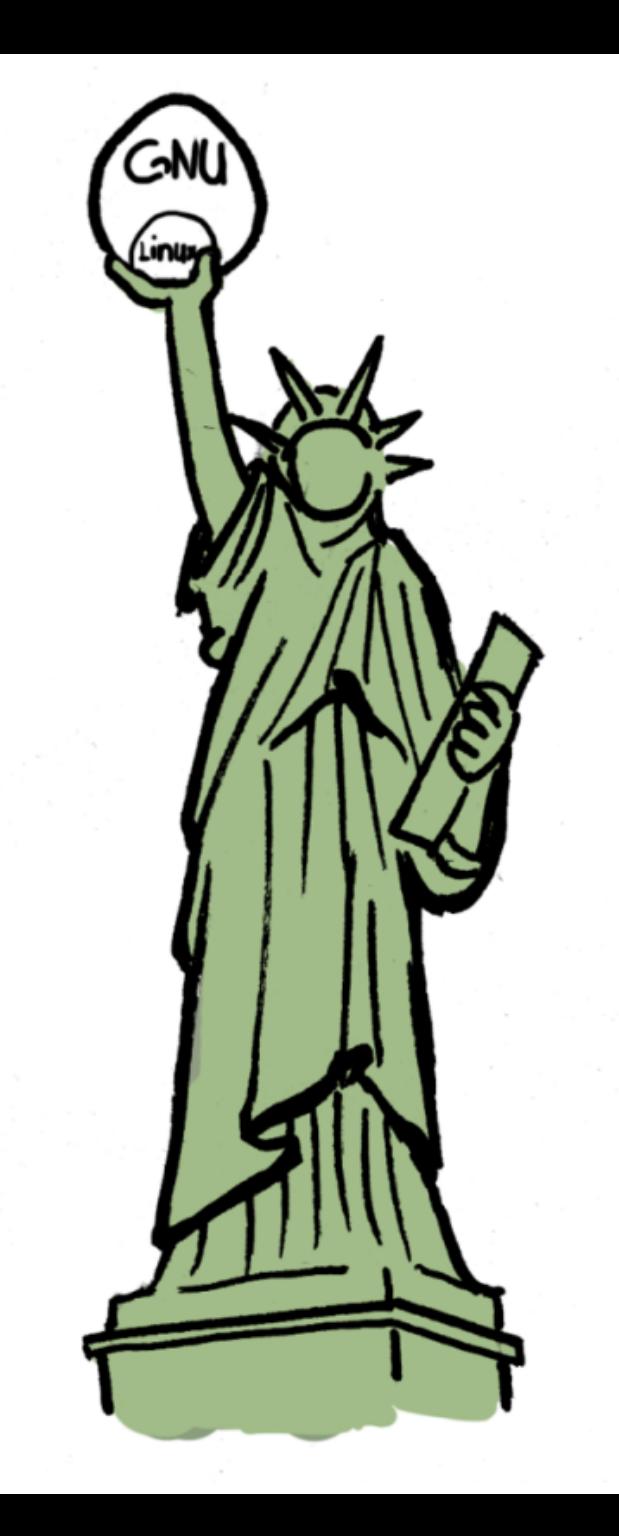

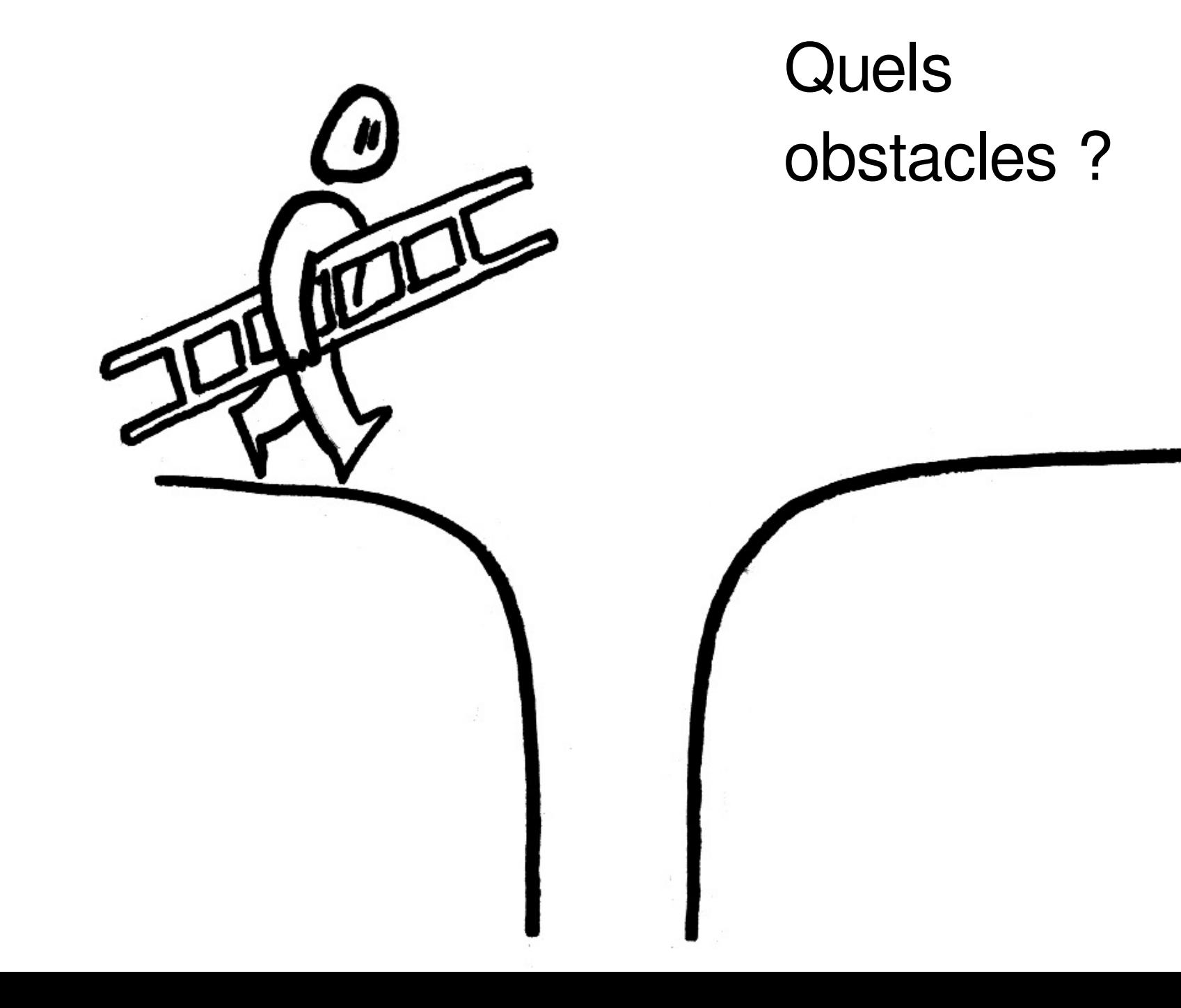

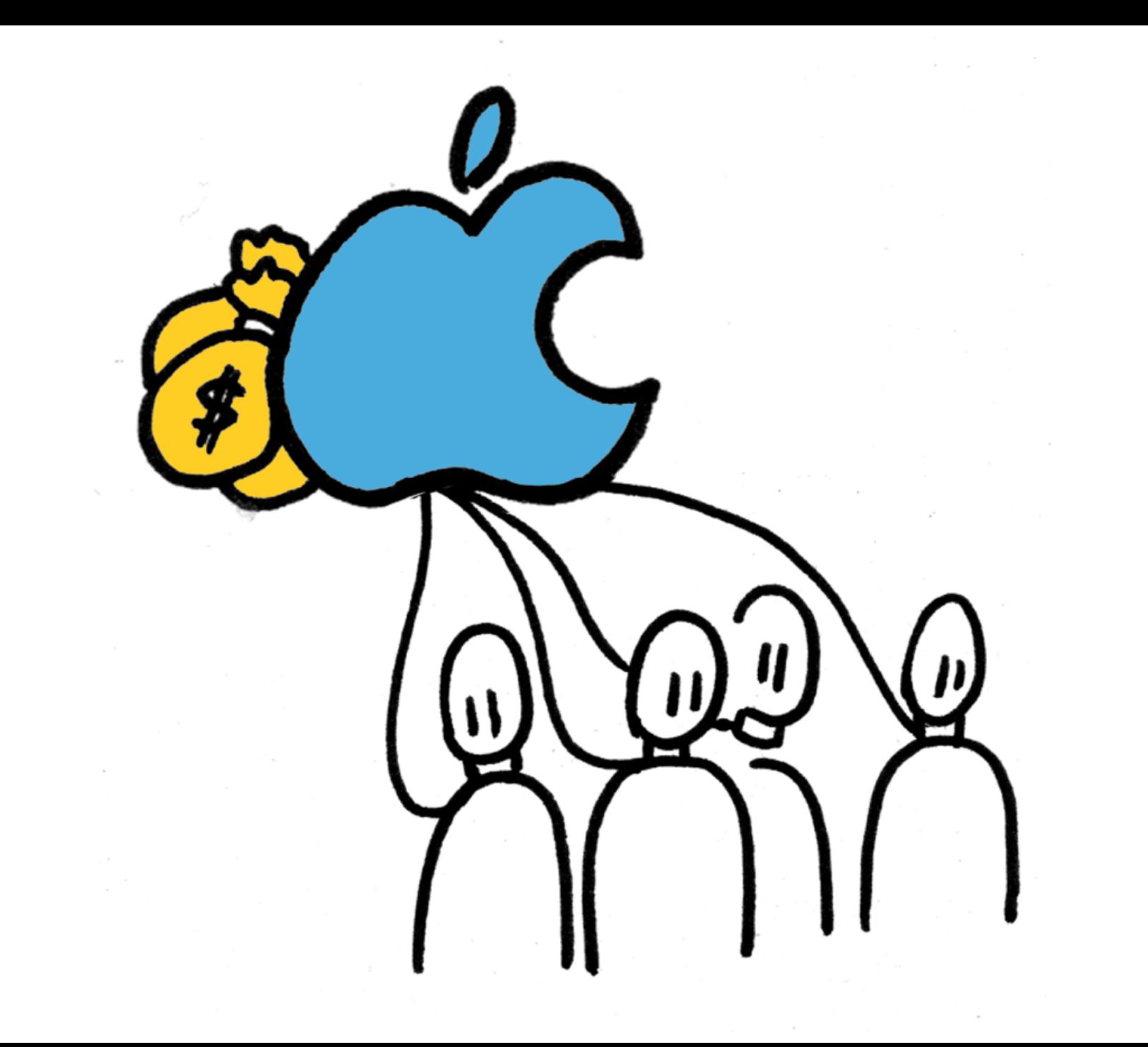

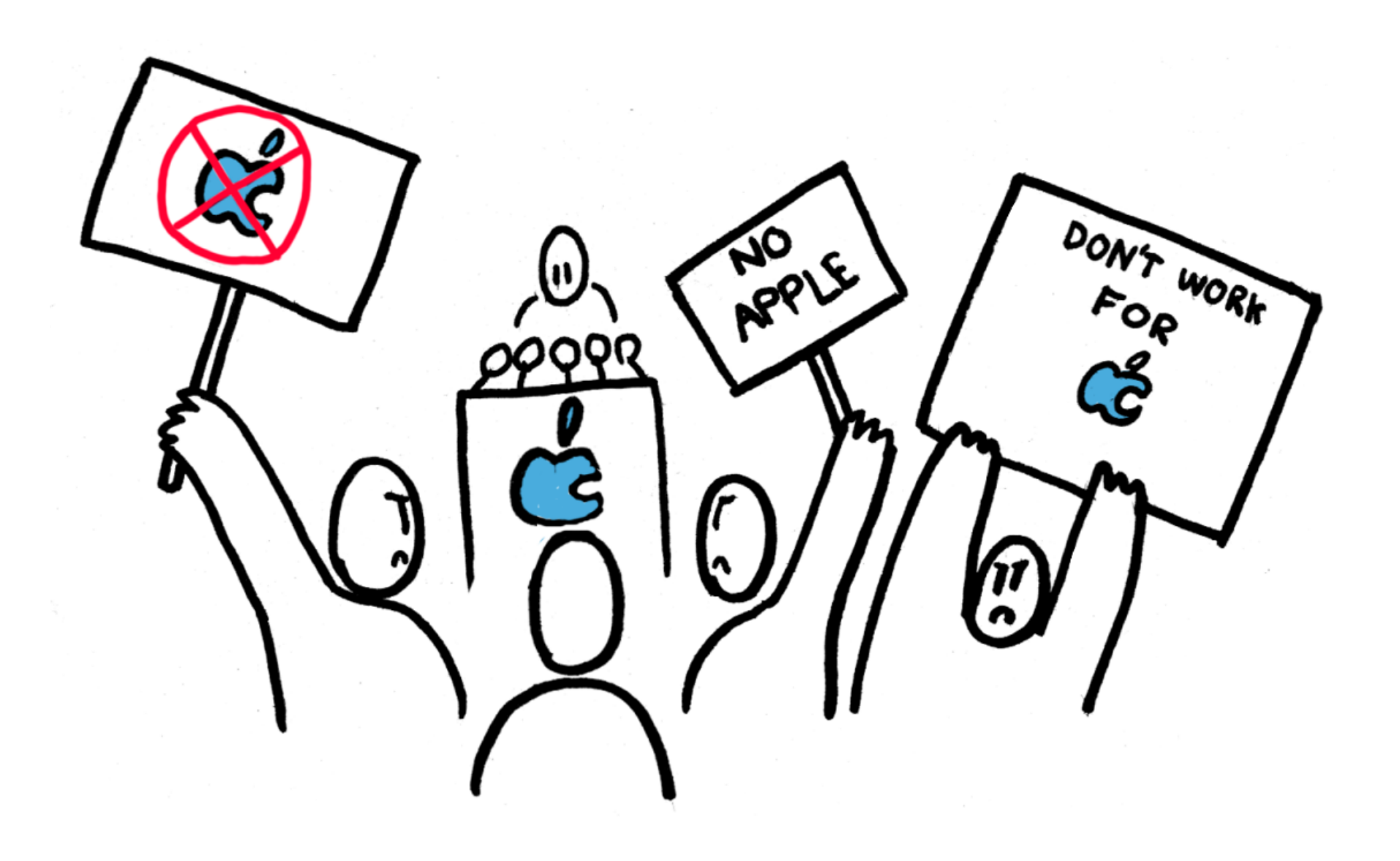

## Activistes du logiciel libre

Promoteurs de l'open source

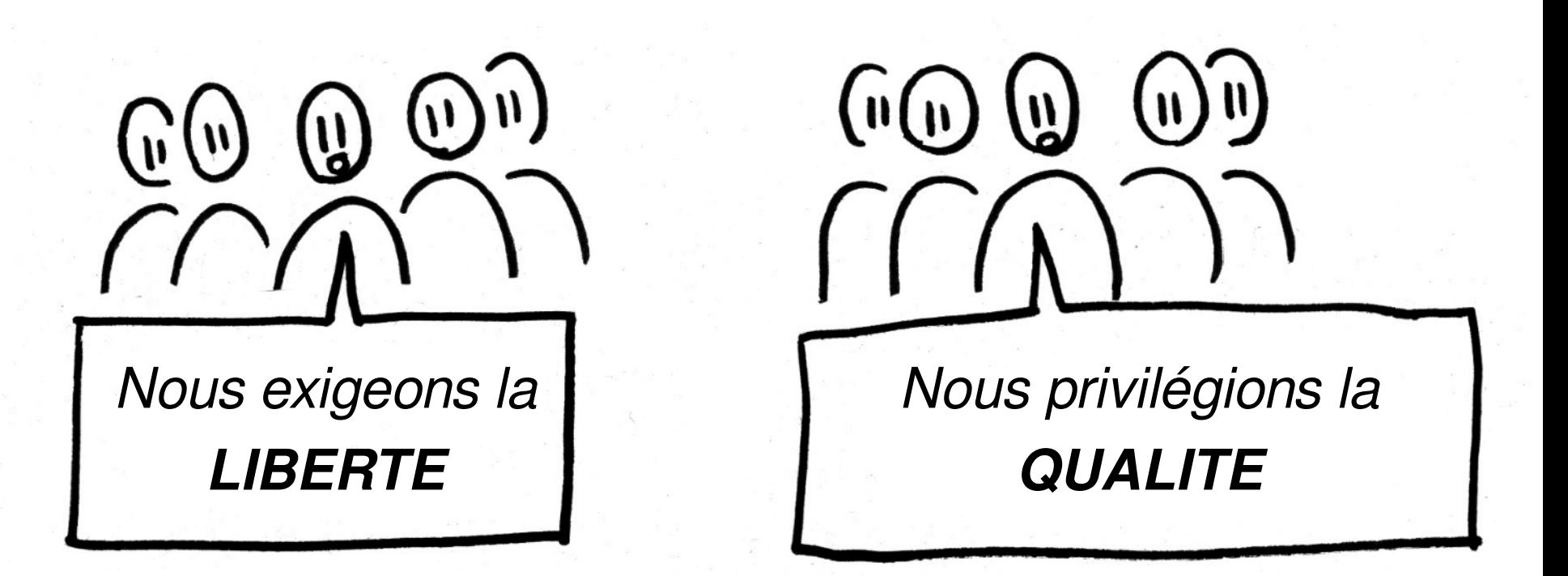

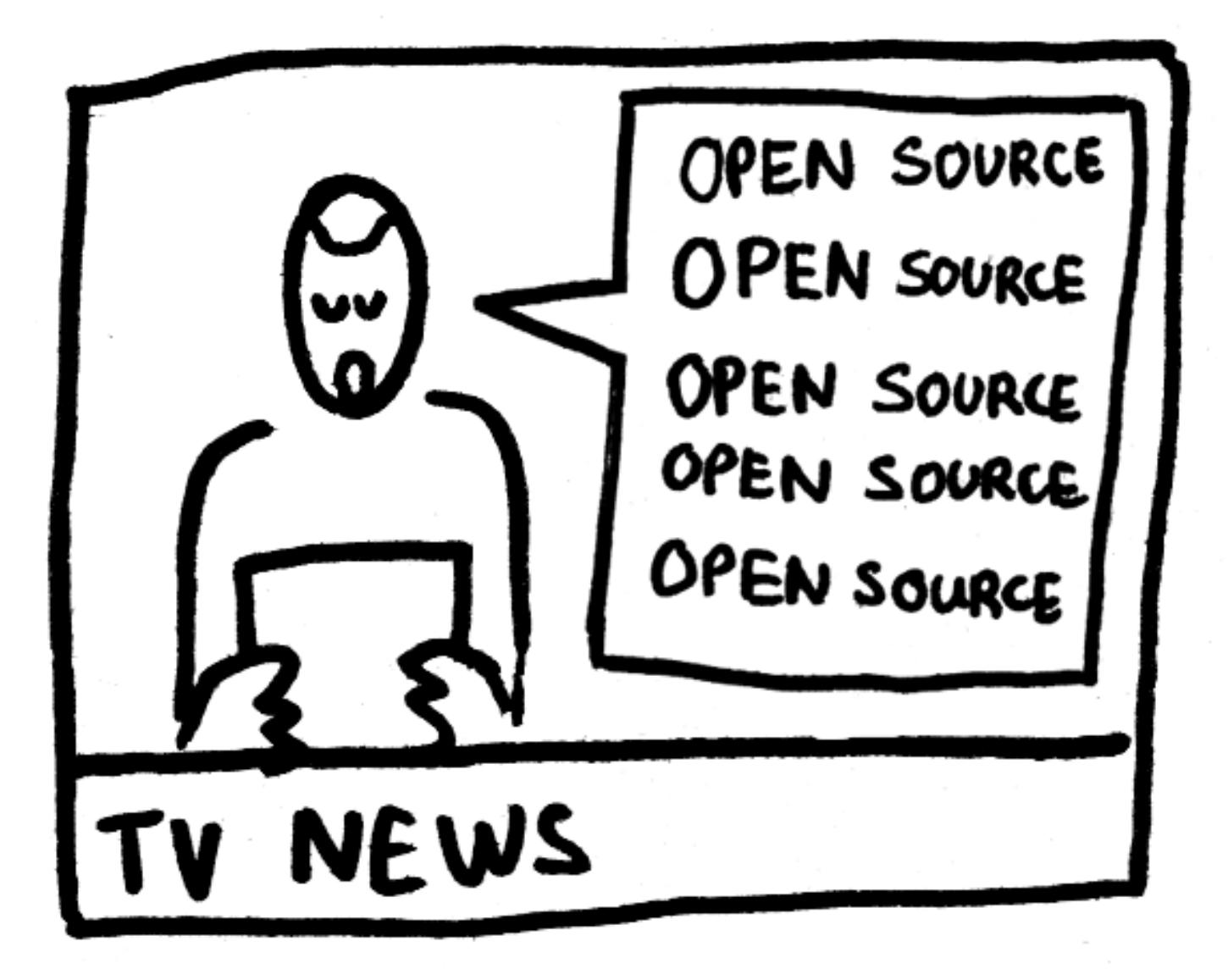

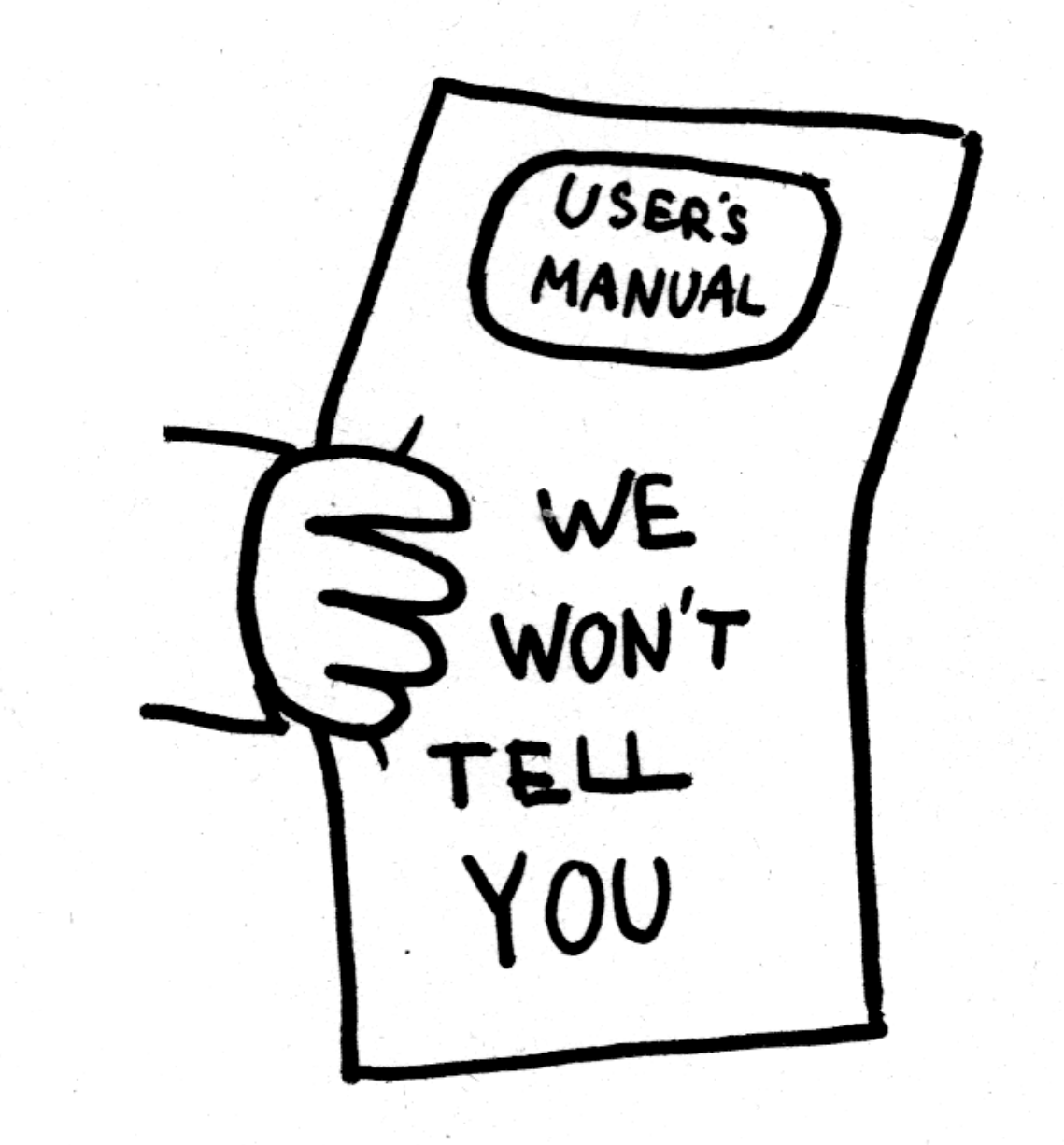

« Nous ne te dirons rien »

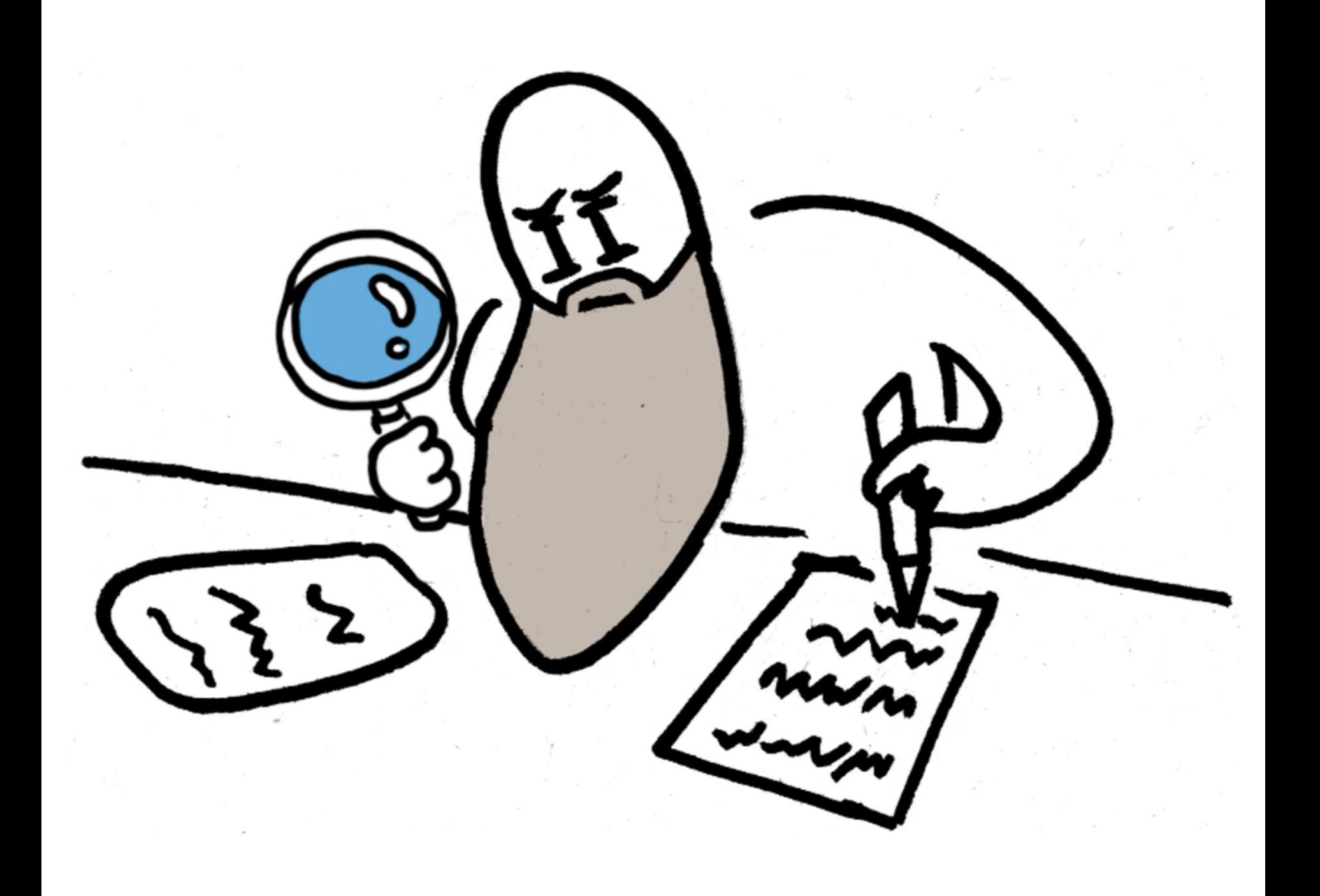

#### Enseigner le logiciel libre dans les écoles

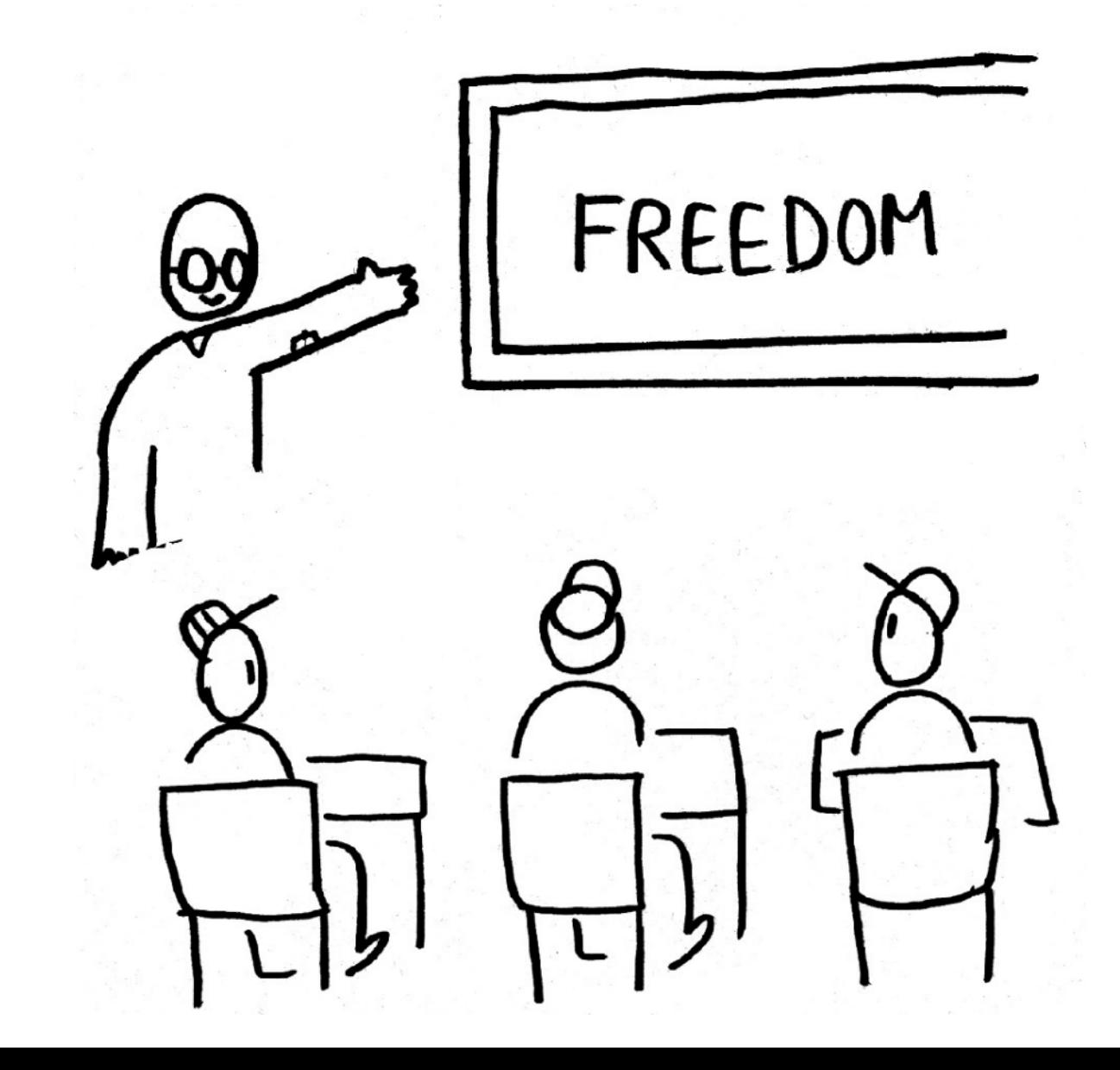

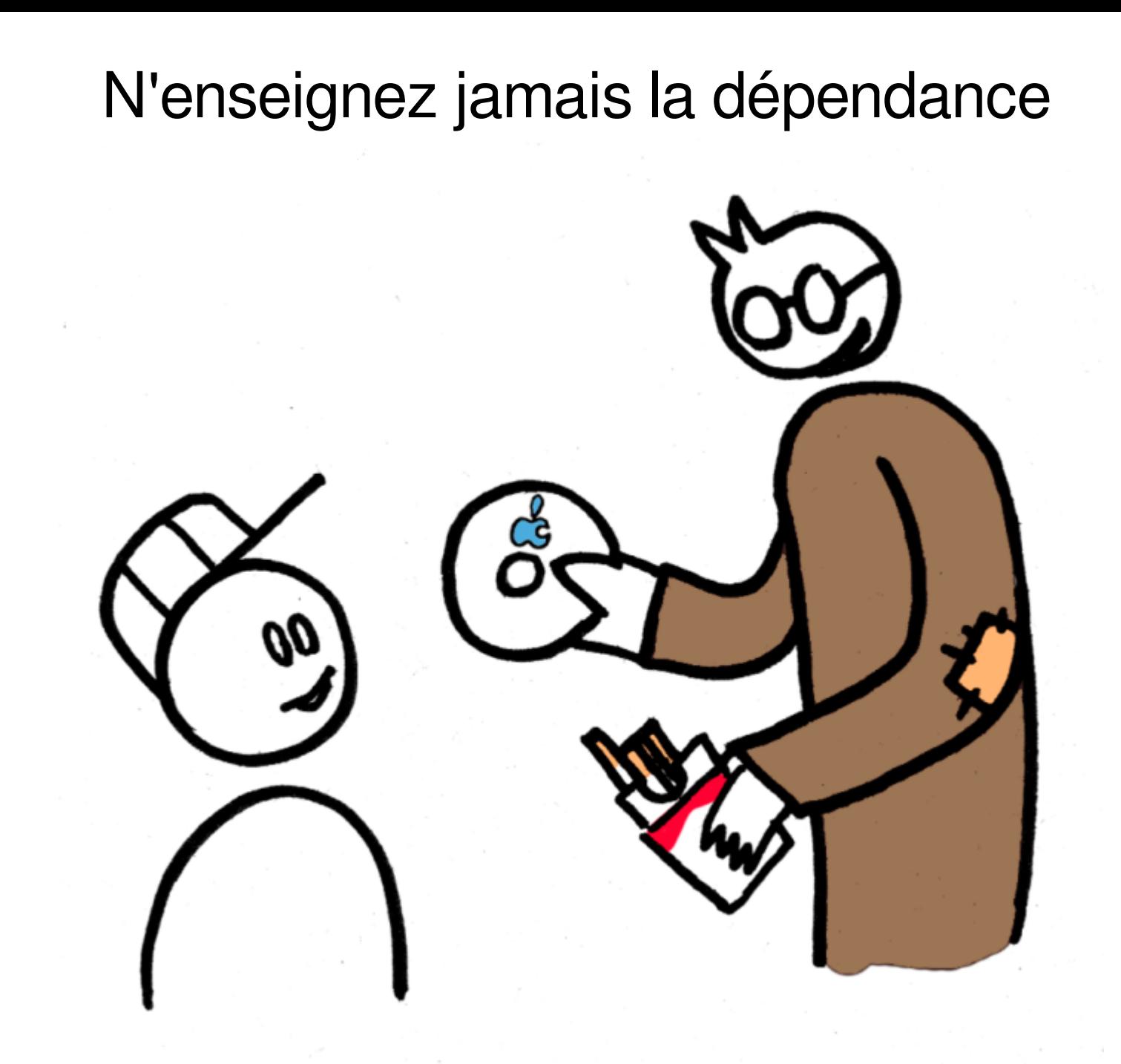

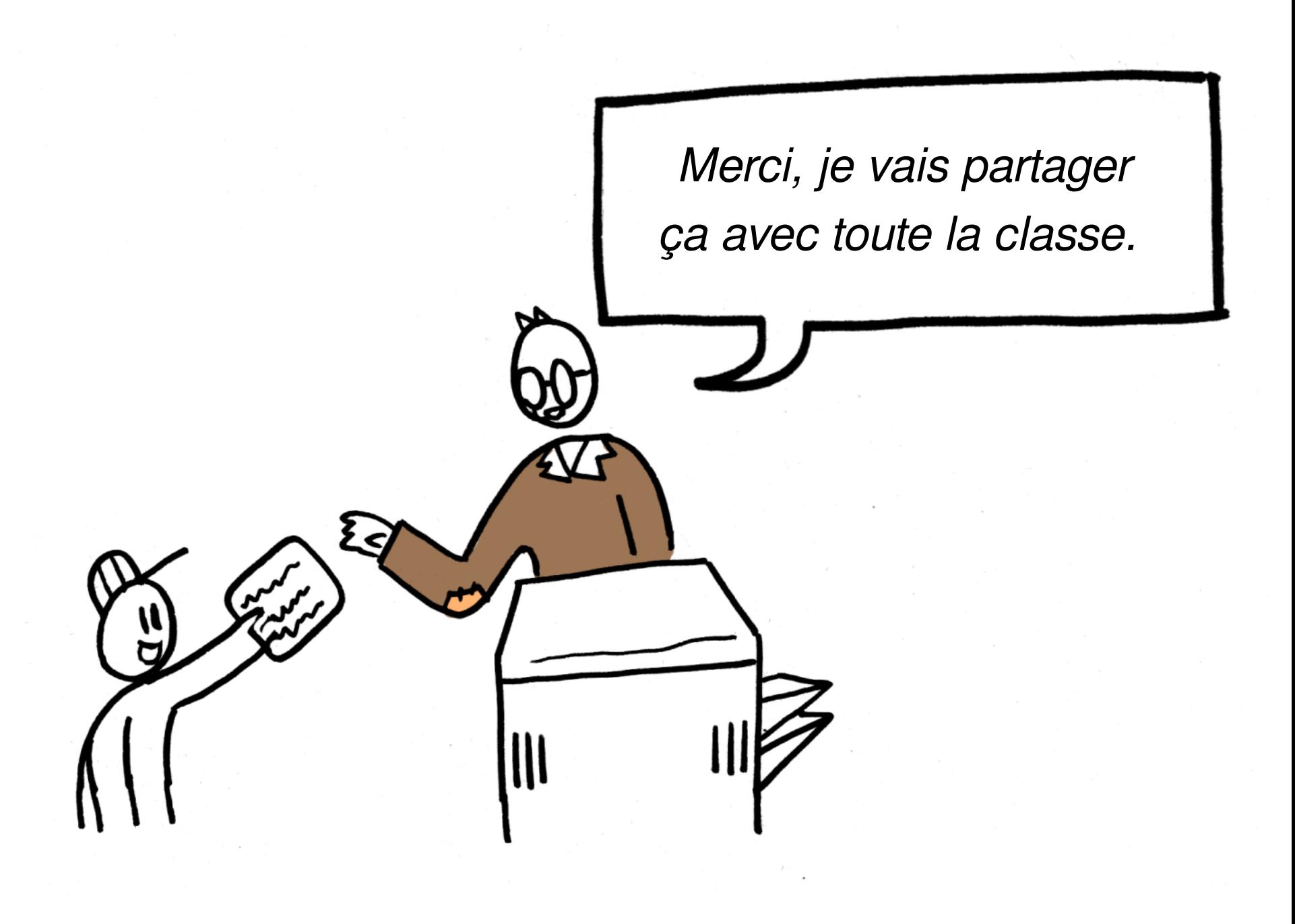

#### Logiciel non libre :

#### Logiciel libre :

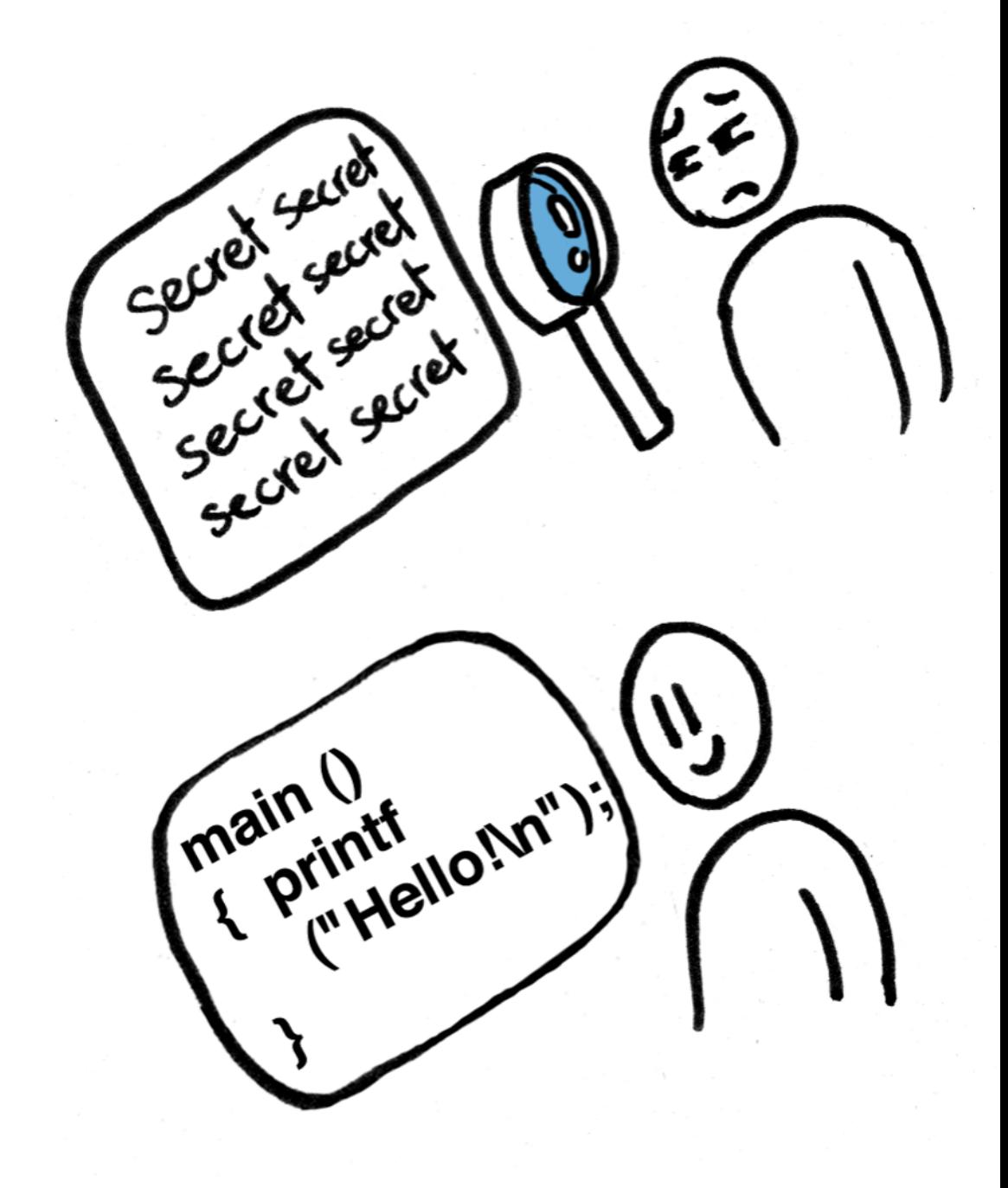

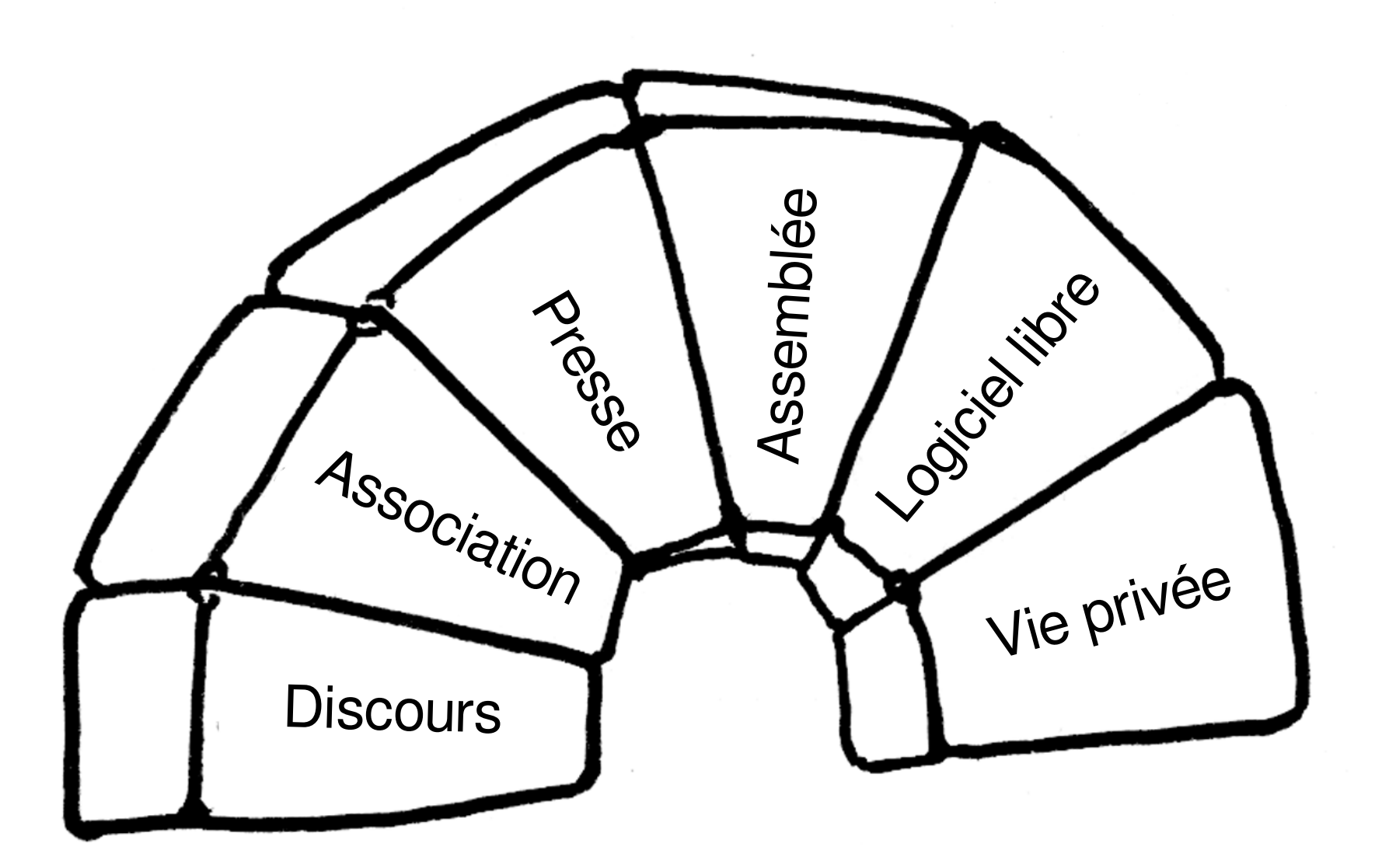

#### Petits sacrifices pour la liberté

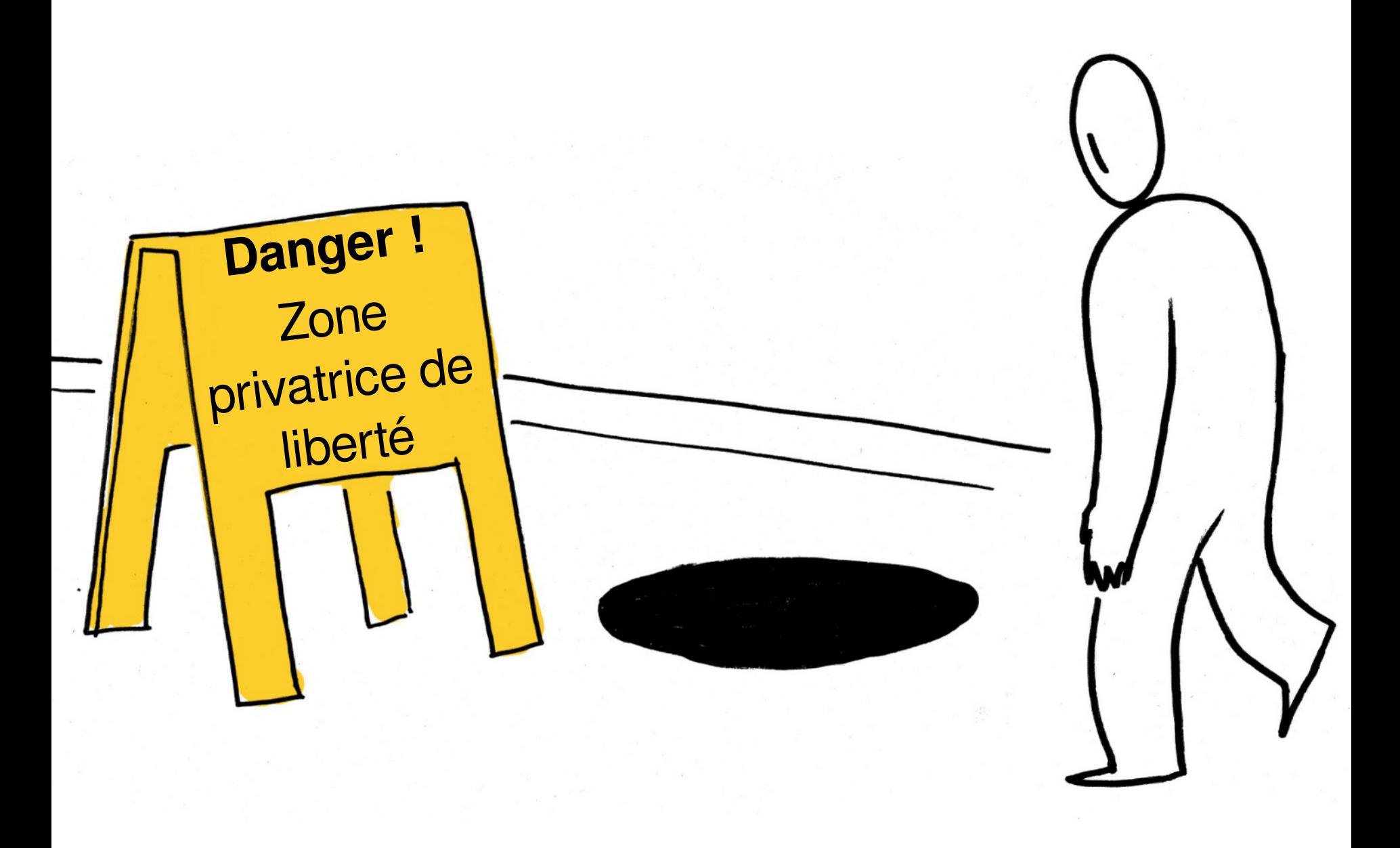

# Comment aider ?
### Ecrire des logiciels libres

Organiser des campagnes en faveur du logiciel libre

#### Persuader les écoles et les administrations

#### Aider les autres utilisateurs

## Dire : « LOGICIEL LIBRE »

# **[gnu.org/help](https://www.gnu.org/help/help.fr.html)**

[/philosophy](https://www.gnu.org/philosophy/philosophy.fr.html) [/licenses](https://www.gnu.org/licenses/licenses.fr.html) [/government](https://www.gnu.org/philosophy/government-free-software.fr.html) [/education](https://www.gnu.org/education/education.fr.html) [/gnu](https://www.gnu.org/gnu/gnu.fr.html) [/malware](https://www.gnu.org/proprietary/proprietary.fr.html) [/distros](https://www.gnu.org/distros/distros.fr.html)